## **REPUBLIQUE ALGERIENNE DEMOCRATIQUE ET POPULAIRE MINISTERE DE L'ENSEIGNEMENT SUPERIEUR ET DE LA RECHERCHE SCIENTIFIQUE**

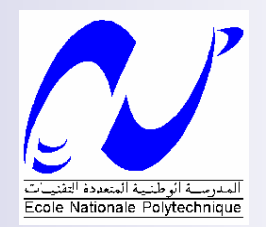

## **ECOLE NATIONALE POLYTECHNIQUE**

Département de Génie Civil

Laboratoire de Construction et Environnement

## **PROJET DE FIN D'ETUDES**

*Pour l'Obtention du Diplôme d'Ingénieur d'Etat en Génie Civil*

## **THEME**

# PROGRAMME **D'OPTIMISATION MULTICRITÈRE DES STRUCTURES EN PORTIQUES PLANS**  OPTI-MUL-PORT

Etudié par :

**Mr. TAZIOU R. Mr. RAFA O.** 

Proposé et dirigé par :

## **Dr. K. SILHADI**

Promotion : **Juin 2007**

## **PLAN GENERAL**

- **I. Introduction générale**
- **II. Méthode des éléments finis**
- **III. Programmation mathématique multicritère**
- **IV. Mise en œuvre de l'optimisation**
- **V. Description du programme OPTI-MUL-PORT**
- **VI. Exemple d'application**
- **VII. Conclusion générale**

# <u>, a %</u>

**اللهم لك الحمد على كثير نعمك وجزيل فضلك.**

كما نشكر كل من ساهم في تربيتنا وتعليمنا بدءًا بالوالدين الكريمين ثم جميع أساتذتنا من المرحلة الابتدائية إلى المرحلة الجامعية.

ونخص بالذكر الأستاذ الدكتور: كمال سي الهادي ـ حفظه االله ـ على اقتراحه لهذا الموضوع ومتابعته وتوجيهه ومساعدته لنا خلال إنجازه.

كما نشكر كثيرا الأخ: محمد الأمين عبد الله الحاج وكذا الأخ: ربيع كرالي ـ وفقهما الله لكل

خير ـ على ما قدما لنامن خدمات وتوجيهات.

ولا ننسى شكر جميع من ساعدنامن قريب أو من بعيد على إنجاز هذا العمل.

وفي الأخير نرجو أن يكون هذا العمل مفيدا.

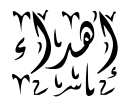

إلى الوالدين الكريمين حفظهما الله تعالى وبارك في أعمارهما.

إلى جميع الأهل والأقارب.

إلى جميع الزملاء والأصحاب...

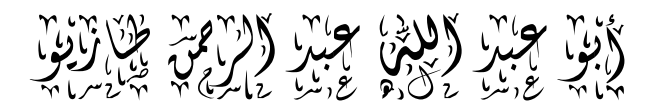

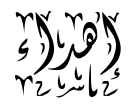

أهدي هذا العمل إلى:

والداي العزيزين اللذان حرصا وصبرا على دراستي لذا أسأل الله أن يعينني على برهما

والإحسان إليهما.

وإلى إخوتي وأخواتي.

وكل الأساتذة المخلصين.

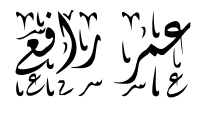

**الموضوع : برنامج للتحليل والتخفيضالمتعددالأهداف للمنشآت الإطارية المستوية ملخص:** إن الهدف من هذا العمل هو إنجاز برنامج إعلام آلي (PORT-MUL-OPTI (والذي يحل مشكل التخفيض المتعدد العوامل للمنشآت الإطارية المستوية. الدوال الأهداف ممثلة في تقليل كتلة المنشأة وتحركات العقد. بحيث يتم احترام القيود الموضوعة على هذه الدوال وهي: تحقيق مقاومية العناصر وتناسق شكل المقاطع. هذا البرنامج يقوم بعمليتين أساسيتين هما: تحليل المنشأة باستعمال طريقة العناصر المنتهية, ثم تخفيض أقل ما يمكن الدوال الأهداف لهذه المنشأة باستعمال مبدأ(CARLO-MONTE(. وقد تم تجريب هذا البرنامج على بعض المنشآت بغية التأكد من فعاليته. **كلمات مفتاحية:** تخفيضمتعددالمعايير, طريقة العناصرالمنتهية, الدوال الأهداف, إجهادات, أطرمسطحة.

### *Topic: Multicriterion Optimization Program Of Plan Frames Structures*

*Abstract:* The objective of this study is to realize a computer program called OPTI-MUL-PORT that resolves multicriterion optimization problem for plan frames structures. The criteria are the structure weight and nodal displacements. The constraints are the verification of elements strength and form coherence. This program is composed of two parts: the first one analysis the structure based on finite elements method and the second optimizes the sections using MONTE-CARLO principle.

Somme applications have been performed in order to check the effectiveness of this program.

*Key words:* Multicriterion optimization, Finite Element method, Objective functions, Constraints, Plan frames.

### *Sujet : Programme d'Optimisation Multicritère Des Structures En Portiques Plans*

*Résumé :* L'objectif de ce mémoire est de réaliser un programme informatique appelé OPTI-MUL-PORT qui résout le problème d'optimisation multicritère des structures en portiques plans. Les critères sont : le poids de la structure et les déplacements des nœuds. Les restrictions sont : la vérification des résistances des éléments et la cohérence des formes des éléments.

Ce programme se décompose en deux parties : la première analyse la structure en se basant sur la méthode des éléments finis, et l'autre optimise les sections en utilisant le principe de MONTE-CARLO.

Des applications ont été effectuées pour tester l'efficacité de ce programme.

*Mots clés :* Optimisation multicritère, méthode des éléments finis, Fonctions objectifs, Contraintes, portiques plans.

## **SOMMAIRE**

## **Introduction générale**

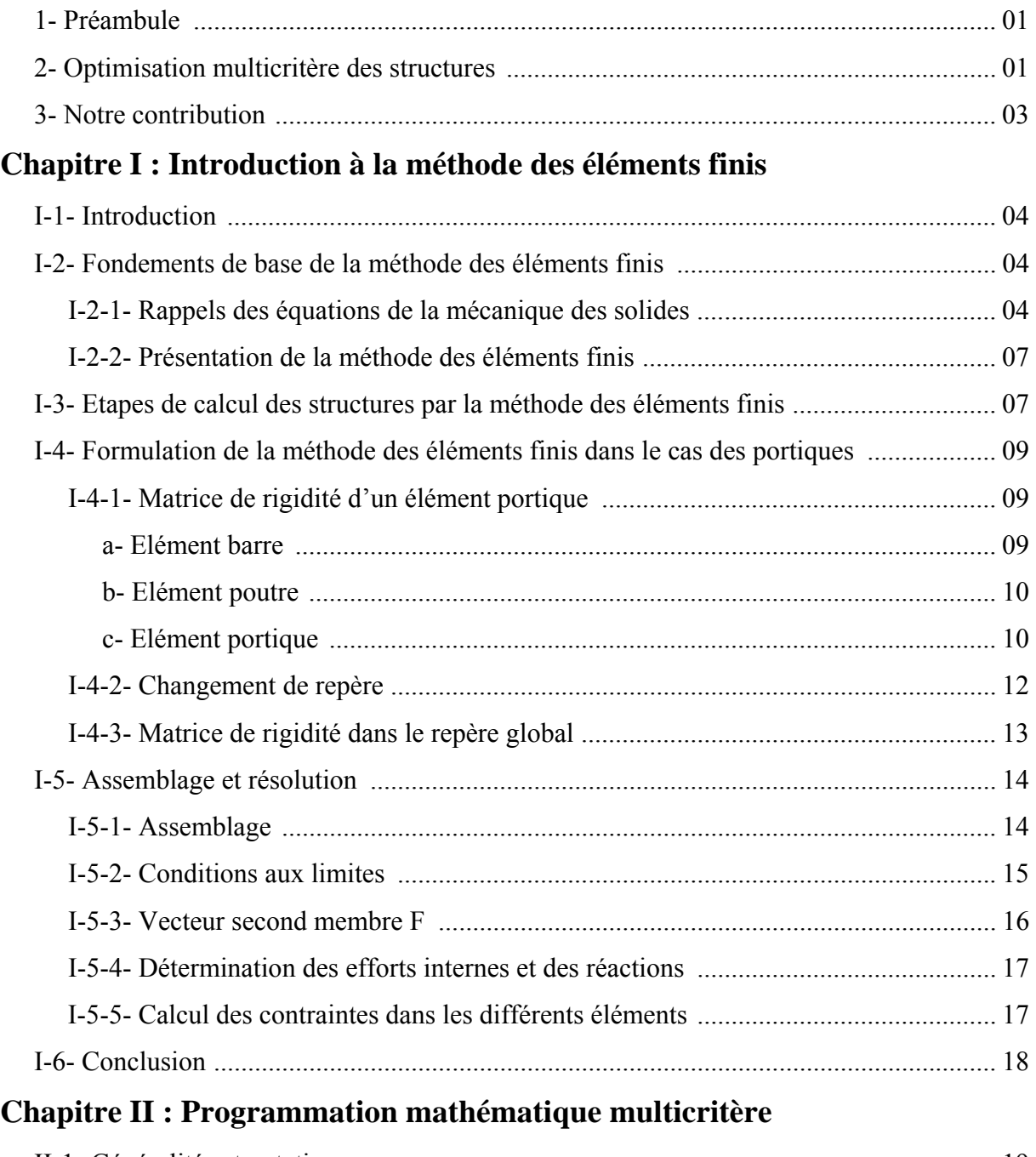

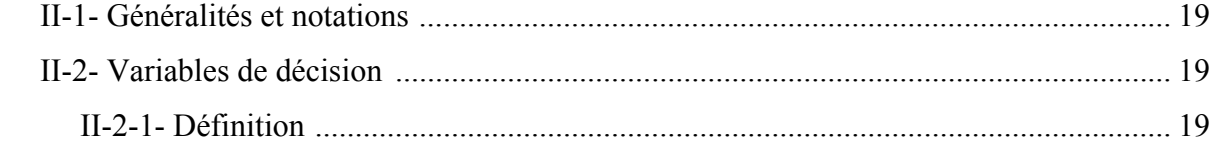

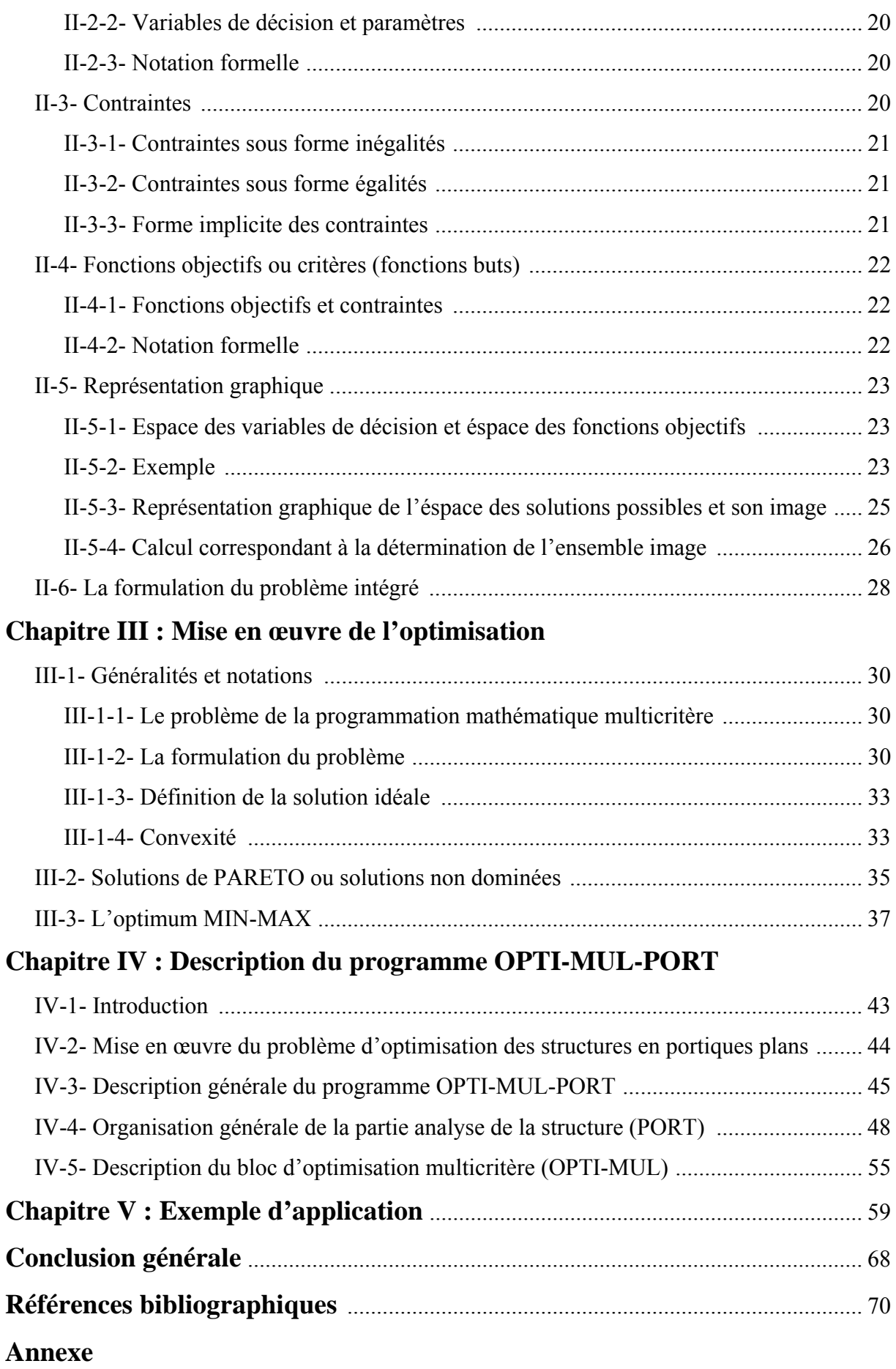

## *Introduction générale*

### **1. Préambule :**

L'un des objectifs primordiaux des ingénieurs consiste à trouver les solutions *optimales* des problèmes auxquels ils font face tout en respectant les différents types de restrictions (réglementaires, économiques, industrielles, technologiques,…) souvent inhérentes aux problèmes rencontrés.

Les ingénieurs en Génie Civil sont souvent confrontés à des problèmes d'optimisation dont plusieurs critères et contraintes doivent être pris en considération durant les quatre phases des projets (Planification, Conception, Construction, Fonctionnement). En d'autre termes, atteindre le meilleur compromis possible entre la sécurité, la réglementation, la durabilité, l'économie et l'esthétique.

L'objectif de ce présent travail consiste à trouver les dimensions des éléments des structures en portiques plans qui optimisent les critères choisis à savoir minimiser le poids de la structure et la racine de la somme quadratique des déplacements, en respectant certaines contraintes imposées par les règles de l'art : les résistances des éléments et les rapports des dimensions.

#### <sup>U</sup>**2. Optimisation multicritère des structures :**

Déterminer les dimensions appropriées des composantes structurales est un problème de première importance pour l'ingénieur. Dans tous les domaines de la mécanique des structures, l'impact de la bonne conception d'une pièce est très important sur sa résistance, sa durée de vie et son utilisation en service. Ce défi est quotidien dans le domaine Génie Civil.

Le développement de l'art de l'ingénieur requiert des efforts considérables pour améliorer sans cesse les techniques de conception des structures. L'optimisation intervient de façon primordiale dans l'augmentation des performances et la réduction de masse, entraînant ainsi de substantielles économies de matériaux.

Le développement constant des techniques de conception assistée par ordinateur et des stratégies d'optimisation s'inscrit dans ce cadre. L'optimisation des structures soulève depuis plus de trente ans beaucoup d'intérêts. Encore trop peu appliquée dans les bureaux d'études, elle s'y intègre progressivement au fur et à mesure que s'accroît sa fiabilité.

En effet, les problèmes d'optimisation multicritère sont très présents dans le domaine Génie Civil, et les chercheurs ont déjà consacré des efforts considérables pour développer les méthodes de résolution de ces problèmes. L'objectif de ces méthodes est d'aider les ingénieurs à prendre des décisions adéquates dans des situations où plusieurs objectifs doivent être atteints. Dans cette classe de problème l'optimisation est décrite par des fonctions qui réfèrent aux contraintes et aux objectifs à la fois et qui donnent une description formelle du problème d'optimisation.

Comme dans plusieurs domaines de la recherche opérationnelle, la théorie de l'optimisation multicritère est mieux développée et présentée dans la littérature que dans le cas des applications d'ingénierie.

Dans ce contexte, certains ouvrages traitant les problèmes d'optimisation appliqués aux structures. Parmi ces ouvrages les plus pertinents on peut citer les livres de : TEMPELMAN A.B. « Civil Engineering Systems » [ 3 ], et OSYCZKA A. « Multicriterion Optimization In Engineering With FORTRAN Programs » [ 1 ]. Au niveau de l'Ecole National Polytechnique, plusieurs travaux concernés par l'optimisation des structures ont été déjà effectués ces dernières années, à savoir:

- GHAZALI Y. & MATENE S. « Utilisation des méthodes d'optimisation multicritère en calcul de structure. Cas de dimensionnement des sections de béton précontraint »  $\lceil 11 \rceil$ .

- YENNOUNE F. « Dimensionnement Des Murs De Soutènement Par Optimisation Multicritère »  $\lceil 10 \rceil$ .

- AOUES Y. & HADJ HENNI A. « Etude Et Optimisation Des Structures Spatiales En Treillis »  $\lceil 12 \rceil$ .

- ABDELLAH EL HADJ M. & KARALI R. « Etude Et Optimisation Des Structures En Portiques Plans. Réalisation D'un Programme Informatique OPTIPORT »  $[9]$ .

- LAKHAL S. « Contribution à l'Etude Du Dimensionnement Optimal Des Fondations Dans Un Contexte Probabiliste » (année 2000).

### <sup>U</sup>**3. Notre contribution :**

L'apport de ce présent travail réside dans la réalisation d'un programme informatique appelé OPTI-MUL-PORT qui permet d'optimiser les structures en portiques plans construits avec un matériau homogène à comportement linéaire soumis à différents types de charges statiques en prenant le poids total de la structure et les déplacements comme critères d'optimisation. Les variables décisionnelles sont les sections des éléments constitutifs des portiques.

Le programme réalisé OPTI-MUL-PORT est composé de deux grandes parties :

- La première partie analyse la structure par la méthode des éléments finis pour déterminer les efforts internes et les contraintes dans chaque élément, ainsi que les déplacements des nœuds.
- La deuxième partie optimise les deux fonctions objectifs (poids  $\&$ déplacements) en se basant sur le principe développé par OSYCZKA A. [ 1 ] basé sur la méthode de MONTE-CARLO. Le programme réalisé durant ce P.F.E est écrit en utilisant le language FORTRAN (Visual Fortran 6.0).

Afin de montrer la validité de notre programme, des applications seront étudiées à la fin de ce mémoire.

# **CHAPITRE I:**

**INTRODUCTION A LA METHODE DES ELEMENTS FINIS** 

### **I.1. INTRODUCTION:**

Actuellement, la modélisation des phénomènes physiques -plus ou moins complexesprend de plus en plus l'ampleur dans les métiers des ingénieurs. Ces derniers se trouvent dans l'obligation de faire appelle à des méthodes de calcul numérique face à la complexité sans cesse croissante des problèmes rencontrés.

La méthode des éléments finis *MEF* est l'une des méthodes de simulation numérique les plus pratiquées de nos jours. Par son caractère pluridisciplinaire, cette méthode met en oeuvre les connaissances de trois disciplines de base suivantes :

- la mécanique des structures : élasticité, résistance des matériaux, dynamique, plasticité.

- l'analyse numérique : méthodes d'approximation, résolution des systèmes linéaires, problèmes aux valeurs propre …

- l'informatique appliquée : techniques de programmation, de développement et de maintenance de grands logiciels.

Dans ce qui suit, les fondements de base de la méthode des éléments finis seront présentés.

### **I.2.** Fondements de base de la méthode des éléments finis :  $\begin{bmatrix} 2 \end{bmatrix}$   $\begin{bmatrix} 5 \end{bmatrix}$  [12 ]

### **I.2.1. Rappels des équations de la mécanique des solides :**

Le problème de la mécanique des solides revient à déterminer les deux champs inconnus : le champ de déplacements  $u_i$  et de contraintes  $\sigma_{ii}$  sous l'effet des forces de volume  $f_i$  et forces de surface  $\phi_i$ . Le phénomène de déformation du corps solide est régi par des équations de champ aux dérivées partielles avec des conditions mixtes aux limites.

a) Relations déformations -déplacements ou relations cinématiques :

$$
\varepsilon_{ij} = \frac{1}{2} \left( \mathbf{u}_{i,j} + \mathbf{u}_{j,i} \right)
$$
 [1,1]

Où :

 $u_i$ : Composantes des déplacements.

 $\varepsilon_{ij}$  : Composantes du tenseur des déformations.

 $u_{i,j}$ : dérivée partielle du déplacement  $u_i$  par rapport à la coordonnée  $x_i$  on peut écrire aussi :

$$
\varepsilon_{ij} = \frac{1}{2} \left( \frac{\partial u_i}{\partial x_j} + \frac{\partial u_j}{\partial x_i} \right) \tag{1,2}
$$

b) Equations d'équilibre :

$$
\frac{\partial \sigma_{ij}}{\partial x_i} + f_j = 0 \tag{1,3}
$$

Telles que :  $\sigma_{ij} = \sigma_{ji}$  [ 1, 4 ]

 $\sigma_{ij}$ : Composantes du tenseur des contraintes.

 $f_i$ : Composantes des forces de volume.

c) Equations de compatibilité :

$$
\varepsilon_{i,j,kl} + \varepsilon_{kl,i,j} - \varepsilon_{ik,j,l} - \varepsilon_{jl,i,k} = 0 \qquad [1,5]
$$

 $\varepsilon_{ij,kl}$  dérivée seconde des composantes du tenseur des déformations par rapport aux coordonnées  $x_k$  et  $x_l$ .

Remarque : ces équations sont les conditions d'intégrabilité des déformations qui assurent l'unicité des déplacements, mais elles sont obligatoires dans le cas de la résolution des problèmes d'élasticité en fonction des contraintes.

d) Relations contraintes-déformations ou relations d'élasticité:

Dans le cas des matériaux à comportement élastique et linéaire, on a de façon générale :

$$
\sigma_{ij} = C_{ij,kl} \varepsilon_{kl} \qquad [1,6]
$$

*Ci <sup>j</sup>* , *<sup>k</sup> <sup>l</sup>* : Composantes du tenseur de l'élasticité.

Dans le cas de l'élasticité unidimensionnelle on obtient la relation de HOOK:

$$
\sigma = \mathbf{E} \cdot \mathbf{\varepsilon} \tag{1,7}
$$

E : Module de Young

e) Conditions aux limites cinématiques : sur une partie  $S_u \in S$ , des déplacements  $u_i$ sont imposés et qu'aucune composante du tenseur des contraintes  $\sigma_{ij}$  n'est imposée.

$$
\mathbf{u}_i = \mathbf{u}_j \qquad \qquad \forall \ M \in S_u \qquad [1, 8]
$$

Tels que :

*S* : Surface extérieure du solide.

 $\overline{u_i}$ : Déplacement imposé.

*M* : Un point dans le domaine du solide.

f) Conditions aux limites de type équilibre : sur la partie complémentaire  $S_{\sigma}$  de *S* des efforts extérieurs φ sont imposés et qu'aucun déplacement u<sub>i</sub> n'est imposé.

$$
\sigma_{ij} \cdot n_j = \phi_i \qquad \forall \ M \in S_{\sigma} \qquad [1, 9]
$$

*nj* : Composantes de la normale unitaire à *S* .

φ*i* : Composantes des forces de surface.

Pour résoudre un problème d'élasticité, deux démarches sont envisageables suivant que l'on formule complètement le problème en fonction de l'un des champs inconnus, soit le champ de déplacements  $u_i$ , soit le champ des contraintes  $\sigma_{ij}$ . La première approche en fonction des déplacements est appelée approche cinématique, l'autre approche en fonction des contraintes est appelée approche équilibre.

1) Champ de déplacements cinématiquement admissible :

On appelle champ de déplacements cinématiquement admissible tout champ  $u_i(M)$ satisfaisant :

- les conditions de continuité tel que le champ  $u_i(M)$  est de classe :

 $\overline{O}$  C<sup>0</sup> pour les problèmes de l'élasticité.

 $\overline{Q}$  C<sup>1</sup> pour les problèmes de poutres, plaques.

- les conditions cinématiques : c'est-à-dire les conditions aux limites sur  $S_u$  soit  $u_i = u_i$ 

2) champ de contraintes statiquement admissible :

On appelle champ de contraintes statiquement admissible tout champ de contraintes  $\sigma_{ij}(M)$  satisfaisant les conditions suivantes:

- continuité.

- conditions statiques ou de type équilibre

- $\bigcirc$  Équilibre dans le volume V :  $\sigma_{i,j,i} + f_i = 0$
- $\bigcirc$  Conditions aux limites sur  $S_{\sigma}$ :  $\sigma_{ij}$ ,  $n_j = \phi_i$

La nécessité de résoudre ces équations aux dérivées partielles peut se faire en utilisant des techniques numériques, basées sur des méthodes d'approximation adéquates pour discrétiser les structures. Ainsi, on donnera un petit rappel sur les méthodes d'approximation.

### **I.2.2 Présentation de la méthode des éléments finis :**

La méthode des éléments finis est une technique particulière d'approximation des fonctions solutions par sous domaine. Les inconnus {U} sont les valeurs de ces fonctions en certains points ou noeuds en chaque sous domaine. La forme variationnelle définie sur le milieu continue est ainsi représentée par une forme variationnelle dite discrétisée, qui fait intervenir les inconnues nodales {U}. Par exemple pour un problème d'élasticité linéaire :

Forme variationnelle continue:

\n
$$
W_{cont} = \int_{v} (....)dv = 0 \quad \forall u^*
$$
\nMinieu continu

\nMinieu continue:

\n
$$
W_{disc} = \langle u^* \rangle \{R\} = 0 \quad \forall \{u^*\}
$$
\n
$$
W_{disc} = \langle u^* \rangle \{R\} = 0 \quad \forall \{u^*\}
$$
\n
$$
D' \text{ où } : \{R\} = [K] \{u\} - \{F\} = \{0\}
$$
\n
$$
M \text{ lileu discretise}
$$

Nous présentons dans cette section le concept d'élément fini et la méthode d'approximation par éléments finis, qui nous permettront de définir les fonctions approchées et les conditions nécessaires que doivent vérifier ces fonctions afin d'assurer la convergence de l'approximation.

### **1.3. Etapes de calcul des structures par la méthode des éléments finis:** [ 12 ]

Le calcul des structures par la **MEF** s'effectue par les étapes suivantes :

a) Modélisation et discrétisation de la structure.

b) Calcul des propriétés des éléments : calcul de la matrice de rigidité élémentaire, des vecteurs de charges extérieurs des différents éléments finis.

c) Assemblage des matrices de rigidité élémentaires et des vecteurs force élémentaire.

d) Résolution du système algébrique obtenu après discrétisation de la structure, et calcul des contraintes.

e) Interprétation des résultats.

Le schéma suivant représente ces différentes étapes :

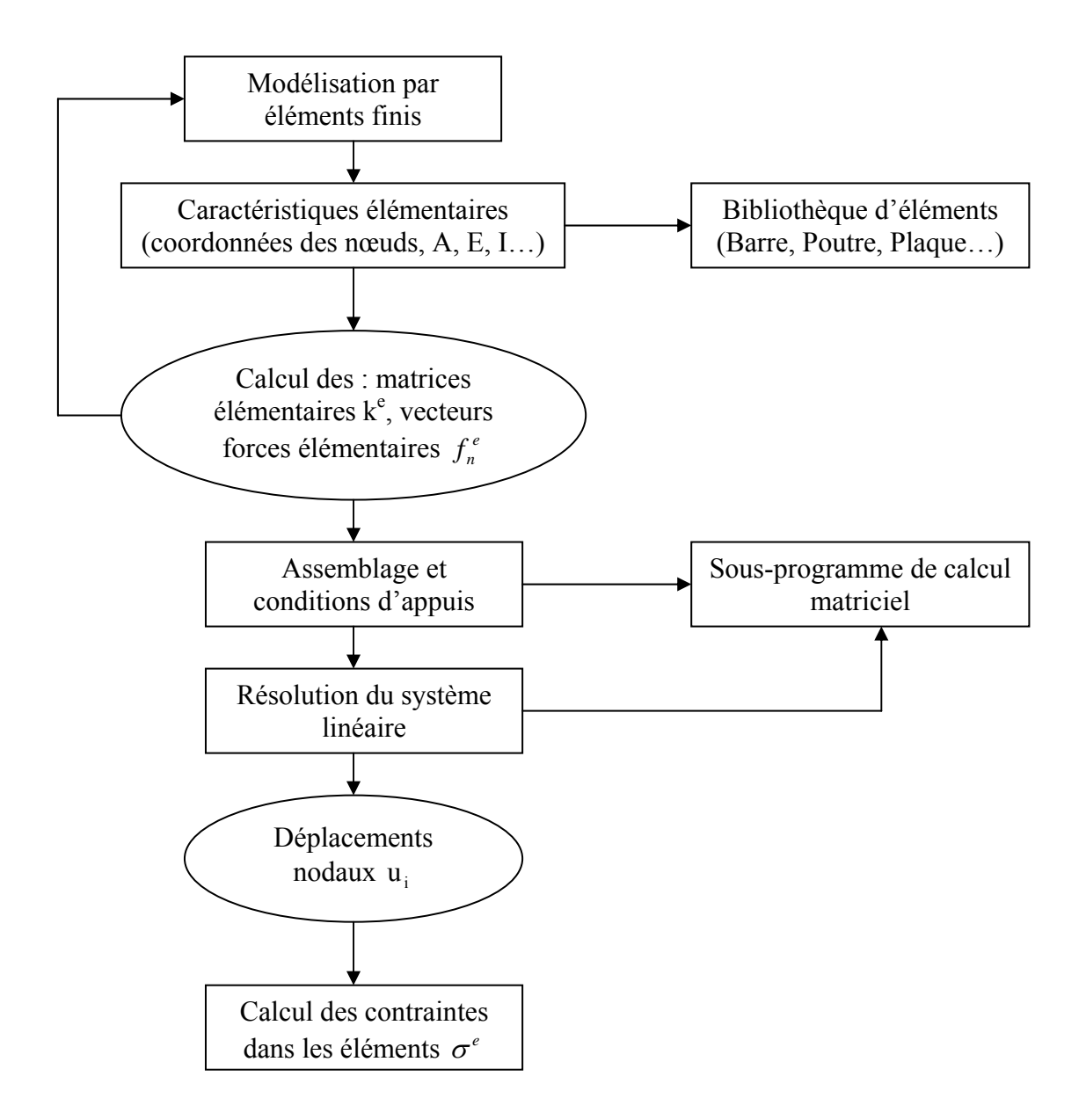

**Figure I.1 :** Organigramme simplifié de traitement pour l'analyse statique linéaire

## **I.4 Formulation de la méthode** *MEF* **dans le cas des portiques :** [ 2 ] [ 6 ] [ 9 ]

L'étude des structures en barres et en poutres par la méthode des déplacements contient une bonne part d'une analyse par éléments finis et conduit au système linéaire suivant :

$$
[K]\{U\} = \{F\}
$$
 [1, 10]

où :

 $[K]$  : Matrice de rigidité.

 ${U}$  : Vecteur des inconnues cinématiques (déplacements) ou degrés de liberté.

 ${F}$  : Vecteur force.

Les éléments du portique sont soumis simultanément aux trois sollicitations suivantes : efforts normaux, efforts tranchants et moments fléchissant, ils sont donc considérés comme la superposition de deux types d'éléments :

- élément barre : sollicité par des efforts axiaux
- élément poutre : sollicité par des effort tranchant et des moments fléchissant.

Nous donnons dans ce qui suit la formulation de la matrice de rigidité élémentaire de chaque type de ces deux éléments puis celle résultant de leur superposition.

### **I.4.1** U**Matrice de rigidité d'un élément portique :**<sup>U</sup>

### **a) Elément barre :**

Un élément de type « barre » de longueur L, d'un module d'élasticité E et d'une section A est représenté sur la figure 1.1. Ces deux extrémités numérotées 1 et 2 sont appelées « points nodaux ». Aux deux forces  $N_1$  et  $N_2$  appliqués selon la direction X correspondent deux déplacements sont souvent appelés "**degrés de liberté**". Il existe au totale deux degrés de libertés pour cette barre.

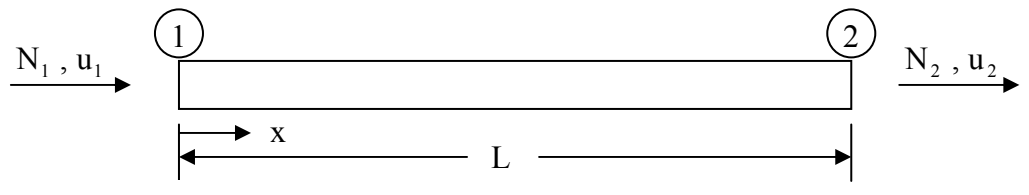

**Figure 1.1 :** Elément barre dans un repère local

Il est nécessaire de déterminer deux équations liants  $N_1$  et  $N_2$  à  $u_1$  et  $u_2$ . Cette détermination peut être effectuée par une approche énergétique ou bien par une approche équilibre contraintes-déformations. La première est plus générale et plus puissante tandis que la deuxième est plus simple et physiquement plus claire, mais ne peut être appliquée que pour des éléments simples. Nous aboutissons au système suivant

$$
\begin{Bmatrix} \mathbf{N}_1 \\ \mathbf{N}_2 \end{Bmatrix} = \frac{\mathbf{E} \cdot \mathbf{A}}{L} \begin{bmatrix} 1 & -1 \\ -1 & 1 \end{bmatrix} \begin{Bmatrix} \mathbf{u}_1 \\ \mathbf{u}_2 \end{Bmatrix}
$$
 [1, 11]

Le terme *L*  $\frac{E.A}{\sqrt{2\pi}}$  est la rigidité axiale pour la barre. Cette dernière se comporte comme un

ressort avec un cœfficient de raideur *L*  $k = \frac{E.A}{I}$ .

### **b) élément poutre :**

Considérons la poutre droite de la figure 1.2, cet élément a deux degrés de libertés en chaque point nodal, un déplacement transversal v et une rotation θ (ou x u ∂  $\frac{\partial u}{\partial x}$ ). A ces deux degrés de libertés v et θ correspondent respectivement un effort tranchant V et un moment fléchissant M agissants en chaque point nodal.

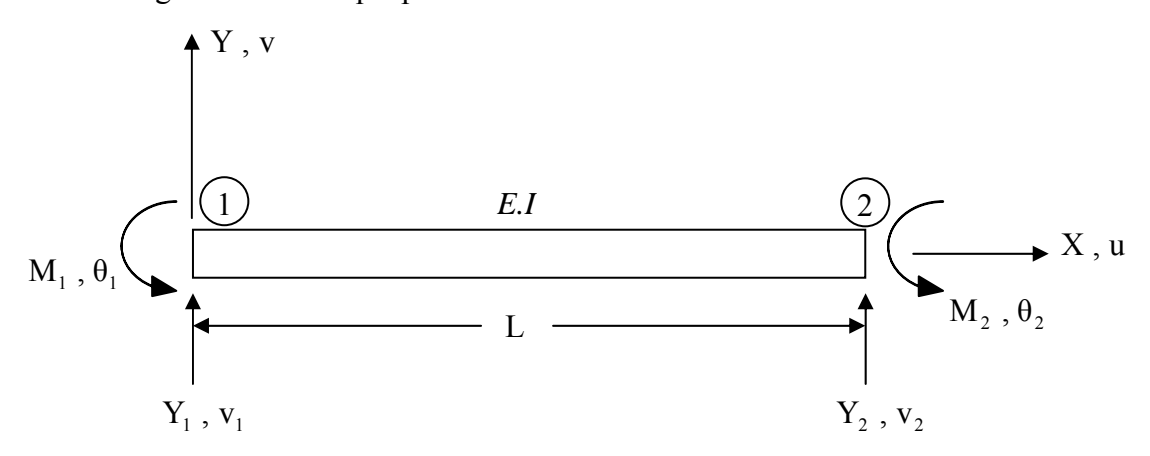

**Figure 1.2 :** élément poutre avec une section uniforme

Le système liant les efforts V et M au degrés de libertés v et θ est le suivant :

$$
\begin{bmatrix}\nV_1 \\
M_1 \\
M_1 \\
V_2 \\
M_2\n\end{bmatrix} = \frac{EI}{L} \begin{bmatrix}\n\frac{12}{L^2} & \frac{6}{L} & -\frac{12}{L^2} & \frac{6}{L} \\
\frac{6}{L} & 4 & -\frac{6}{L} & 2 \\
-\frac{12}{L^2} & -\frac{6}{L} & \frac{12}{L} & -\frac{6}{L} \\
\frac{6}{L} & 2 & \frac{6}{L} & 4\n\end{bmatrix} \begin{bmatrix}\nv_1 \\
\theta_1 \\
v_2 \\
v_2 \\
\theta_2\n\end{bmatrix}
$$
\n[1, 12]

Symboliquement :

$$
\{F\} = [k].\{u\}
$$
 [1, 13]

### **c) Elément portique :**

En combinant un élément barre avec un élément poutre nous obtenons l'élément portique suivant :

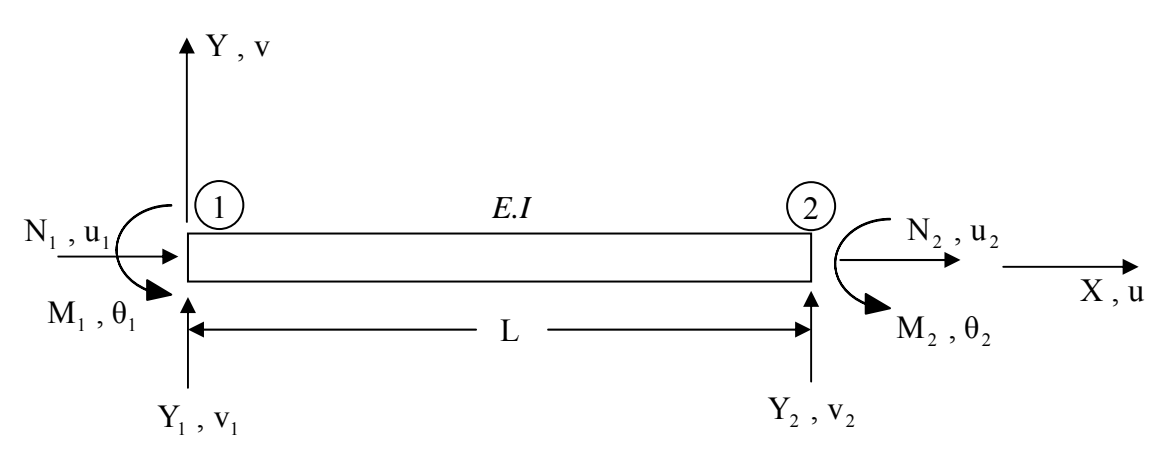

**Figure 1.3 :** élément « portique »

Les équations de rigidité sont :

$$
\begin{bmatrix}\nN1 \\
N2 \\
N2 \\
\hline\n\frac{L}{L} & \frac{L}{L} & 0 & 0 & 0 & 0 \\
\frac{L}{L} & \frac{L}{L} & 0 & 0 & 0 & 0 \\
\frac{L}{L} & \frac{L}{L} & 0 & 0 & 0 & 0 \\
0 & 0 & \frac{12EI}{L^3} & \frac{6EI}{L^2} & \frac{-12EI}{L^3} & \frac{6EI}{L^2} \\
0 & 0 & \frac{6EI}{L^2} & \frac{4EI}{L} & \frac{-6EI}{L^2} & \frac{2EI}{L} \\
0 & 0 & -12EI & -6EI & \frac{12EI}{L^3} & \frac{-6EI}{L^2} \\
0 & 0 & \frac{6EI}{L^2} & \frac{2}{L} & \frac{-6EI}{L^2} & \frac{4EI}{L^2}\n\end{bmatrix}\n\begin{bmatrix}\nu1 \\
v1 \\
v2 \\
v2 \\
v2 \\
u\end{bmatrix}
$$
\n[1, 14]

Pour des raisons de commodité d'assemblage (que nous verrons vers la fin de cette partie consacrée à la *MEF*), il est préférable de numéroter tous les degrés de liberté en chaque point dans un certain ordre, dans ce but nous réarrangeons l'équation [1 , 14 ] comme suit :

$$
\begin{bmatrix}\n\frac{EA}{L} & 0 & 0 & -\frac{EA}{L} & 0 & 0 \\
0 & \frac{12EI}{L^3} & \frac{6EI}{L^2} & 0 & -\frac{12EI}{L^3} & \frac{6EI}{L^2} \\
0 & \frac{6EI}{L^2} & \frac{4EI}{L} & 0 & \frac{6EI}{L^2} & \frac{2EI}{L} \\
-\frac{EA}{L} & 0 & 0 & \frac{EA}{L} & 0 & 0 \\
0 & -\frac{12EI}{L^3} & -\frac{6EI}{L^2} & 0 & \frac{12EI}{L^3} & -\frac{6EI}{L^2} \\
0 & \frac{6EI}{L^2} & \frac{2EI}{L} & 0 & -\frac{6EI}{L^2} & \frac{4EI}{L}\n\end{bmatrix}
$$
\n[1, 15]

Symboliquement :

$$
\left\{ \overline{F} \right\} = \left[ \overline{k} \right] \left\{ \overline{u} \right\} \tag{1,15a}
$$

Où le signe  $\begin{pmatrix} - \end{pmatrix}$  indique que la formulation est effectuée par rapport aux repère local, dans ce qui suit nous donnons la formulation dans le repère global en utilisant la matrice de rotation.

### **d) changement de repère :**

La transformation géométrique du repère local vers le repère global est la suivante :

$$
\begin{bmatrix}\n\overline{N1} \\
\overline{V1} \\
\overline{W1} \\
\overline{M2} \\
\overline{N2} \\
\overline{N2} \\
\overline{M2}\n\end{bmatrix} = \begin{bmatrix}\n\lambda & \mu & 0 & 0 & 0 & 0 \\
-\mu & \lambda & 0 & 0 & 0 & 0 \\
0 & 0 & 1 & 0 & 0 & 0 \\
0 & 0 & 0 & \lambda & \mu & 0 \\
0 & 0 & 0 & -\mu & \lambda & 0 \\
0 & 0 & 0 & 0 & 1\n\end{bmatrix} \begin{bmatrix}\nN1 \\
V1 \\
M1 \\
N2 \\
N2 \\
V2 \\
V2 \\
N2 \\
N2\n\end{bmatrix}
$$
\n[1, 16]

où :

$$
\lambda = \cos \phi
$$

$$
\mu = \sin \phi
$$

On peut aussi écrire :

$$
\left\{ \overline{F} \right\} = \left[ T \right] \left\{ F \right\} \tag{1, 16a}
$$

La matrice  $[T]$  est orthogonale c'est-à-dire :  $[T]^{-1} = [T]^{T}$ 

L'équation  $\begin{bmatrix} 1 \\ 1 \end{bmatrix}$  16a peut être écrite en forme inverse :

$$
\{F\} = [\mathbf{T}]^{-1} \{\overline{F}\} = [\mathbf{T}]^{T} \{\overline{F}\}
$$
 [1, 17]

Entre temps on peut aussi écrire :

$$
\begin{pmatrix} - \\ u \end{pmatrix} = \begin{bmatrix} T \end{bmatrix} \begin{Bmatrix} u \end{bmatrix} \tag{1,18}
$$

En remplaçant l'équation  $\begin{bmatrix} 1 \\ 1 \end{bmatrix}$  et l'équation  $\begin{bmatrix} 1 \\ 1 \end{bmatrix}$  dans l'équation  $\begin{bmatrix} 1 \\ 1 \end{bmatrix}$  et on utilisant la propriété d'orthogonalité de [T], nous obtenons :

$$
\{F\} = \left[T\right]^T \quad \left\{\overline{k}\right\} \left[T\right] \quad \{u\} \tag{1,19}
$$

En remplaçant chaque matrice par son expression nous obtenons la matrice de rigidité finale pour un élément portique.

### **e) Matrice de rigidité dans le repère global :**

Les équations de rigidité pour un élément portique plan orienté avec un angle  $\varphi$  sont :

$$
\begin{bmatrix}\nr\lambda^{2} + \frac{12}{L^{2}} \mu^{2} & & \\
\frac{(r - \frac{12}{L^{2}})\lambda \mu}{r\mu^{2} + \frac{12}{L^{2}} \lambda^{2}} & \\
\frac{-\frac{6}{L}\mu}{r\lambda^{2} + \frac{12}{L^{2}} \mu^{2}} & \\
\frac{-r\lambda^{2} - \frac{12}{L}\mu^{2}}{(r + \frac{12}{L^{2}})\lambda \mu} & \\
\frac{(r + \frac{12}{L^{2}})\lambda \mu}{r\lambda^{2} + \frac{12}{L^{2}} \mu^{2}} & \\
\frac{(r - \frac{12}{L^{2}})\lambda \mu}{r\lambda^{2} + \frac{12}{L^{2}} \lambda^{2}} & \\
\frac{-\frac{6}{L}\mu}{r\lambda^{2} + \frac{12}{L^{2}} \mu^{2}} & \\
\frac{6}{L}\lambda^{2} & \\
\frac{6}{L}\lambda^{2} & \\
\frac{6}{L}\mu & \\
\frac{6}{L}\mu & \\
\frac{6}{L}\mu & \\
\frac{6}{L}\mu & \\
\frac{6}{L}\mu & \\
\frac{6}{L}\mu & \\
\frac{6}{L}\mu & \\
\frac{6}{L}\mu & \\
\frac{6}{L}\mu & \\
\frac{6}{L}\mu & \\
\frac{6}{L}\mu & \\
\frac{6}{L}\mu & \\
\frac{6}{L}\mu & \\
\frac{6}{L}\mu & \\
\frac{6}{L}\mu & \\
\frac{6}{L}\mu & \\
\frac{6}{L}\mu & \\
\frac{6}{L}\mu & \\
\frac{6}{L}\mu & \\
\frac{6}{L}\mu & \\
\frac{6}{L}\mu & \\
\frac{6}{L}\mu & \\
\frac{6}{L}\mu & \\
\frac{6}{L}\mu & \\
\frac{6}{L}\mu & \\
\frac{6}{L}\mu & \\
\frac{6}{L}\mu & \\
\frac{6}{L}\mu & \\
\frac{6}{L}\mu & \\
\frac{6}{L}\mu & \\
\frac{6}{L}\mu & \\
\frac{6}{L}\mu & \\
\frac{6}{L}\mu & \\
\frac{6}{L}\mu & \\
\frac{6}{L}\mu & \\
\frac{6}{L}\mu & \\
\frac{6}{
$$

Ce système élémentaire doit être assemblé avec les autres pour constituer le système global de la structure afin de pouvoir introduire les conditions aux limites (encastrement, appuis doubles, …), ainsi que les sollicitations extérieures.

Nous donnons dans ce qui suit la procédure d'assemblage des matrices pour pouvoir construire le système global.

# **I.5 assemblage et résolution :** [9]

Cette section concerne l'assemblage des éléments (contribution de chaque élément pour l'équilibre global), la prise en compte des conditions aux limites ainsi que la résolution des systèmes d'équations linéaires dans le cas des sollicitations statiques.

### I.5.1 assemblage :

Dans la méthode des éléments finis, l'expression de travail W sur le domaine est la somme des contributions élémentaire W<sup>e</sup> .l'étape d'assemblage correspond à la construction de la matrice globale [K] et du vecteur sollicitation globale  $\{F\}$  a partir des matrices et vecteurs élémentaires [k] et  $\{f_e\}$  :

$$
W = \sum W^e = 0 \tag{1, 21}
$$

Avec:

$$
W^e = \langle u_e \rangle^* \left( \left[ K \right] \{ u_e \} - \{ f \} \right)
$$
 [1, 21a]

$$
W = \langle U^* \rangle (\big[ K \big] \{ u_e \} - \{ F \} ) = 0 \ \forall \ \{ U^* \} \qquad [1, 21b]
$$

 $\{U\}$ ,  $\{U^*\}$  : Ensemble des variables nodales.

 ${u_e}$ : Variable nodale appartenant a chaque élément.

Les variables  $\{u_e\}\{u_e^*\}$  sont contenant dans les vecteurs  $\{U\}$  et  $\{U^*\}$ . l'équation [1, 21] peut être traduite par l'adition de matrice et vecteur si on exprime  $W^e$  sous la forme suivantes :

$$
W^e = \langle U^* \rangle \Big( \left[ K^e \right] \{ U \} - \left\{ F^e \} \right) \Big) \qquad [1, 22]
$$

Où  $[K^e]$  (matrice élémentaire étendue) de dimension NDLT\*NDLT (tel que NDLT est le nombre de degré de liberté total) contient des lignes et des colonnes de zéros relatives aux variables  $\{U\}$  et  $\{U^*\}$  n'appartenant pas à l'élément e les termes non nuls de position i,j dans  $[K^e]$  correspond aux composantes de [K] de même  $\{F^e\}$  de dimension NDLT contient des valeurs nulles relatifs aux composantes n'appartenant pas à l'élément e.

Les équations  $\begin{bmatrix} 1 \\ 2 \end{bmatrix}$  et  $\begin{bmatrix} 1 \\ 2 \end{bmatrix}$  donnent :

$$
\{F\} = \sum_{e} \{F^{e}\}\tag{1,23}
$$

On écrit souvent symboliquement :  $[K] = \sum_{e} [k^e] e^t \{F\} = \sum_{e} \{f_n\}$ *n e*  $E[K] = \sum_{k} |k^e|$  et  $\{F\} = \sum_{k} \{f_k\}$ 

### **I.5.2 conditions aux limites :**

La matrice  $[K]$  et le vecteur  $\{F\}$  définis dans l'expression d'assemblage ne tiennent pas compte des conditions aux limites associées aux variables. En générale, on cherche le vecteur  ${U}$  tel que :

$$
[K]\{U\} = \{F\}
$$
\n
$$
[1, 24]
$$

$$
Avec \qquad \qquad u_i = \overline{u_i} \qquad [1, 25]
$$

Où u<sub>i</sub> est la composante i du vecteur  ${U}$  dont la valeur est connue.

La condition  $\begin{bmatrix} 1 \\ 25 \end{bmatrix}$  peut être introduite directement dans  $\begin{bmatrix} 1 \\ 24 \end{bmatrix}$  en modifiant  $\begin{bmatrix} K \end{bmatrix}$  et  ${F}$ . Nous présentons ici une méthode conservant les dimensions de  $[K]$  et  ${F}$ .

En introduisant  $\begin{bmatrix} 1 \\ 25 \end{bmatrix}$  dans  $\begin{bmatrix} 1 \\ 24 \end{bmatrix}$  on peut écrire :

$$
\begin{bmatrix} K_{11} & \dots & K_{1i} & \dots & \dots & K_{1n} \\ \cdot & & & & & \\ \cdot & & & & & \\ K_{i1} & \dots & \dots & K_{ii} & \dots & \dots & K_{in} \\ \cdot & & & & & & \\ \cdot & & & & & & \\ \cdot & & & & & & \\ \cdot & & & & & & \\ \cdot & & & & & & \\ \cdot & & & & & & \\ K_{n1} & \dots & \dots & K_{ni} & \dots & \dots & K_{n} \end{bmatrix} \begin{bmatrix} u1 \\ \cdot \\ \cdot \\ u_i \\ \cdot \\ \cdot \\ \cdot \\ \cdot \\ u_n \end{bmatrix} = \begin{bmatrix} F1 \\ \cdot \\ \cdot \\ F_i + R_i \\ \cdot \\ \cdot \\ \cdot \\ F_n \end{bmatrix} \qquad [1, 26]
$$

Où le terme  $F_i + R_i$  représente les forces externes garantissant l'équilibres au nœud lorsque  $u_i = \overline{u_i}$  est la réaction (inconnue). Et  $F_i$  la composante des forces équivalentes (connue).

L'équation  $\begin{bmatrix} 1 \\ 26 \end{bmatrix}$  fait intervenir n inconnues : (n-1) variables et la réaction  $R_i$ .

Ces inconnues peuvent être obtenues de la façon suivante :

• Evaluation des  $(n-1)$  composantes de  $\{U\}$  par solution de :

$$
\begin{bmatrix}\nK_{11} & \dots & \dots & 0 & \dots & \dots & K_{1n} \\
\vdots & & & & & \\
0 & \dots & \dots & 1 & \dots & \dots & 0 \\
\vdots & & & & & \\
K_{n1} & \dots & \dots & 0 & \dots & \dots & K_{nn}\n\end{bmatrix}\n\begin{bmatrix}\nu_1 \\
\vdots \\
u_i \\
\vdots \\
u_n\n\end{bmatrix} = \n\begin{bmatrix}\nF_1 - K_{1i}.\overline{u}_i \\
\vdots \\
\vdots \\
\vdots \\
F_n - K_{ni}.\overline{u}_i\n\end{bmatrix}
$$

• Evaluation de la réaction  $R_i$ : *i* :  $R_i = \sum_{j=1}^n K_{ij} u_j$ *j*  $R_i = \sum K_{ij} u_j - F_i$ 1 u

Finalement nous aboutissant au système globale suivant (après assemblage) :

$$
[K]\{U\} = \{F\}
$$
 [1, 27]

- $[K]$ : Matrice de rigidité de système global.
- ${U}$  : Vecteur déplacement des nœud de la structure.
- ${F}$  : Vecteur force globale, que nous détaillons dans le paragraphe suivant.

### **I.5.3. Vecteur second membre F :**

Dans ce paragraphe nous allons nous appliquer à déterminer le vecteur  $\begin{bmatrix} F \end{bmatrix}$  qui représente l'ensemble des forces.

Il existe trois contributions au vecteur second membre

 $F = Q + R + P$  dans cette équation:

Q: vecteur des charges nodales (de la structures).

R: vecteur des réaction d'appuis.

P : vecteur des charges équivalents.

En ce qui concerne le terme P il est nécessaire pour chaque élément de calculer les efforts résultant des charges qui lui sont directement appliqués en les considérons isolé de la structure et encastrées à ces deux extrémités.

Pour le calcul d'une barre bi encastrée, soumise à des charges quelconque on peut décomposer les charges appliquées en une succession de charges simple :

Charges ponctuelles, charges réparties uniformes, … dont les résultas ont été établis une

fois pour tout ,on effectue ensuite la somme des charges des différent efforts dues a ces charges simples.

### **I.5.4 détermination des efforts internes et des réactions :**

Apres avoir déterminé les déplacement dans les nœuds, les efforts internes (N,M,T) dans les différent éléments, et les réactions d'appuis seront en substituant les valeurs des déplacement et rotation nodaux dans l'équation de rigidité élémentaire.

Le calcul des efforts dans les éléments est donc relativement simple une fois que l'on connaît les déplacements des nœuds. Les valeurs ainsi obtenus en résolvant le système  ${F_e} = [K_e] \{u_e\}$  représentant la superposition des efforts internes et des efforts équivalents dues aux charges réparties et aux forces concentrées en travées.

Donc les efforts internes réels seront obtenus en soustrayant le vecteur  ${P_e}$ 

Pour chaque élément nous avons le vecteur  ${F<sub>e</sub>}$  ainsi obtenu.

$$
\{f_{\rm int}\} = \{F_e\} - \{P\} \tag{1, 28}
$$

### **I.5.5 calcul des contraintes dans les différents éléments :**

 Etant donné que les éléments du portique sont soumis a la flexion composée, les contraintes dans ces éléments seront obtenus à partir de la formule :

$$
\sigma_i = \frac{N_i}{A_i} \pm \frac{M.V}{I}
$$
 [1, 29]

### **1.6 Conclusion:**

 La méthode des éléments finis basée sur le calcul des déplacements est actuellement la plus utilisée pour étudiée les structures par ordinateur :

- Une fois les N inconnues choisies, la structure de référence est déterminée et elle est unique.
- Les caractéristiques  $[k_e]$  *et*  $\{P_e\}$  sont codées une fois pour toute.
- La matrice de rigidité  $[K]$ de la structure est construite mécaniquement à partir des matrices  $\begin{bmatrix} k \\ k \end{bmatrix}$  des éléments et de la topologie de la structure; les seconds membres également, on trouve donc les déplacements des nœuds voir les réactions.
- Les efforts internes ainsi que les contraintes se calculent élément par élément, à partir des déplacements exprimés en axes locaux, via des relations du type  $\lceil 1, 28 \rceil$ .

La formulation et la procédure de solution ont été présentées systématiquement d'une manière à ce qu'elles puissent être facilement adaptées aux ordinateurs.

# **CHAPITRE II:**

## PROGRAMMATION MATHEMATIQUE MULTICRITERE

### II.1. Généralités et notations:  $\lceil 1 \rceil \lceil 10 \rceil$

Dans les problèmes complexes d'optimisation d'ingénierie, il existe souvent un nombre élevé de critères que l'on considère.

Cette situation est formulée comme : un problème d'optimisation multicritère (appeler aussi multi-performance, multiple objectif ou vecteur optimisation) où le but de l'ingénieur est de minimiser et / ou maximiser plusieurs fonctions simultanément, ces dernières sont appelées critères ou fonctions objectifs.

La formulation d'un problème d'optimisation consiste à construire un modèle mathématique décrivant le comportement d'un système physique cernant le domaine du problème.

Ce modèle doit approcher étroitement le comportement réel du système pour que la solution obtenue soit satisfaisante et utilisable. Nous allons voir comment formuler un problème d'optimisation multicritère pour la programmation mathématique, c'est-à-dire comment construire le modèle mathématique du système.

Généralement parler de la programmation mathématique dans le sens considéré ici est l'analyse des problèmes du type:

Trouver l'optimum des fonctions objectifs quand les variables de décision doivent respecter des contraintes (inégalités ou égalités).

### II.2. Variables de décision:  $\lceil 1 \rceil \lceil 10 \rceil$

### II.2.1 Définition:

Dans un problème d'ingénierie les grandeurs numériques dont on devra choisir les valeurs seront appelées : "Variables de décision" ou plus simplement "Variables".

Dans la programmation mathématique ces quantités nous les noterons :

 $X_{\cdot}$  $\ddot{\cdot}$  $i = 1, 2, \ldots, n$ 

Où  $X_i$  est la variable représentative de la i<sup>ème</sup> quantité.

### **II.2.2 Variables de décision et paramètres:**

Pour certains modèles d'optimisation, le choix du nombre et du type de variables de décision est simple, mais assez souvent la situation n'est pas claire au stade de la construction du modèle d'optimisation.

On décidera donc quelles grandeurs seront traitées comme variables de décision et les quelles seront fixées. Nous appellerons ces dernières *"Paramètres".* 

Des relations mathématiques entre les variables de décision et les paramètres constituent *"Un modèle d'optimisation".* 

Une grandeur peut être considérée comme un *"Paramètre"* parce qu'on n'a pas la liberté de changer sa valeur, ou bien parce que l'on sait par expérience qu'une valeur donnée amène toujours de bons résultats.

Parfois, pour simplifier un problème, on peut traiter certaines quantités comme des paramètres alors qu'elles devraient être considérés comme des variables de décision.

Le problème est alors plus facile à résoudre, mais la solution ne correspond pas strictement à la réalité. Il faut donc décider quel degré de simplification est permis.

### **II.2.3 Notation formelle:**

On peut créer un vecteur des variables de décision  $\overline{X}$ , qui n'est qu'une colonne contenant toutes les variables d'un problème.

$$
\overline{X} = (x_1, x_2, \dots, x_n)^t = \begin{pmatrix} x_1 \\ x_2 \\ \dots \\ x_n \end{pmatrix}
$$

L'ordre des composantes du vecteur est arbitraire, mais une fois que la construction du vecteur est définie, n'importe quel vecteur de cette sorte peut être considéré comme une *"solution".* 

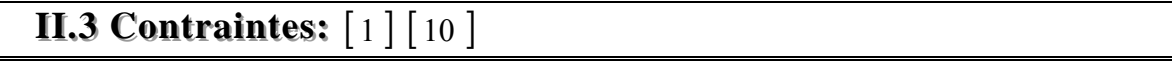

Pour chaque problème d'ingénierie, des conditions liées à l'environnement, au processus et / ou aux ressources doivent être satisfaites si on veut obtenir une solution acceptable. Ces conditions sont appelées *"fonctions de contrainte"* ou plus simplement *"contraintes"* et décrivent de qu'elle manière les variables de décision et les paramètres dépendent les uns des autres. Cela se traduit par des *inégalités mathématiques* et par fois par des *égalités.* 

### **II.3.1** U**Contraintes sous forme inégalités:**

En général, on écrit les contraintes inégalités sous la forme :

$$
\begin{array}{ll}\n\text{ou} & g_j\left(\overline{X}\right) \ge 0 \\
& g_j\left(\overline{X}\right) \le 0\n\end{array}\n\qquad \text{pour} \qquad j = 1, 2, \dots, m
$$

### **II.3.2 Contraintes sous forme d'égalités:**

Pour certains modèles, nous pouvons avoir des contraintes égalités qui seront écrites sous la forme :

$$
h_j\left(\overline{X}\right) = 0 \qquad \text{ou} \qquad j = 1, 2, \dots, p
$$

Remarquons que *p* , le nombre d'égalités, doit être inférieur à *n* , le nombre de variables de décision; si on a : *p* > *n* , le problème est dit : *"Surcontraint",* c'est-à-dire qu'on n'a aucun degré de liberté pour optimiser.

Le nombre de degrés de liberté est donné par la différence ( *n* − *p* ).

### **II.3.3 Forme implicite des contraintes:**

Dans la plupart des cas, des exemples traités par l'optimisation multicritères toutes les contraintes sont écrites de manière explicite, mais il existe des modèles plus complexes pour lesquels on ne peut pas écrire directement les contraintes, c'est-à-dire les relations liant les composantes du vecteur *X* .

Pour de nombreuses méthodes numériques d'optimisation, il est suffisant d'écrire les contraintes de façon implicite. Evidement, cela doit permettre le calcul des  $g_i(\overline{X})$  pour tout vecteur  $\overline{X}$ , et c'est habituellement un algorithme qui le fait.

### **II.4 Fonctions objectifs ou critères (fonctions buts) : [1] [10]**

Parmi toutes les solutions qui satisfont les contraintes, on doit ensuite choisir une bonne solution; on a donc besoin de critères permettant de comparer les solutions entre elles.

Ces critères sont les qualités inhérentes à chaque solution, et dans le modèle d'optimisation elles doivent être exprimées par des fonctions des variables de décision.

Ces fonctions, appelées *"fonctions buts"* ou *"objectifs"* ou encore *"critères"*, ne sont pas proportionnelles entre elles et généralement, certaines sont même en conflit avec les autres.

On désigne les fonctions but par  $f_1$ ,  $f_2$ ,  $f_3$ , ....,  $f_k$ , elles dépendent des variables de décision:  $f_1(\overline{X})$ ,  $f_2(\overline{X})$ ,  $f_3(\overline{X})$ , ...,  $f_k(\overline{X})$ 

### **II.4.1 Fonction objectif et contrainte:**

Depuis que les méthodes d'optimisation monocritère sont développées, beaucoup de problèmes d'ingénierie sont réduits à des modèles d'optimisation à un seul critère qui ne demandent la sélection que d'une seule qualité comme fonction but ce qui est assez souvent difficile. Pour les modèles d'optimisation multicritères, cette question ne se pose pas puisqu'on peut avoir autant de fonctions but que l'on veut.

### **II.4.2 Notation formelle:**

Les fonctions but (ou critères) forment un vecteur fonction  $\overline{f}(\overline{X})$  qui est une fonction vectorielle intégrant toutes les fonctions considérées dans ce modèle. Comme pour le vecteur des variables de décision  $\overline{X}$ , l'ordre des composantes du vecteur  $\overline{f}(\overline{X})$  est arbitraire, mais une fois qu'il est choisi, on ne peut plus le changer. Ce choix est fait lorsque l'on prescrit un indice à chaque fonction but.

De manière générale :  $\overline{f}\left(\overline{X}\,\right) = \left(f_1\!\left(\overline{X}\,\right),\ f_2\!\left(\overline{X}\,\right),\ f_3\!\left(\overline{X}\,\right),\,...,\ f_k\!\left(\overline{X}\,\right)\right)^T$ 

### II.5 Représentation graphique : [1] [11]

### II.5.1 Espace des variables de décision et espace des fonctions objectifs:

L'ensemble de tous les n-uplés de nombres réels noté  $E<sup>n</sup>$  est appelé *n*-espace Euclidien. Comme on a le vecteur des variables de décision et le vecteur des fonctions but, on doit considérer deux espaces euclidiens

 $(1)$  - L'espace à *n* dimensions des variables de décision où chaque axe de coordonnées correspond à une composante du vecteur  $\overline{X}$ .

(2) - L'espace à  $k$  dimensions des fonctions objectif où chaque axe correspond à une composante du vecteur  $\overline{f}(\overline{X})$ .

Chaque point du premier espace représente une solution et donne un point dans le deuxième espace qui détermine la qualité de cette solution grâce aux valeurs des fonctions buts ou objectifs.

### **II.5.2 Exemple:**

On se limite simplement au problème de planification d'une production détermination du nombre de sacs de ciment à fabriquer pour deux classes de ciment tel que: la classe A et la classe B On peut définir ainsi.

 $X_1$ : Nombre de sacs de classe A à produire.

 $X_2$ : Nombre de sacs de classe B à produire.

Les deux produits A et B demandent du temps dans deux départements.

Le produit A passe 1 heure dans le premier département et 1 heure 1/4 dans le second.

Le produit B passe 1 heure dans le premier département et 3/4 d'heure dans le second.

Le nombre d'heures disponibles dans chaque département est de 200 heures par mois. De plus il existe un marché potentiel maximum de 150 unités pour le produit B.

Ces restrictions sont traduites par les inégalités de contraintes suivantes :

$$
X_1 + X_2 \le 200
$$
  
1.25  $X_1 + 0.75 X_2 \le 200$   
 $X_2 \le 150$   
 $X_1 \ge 0$   
 $X_2 \ge 0$ 

La représentation graphique est de ce fait un espace *bidimensionnel.* 

La figure I.5 (a) montre l'espace des variables de décision. Dans cet espace, les contraintes inégalités sont données par leurs formes générales.

$$
g_1(\overline{X}) = 200 - X_1 - X_2 \ge 0
$$
  
\n
$$
g_2(\overline{X}) = 200 - 1.25 X_1 - 0.75 X_2 \ge 0
$$
  
\n
$$
g_3(\overline{X}) = 150 - X_2 \ge 0
$$
  
\n
$$
g_4(\overline{X}) = X_1 \ge 0
$$
  
\n
$$
g_5(\overline{X}) = X_2 \ge 0
$$

Où : le symbole ≡ signifie *"est défini comme"*

Ces cinq inéquations forment un ensemble de solutions possibles, c'est-à-dire : *une région possible* notée X représenté sur la figure I.5 (a) par l'aire hachurée, chaque point *X* tel que  $\overline{X} \in X$  définit *une solution possible*.

Pour ce même exemple où le produit A est de haute qualité et le produit B de moins bonne qualité, les bénéfices sont respectivement de 4\$ et 5\$ par produit. Le meilleur client de la compagnie souhaite avoir autant de produits A que possible.

Pour résoudre ce problème, on doit donc considérer deux objectifs :

(1) la maximisation du bénéfice.

(2) la maximisation de la production de A.

Ces fonctions but qui s'écrivent de la manière suivante

$$
f_1(\overline{X}) = 4 X_1 + 5 X_2
$$
  

$$
f_2(\overline{X}) = X_1
$$

**N.B:** On s'intéressera seulement à la représentation graphique de l'espace des fonctions buts.

Cet espace de fonctions buts est un ensemble des valeurs que ces fonctions objectifs, c'est-à-dire les fonctions  $f_1(\overline{X})$  et  $f_2(\overline{X})$  peuvent prendre, noté F et désigné sur la figure II.5 (b) par l'air hachurée.

II.5.3 Représentation graphique, de l'espace des solutions possibles noté  $(X)$ **dont les axes sont**  $(X_1, X_2)$  **et de son image noté (F) dont les axes seront respectivement**  $(f_1(\overline{X}), f_2(\overline{X}))$  :

Voir schéma.

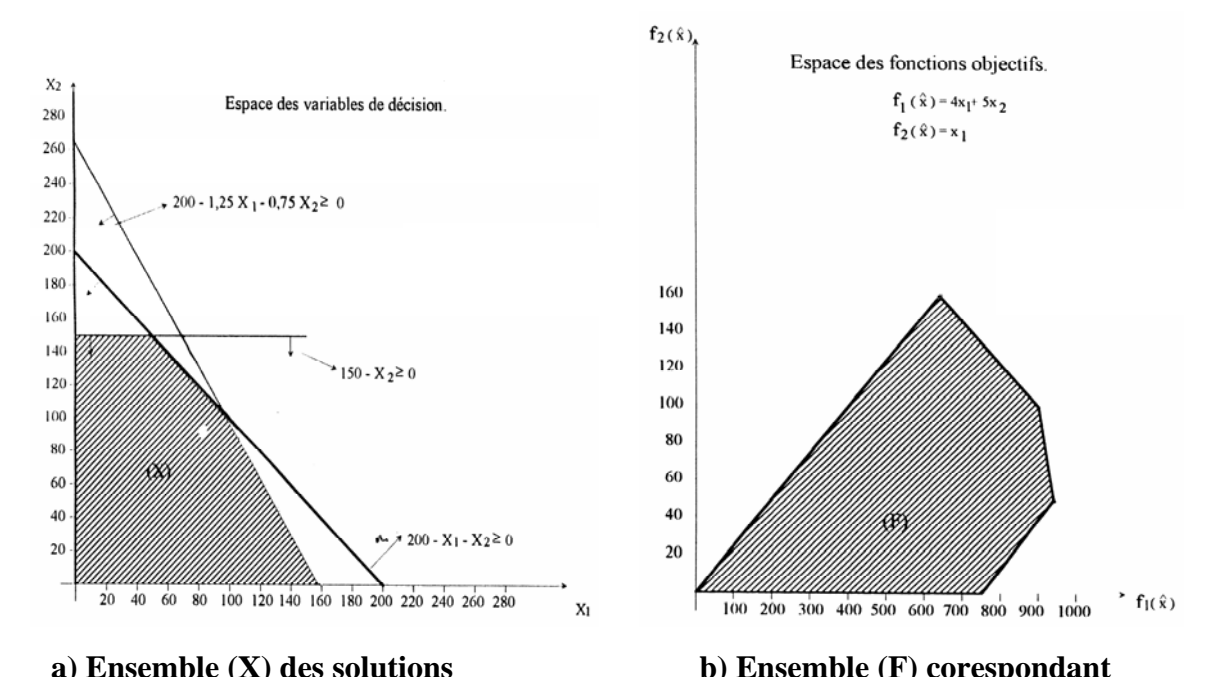

**Figure II.5 :** Illustration graphique des domaines des olutions faisables (X) et (F) [ 11 ]

## **II.5.4 Calcul correspondant à la détermination de l'ensemble image (F) :** <sup>U</sup>**(équations des différentes droites qui le limite)**<sup>U</sup>

*Rappel*: des équations qui limitent le domaine intérieur X des solutions faisables.

$$
g_1(\overline{X}) = 200 - X_1 - X_2 = 0
$$
 (A)

$$
g_2(\overline{X}) = 200 - 1.25 X_1 - 0.75 X_2 = 0
$$
 (B)

$$
g_3(\overline{X}) = 150 - X_2 = 0
$$
 (C)

$$
g_4(\overline{X}) = X_1 = 0 \tag{D}
$$

$$
g_{5}\left(\overline{X}\right) = X_{2} = 0\tag{E}
$$

Et d'autre part les fonctions but  $f_1(\overline{X})$  et  $f_2(\overline{X})$  sont définies par :

$$
f_1(\overline{X}) = 4 X_1 + 5 X_2
$$
  
\n
$$
f_2(\overline{X}) = X_1
$$
  
\n
$$
O\hat{u} : \overline{f}(\overline{X}) = (f_1(\overline{X}), f_2(\overline{X}))
$$

**<u>1er Cas :</u>** Image de la droite définie par :  $X_2 = 0$  *et* 0 ≤  $X_1$  ≤ 160

Soit: 
$$
\begin{cases} f_1(\overline{X}) = 4X_1 \\ f_2(\overline{X}) = X_1 \end{cases}
$$
 *et*  $0 \le X_1 \le 160$   
 
$$
D'ovi:
$$

et  $0 \le f_1(\overline{X}) \le 640$  qui représente une droite affine dans l'espace  $(f_1(\overline{X}), f_2(\overline{X}))$ .  $2\text{ème Cas :}$  Image de la droite définie par :  $X_1 = 0$  et  $0 \le X_2 \le 150$ 

Soit: 
$$
\begin{cases} f_1(\overline{X}) = 5X_1 \\ f_2(\overline{X}) = 0 \end{cases}
$$
 *et*  $0 \le X_2 \le 150$   
D'où: 
$$
\overline{f(\overline{X})} = (5 X_2, 0)
$$

Il y'aura variation seulement sur l'axe de la première fonction objectif c'est-à-dire la fonction  $f_1(\overline{X})$  de l'ensemble F tel que :  $0 \le f_1(\overline{X}) \le 750$
$3\text{ème Cas :}$  Image de la droite définie par :  $X_2 = 150$  et  $0 \le X_1 \le 50$ 

Par la suite : 
$$
\begin{cases} f_1(\overline{X}) = 4X_1 + 750 \\ f_2(\overline{X}) = X_1 \end{cases}
$$
 *soit*  $f_1(\overline{X}) = 4f_2(\overline{X}) + 750$   
D'où : 
$$
f_2(\overline{X}) = \frac{1}{4} f_1(\overline{X}) - \frac{750}{4}
$$

 $\text{et} \left\{ 750 \leq f_1(X) \atop (m,1) \leq \cdots \right\}$  $0 \le f_2(X) \le 50$  $750 \le f_1(X) \le 950$ 2 1  $\leq f$ ,  $(X)$  $\leq f_1(X)$  $\overline{a}$ ⎨  $\sqrt{2}$  $f_2$   $\big(X$  $f_1(X) \le 950$  qui est une droite affine dans l'espace  $(f_1(\overline{X}), f_2(\overline{X})).$ 

*<u>4ème Cas :</u>* Image de la droite définie par : 50 ≤  $X_1$  ≤ 100 *et*  $X_2$  = 200 −  $X_1$ 

Dans ce cas: 

\n
$$
\begin{cases}\nf_1(\overline{X}) = 4X_1 + 5(200 - X_1) = 1000 - X_1 \\
f_2(\overline{X}) = X_1\n\end{cases}
$$
\nD'ooù : 

\n
$$
\boxed{f_2(\overline{X}) = 1000 - f_1(\overline{X})}
$$

D'où :

et 
$$
\begin{cases} 900 \le f_1(\overline{X}) \le 950 \\ 50 \le f_2(\overline{X}) \le 100 \end{cases}
$$
 qui est une droite affine dans l'espace  $(f_1(\overline{X}), f_2(\overline{X})).$ 

5ème Cas : Image de la droite définie par :  $100 \le X_1 \le 160$  et  $0 \le X_2 \le 100$ 

tel que l'équation : 200 – 1.25  $X_1$  – 0.75  $X_2 = 0 \Rightarrow X_2 = -\frac{5}{3} X_1 + \frac{800}{3}$  $200 - 1.25 X_1 - 0.75 X_2 = 0 \implies X_2 = -\frac{5}{3} X_1 +$ 

$$
\text{Ainsi:} \quad \begin{cases} f_1(\overline{X}) = 4X_1 + 5\left(-\frac{5}{3}X_1 + \frac{800}{3}\right) = -\frac{13}{3}X_1 + \frac{4000}{3} \\ f_2(\overline{X}) = X_1 \end{cases}
$$
\n
$$
\text{D'obi:} \quad \frac{f_2(\overline{X}) = -\frac{13}{3}f_1(\overline{X}) + \frac{4000}{3}}{f_2(\overline{X}) = -\frac{13}{3}f_1(\overline{X}) + \frac{4000}{3}}
$$

et  $(X)$  $\left(\overline{X}\right) \leq \frac{15700}{3}$ 3 12320  $640 \le f_1(X) \le 900$ 2 1  $\leq f$ ,  $(X)$  $\leq f_1(X)$  $\overline{a}$ ⎨  $\sqrt{ }$  $f_2$   $\big(X$ *f X* qui est une droite affine dans l'espace  $(f_1(X), f_2(X))$ .

## II.6 La formulation du problème intégré: [10][11]

Après avoir fait le jugement adapté du point de vue de l'ingénierie et défini les fonctions but et les fonctions de contraintes, on **FORMULE** un problème d'optimisation multicritères pour la programmation mathématique comme suit:

- Trouver le vecteur  $\overline{X}^*$  qui satisfait les *m* contraintes inégalités:

$$
g_j\left(\overline{X}\right) \geq 0 \qquad , \qquad j = 1, 2, \dots, m
$$

et les  $p$  contraintes égalités :

$$
h_j(\overline{X}) = 0
$$
,  $j = 1, 2, \dots, p$  avec :  $p < n$ 

et optimise le vecteur fonction :  $\overline{f}(\overline{X})$ 

En d'autres mots, on veut déterminer l'ensemble :  $X_1^*$ ,  $X_2^*$ ,  $X_3^*$ , .....,  $X_n^*$  qui produit les valeurs optimum de toutes les fonctions but, à partir de l'ensemble de tous les nombres qui satisfont les contraintes inégalités et égalités indiquées ci-dessus.

Ici, "Optimiser" ne veut pas simplement dire trouver le maximum ou le minimum de la fonction but comme c'est le cas pour un problème d'optimisation monocritère.

Cela veut dire trouver une "bonne" solution en considérant toutes les fonctions but.

Bien sur, on doit d'abord décider sur quels critères une solution est jugée "bonne" ou "mauvaise".

On parlera de cette importante question dans le chapitre suivant

#### Formes de la programmation mathématique:

Les méthodes de programmation mathématiques qui servent à résoudre le problème que nous venons de formuler peuvent être classées comme suit :

1 - Programmation linéaire : Les fonctions but et de contrainte sont toutes deux des fonctions linéaires des variables de décision.

2 - Programmation non linéaire : Au moins une des fonctions mentionnées cidessus n'est pas linéaire.

3 - Programmation entière : La solution n'est pas choisie dans l'ensemble des nombres réels, mais dans celui des nombres entiers.

Les méthodes numériques de résolution de tels problèmes sont plus complexes et sont beaucoup moins développés que les deux précédentes, même pour des problèmes d'optimisation monocritères.

**4 - Programmation discrète :** La solution est choisie dans un ensemble de valeurs discrètes possibles.

Cette programmation est la plus complexe pour résoudre des problèmes d'optimisation à un seul critère, ainsi que les multicritères.

Mais elle apparaît assez souvent dans le travail des ingénieurs.

## **CHAPITRE III :**

# Mise en œuvre de l'optimisation

## III.1 Généralités et notations : [1] [10]

#### III.1.1 Le problème de la programmation mathématique multicritère :

Le problème est formulé comme suit :

Trouver un vecteur de variables de décisions qui satisfait les contraintes et optimise un vecteur fonction dont les éléments représentent les fonctions but.

Ces fonctions forment une description mathématique de critères de performance qui sont généralement en conflit.

A partir de là, le terme "Optimiser" signifie trouver une solution qui donnerait des valeurs acceptables pour toutes les fonctions but.

On peut discuter de ce qu'une approche mathématique formalisée peut offrir ici.

D'abord on définit l'optimum "Pareto". Cet optimum désigne une solution "non inférieure", c'est à dire une solution pour laquelle on ne peut pas améliorer un critère sans en faire empirer un autre. Il est clair que la solution doit être choisie dans "l'ensemble de Pareto", mais cela est encore vaste.

En suite, on définit *l'optimum "min-max"*. Cet optimum donne une solution qui considère tous les problèmes comme étant d'égale importance.

Pour cette solution, la valeur de chacune des fonctions but est aussi proche que possible du minimum qu'elles atteindraient séparément. Si la solution n'est pas acceptable, ce qui arrive encore assez souvent, l'ingénieur est confronté au problème de prise de décision.

#### III.1.2 La formulation du problème :

Nous avons déjà formulé le problème précédemment ; Il s'agit en effet de :

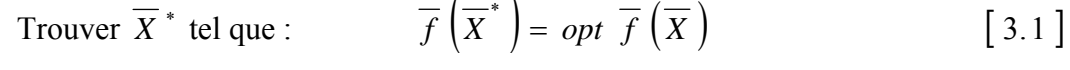

 $g_i(\overline{X}) \ge 0$ ,  $j = 1, 2, \dots, m$  $\begin{bmatrix} 3.2 \end{bmatrix}$  $Et:$  $h_i(\overline{X}) = 0$ ,  $j = 1, 2, \dots, p$  avec:  $p < n$  [3.3]

 $O\grave{u}$ :

 $\overline{X} = (x_1, x_2, \dots, x_n)^t$  est le vecteur des variables de décision définit dans l'espace Euclidien à  $n$  dimensions  $E^n$ .

 $\overline{f}(\overline{X}) = (f_1(\overline{X}), f_2(\overline{X}), f_3(\overline{X}), \dots, f_k(\overline{X}))^t$  est le vecteur des fonctions objectifs ou critères défini dans l'espace à  $k$  dimensions  $E^k$ .

 $g_i(\overline{X})$ ,  $h_i(\overline{X})$  *et*  $f_i(\overline{X})$  sont des fonctions linéaires et / ou non linéaires des variables.

On réserve  $\overline{X}^*$  pour noter la solution optimale, ou un ensemble de solutions optimales.

 $I = (1, 2, \dots, k)$  représente l'ensemble des indices de toutes les fonctions but.

Dans un problème d'optimisation multicritères, on peut :

- (1) minimiser toutes les fonctions objectifs.
- (2) maximiser toutes les fonctions objectifs.
- (3) minimiser certaines et maximiser les autres.

Pour faciliter la tache au programme d'optimisation (traiter toutes les fonctions de la même manière), on exprime toutes les fonctions objectifs de la même façon, c'est-à-dire transformer les fonctions que l'on doit maximiser sous une forme qui permet de les minimiser grâce à l'identité suivante :

$$
\max f_i\left(\overline{X}\right) = -\min\left(-f_i\left(\overline{X}\right)\right) \tag{3.4}
$$

De la même façon, les inégalités :

$$
g_j(\overline{X}) \le 0
$$
,  $j = 1, 2, \dots, m$  [3.5]

sont équivalentes à :

 $-g_i(\overline{X}) \ge 0$ ,  $j = 1, 2, \dots, m$  [ 3.6 ]

qui est de la même forme que [3.2] et les p égalités données par [3.3] peuvent être remplacées par 2 *p* inégalités :

$$
+ h_j\left(\overline{X}\right) \ge 0 \qquad ; \qquad j = 1, 2, \dots, p
$$
  
\n
$$
- h_j\left(\overline{X}\right) \le 0 \qquad ; \qquad j = 1, 2, \dots, p
$$
 [3.7]

Comme les méthodes numériques pour traiter les contraintes sous forme d'égalités ou d'inégalités sont différentes, on préfère les traiter séparément. De nombreuses méthodes d'optimisation ne peuvent faire face qu'à des inégalités, et ce sont donc elles qui reviennent le plus souvent pour traiter des travaux d'ingénierie.

Un problème d'optimisation multicritère peut être écrit plus simplement sous la forme :

$$
\overline{f}\left(\overline{X}^*\right) = opt \overline{f}\left(\overline{X}\right) \qquad , \qquad \overline{X} \in X
$$

Où :  $f: X \to E^k$ 

$$
X = \left\{ \overline{X} \in E^n \ / \ \overline{g} \left( \overline{X} \right) \geq 0 \ , \overline{h} \left( \overline{X} \right) = 0 \right\} \qquad \qquad \left[ \ 3.8 \ \right]
$$

L'abréviation *"opt"* signifie ici l'optimum du vecteur des fonctions objectifs.

Il n'y a pas de définition générale de cet optimum, mais bien sûr s'il existe, on définit  $\overline{X}^* \in X$  tel que :

$$
\forall i = 1, 2, \dots, k \quad ; \quad \forall \quad \overline{X} \in X \quad , \quad f_i\left(\overline{X}^*\right) \leq f_i\left(\overline{X}\right) \tag{3.9}
$$

Alors  $\overline{X}^*$  est une solution acceptable. Un exemple de cette situation est illustré **figure II.1**.

Malheureusement, ceci un cas idéal, il est très improbable que toutes les fonctions trouvent leur minimum au même point  $\overline{X}^*$ .

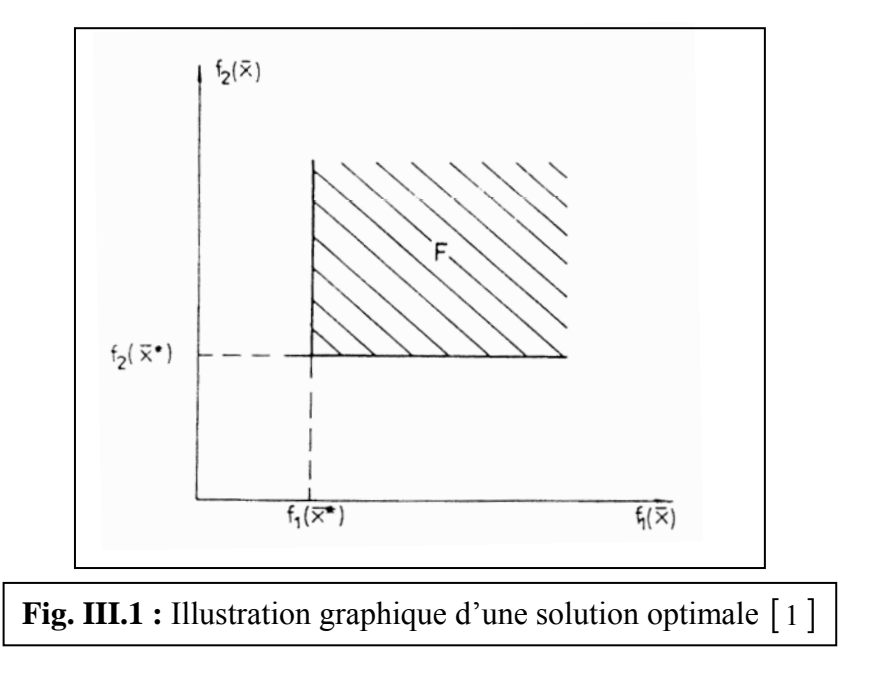

Avant de continuer, nous allons définir deux termes qui nous seront utiles.

#### **III.1.3** U**Définition de la solution idéale:**

Pour la déterminer, il faut trouver les minima que chaque fonction objectif atteindrait séparément, si on peut les trouver, appelons :

 $\hat{y}^{(i)} = \left( x_1^{\,\,\,\,\,0 (i)} \,\,, \, x_2^{\,\,\,\,\, 0 (i)} \,\,, \, .... \,, \, x_n^{\,\,\,\,\,0 (i)} \,\right)^t$  $\overline{X}^{0(i)} = \left(x_1^{0(i)}, x_2^{0(i)}, \dots, x_n^{0}\right)$ 2 0 1  $\mathcal{O}(i) = (x_1^{0(i)}, x_2^{0(i)}, \dots, x_n^{0(i)})^t$  le vecteur qui minimise la i<sup>ème</sup> fonction objectif  $f_i(\overline{X})$ .

On a done : 
$$
f_i\left(\overline{X}^{0(i)}\right) = \min\left(f_i\left(\overline{X}\right)\right)
$$
,  $\overline{X} \in X$  [3.10]

Nous utiliserons  $f_i^0$  pour noter la valeur minimum de la i<sup>ème</sup> fonction.

Un vecteur : 
$$
\overline{f}^0 = (f_1^0, f_2^0, \dots, f_k^0)^t
$$
 est idéal.

Pour un problème d'optimisation multicritères le point de  $E<sup>n</sup>$  qui détermine ce vecteur est la solution idéale.

Pour trouver le vecteur  $\overline{f}^0$ , il faut résoudre *k* problèmes d'optimisation scalaires.

La solution idéale n'est jamais possible, mais on se réfère souvent au vecteur  $\bar{f}^0$ .

#### **III.1.4 Convexité:**

#### **III.1.4.1 Ensembles et fonctions convexes:**

#### **III.1.4.1.a Ensembles convexes:**

#### **-** *Ensemble convexe:*

Un ensemble convexe dans  $E^n$  est un ensemble tel que, étant donné deux points  $X_1$  et  $X_2$ appartenant à l'ensemble, et  $0 \le \theta \le 1$ , tous les points qui se trouvent sur le segment de droite joignant  $X_1$  à  $X_2$  définis par :

$$
X = (1 - \theta).X_1 + \theta.X_2 \tag{3.11}
$$

sont aussi dans l'ensemble.

Le convexe d'un ensemble donné est l'intersection de tous les ensembles convexes qui contiennent l'ensemble donné.

Un point extrême d'un ensemble convexe est un point qui n'appartient pas à un segment droite joignant deux points distincts de l'ensemble.

#### **III.1.4.1.b Fonctions convexes:**

#### - *Fonction convexe:*

La fonction  $f(X)$  est dite convexe sur un ensemble convexe C dans  $E^n$  si pour toute paire de points  $X_1$  et  $X_2$  dans C et pour tout  $\theta$ , tel que :  $0 \le \theta \le 1$ 

$$
f[\theta \cdot X_2 + (1 - \theta) \cdot X_1] \le \theta \cdot f(X_2) + (1 - \theta) \cdot f(X_1) \quad [3.12]
$$

La même fonction  $f(X)$  est dite strictement convexe si le signe  $\leq$  est remplacé par le signe  $\leq$ .

Géométriquement [3.12] signifie que l'hyper surface  $Z = f(X)$  est convexe si la ligne joignant toute paire de points  $(X_1, Z_1)$ ;  $(X_2, Z_2)$  qui se trouvent sur la surface, se trouve sur ou au-dessus de la surface.

Une somme de fonctions convexes est une fonction convexe.

Les figures [a] et [b] montrées ci-dessous représentent des ensembles convexes, contrairement aux figures  $[c]$  et  $[d]$  (fig. III.2)

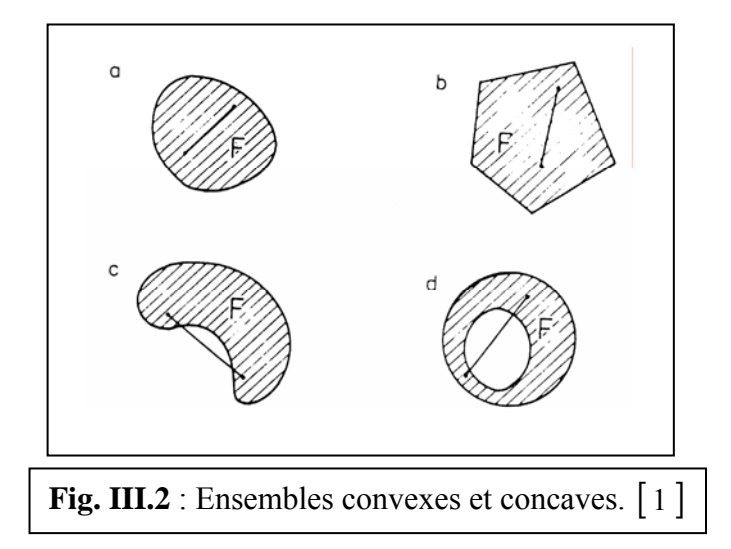

Pour les méthodes d'optimisation, on a souvent besoin de savoir si ce qu'on appelle "L'ombre t-directionnelle" pour le champ d'action  $F$  est convexe. On appelle  $F<sup>t</sup>$  cette ombre et elle est définie par :

$$
F^t = \left\{ y \in E^k \ / \ y = \overline{f} + \alpha \overline{f}, \ \overline{f} \in F^p \ , \ \alpha \in E^1 \ , \ \alpha \ge 0 \right\}
$$

La figure III.3 illustre cette définition.

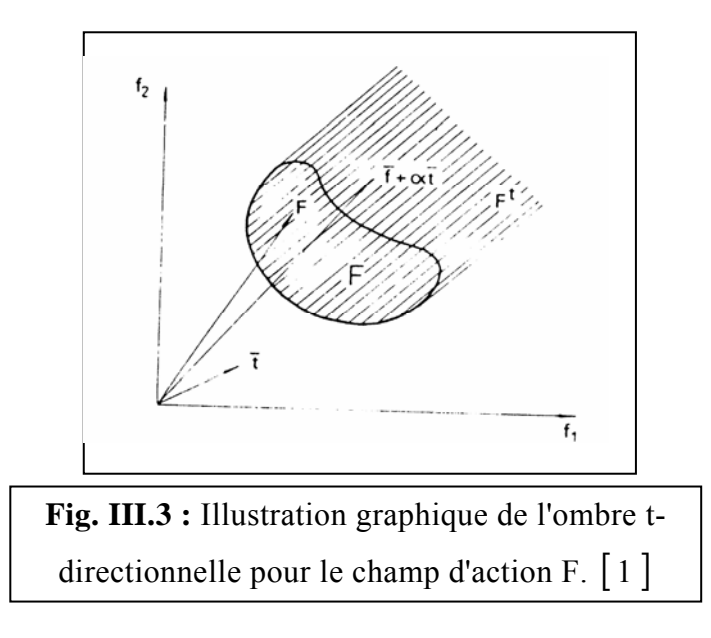

Un problème d'optimisation multicritère est dit convexe si F<sup>t</sup> est convexe  $\forall \bar{t} > 0$ .

Certaines méthodes de résolution demandent un problème convexe (fonctions buts ou critères convexes). Si ce n'est pas le cas, ces méthodes ne sont pas valables. Mais on ne dispose d'aucune méthode analytique pour savoir si un problème est convexe ou non.

## III.2 Solutions de Pareto ou solutions non dominées: [1][10]

#### - Optimum de "Pareto" :

Le concept de cet optimum à été formulé par V. Pareto en 1896 et il représente encore aujourd'hui la partie la plus importante de l'analyse multicritères. Habituellement, on énonce cet optimum de la façon suivante:

Un point  $\overline{X}^* \in X$  est un minimum de "*Pareto*" si pour tout  $\overline{X} \in X$ :

$$
\forall i \in I , f_i\left(\overline{X}\right) = f_i\left(\overline{X}^*\right) \qquad [3.13]
$$

 $O<sub>u</sub>$ :

$$
\exists i \in I , f_i\left(\overline{X}\right) > f_i\left(\overline{X}^*\right) \tag{3.14}
$$

Cette définition est basée sur la conviction intuitive que le point  $\overline{X}^*$  est le point optimal si aucun critère ne peut être amélioré sans en empirer un autre.

Malheureusement, la recherche d'optimums de *Pareto* donne presque toujours un ensemble de solutions au lieu d'une solution unique, ces solutions sont appelées solutions *"noninférieures"* ou *"non-dominées"*.

On note cet ensemble de solutions de *Pareto*  $X^p$  et sa correspondance dans l'espace des objectifs est appelée  $F^p$ .

Considérons le problème représenté sur les figures III.4 (a) et (b) pour le quel  $X^p$  et  $F^p$ sont désignés par les traits en gras.

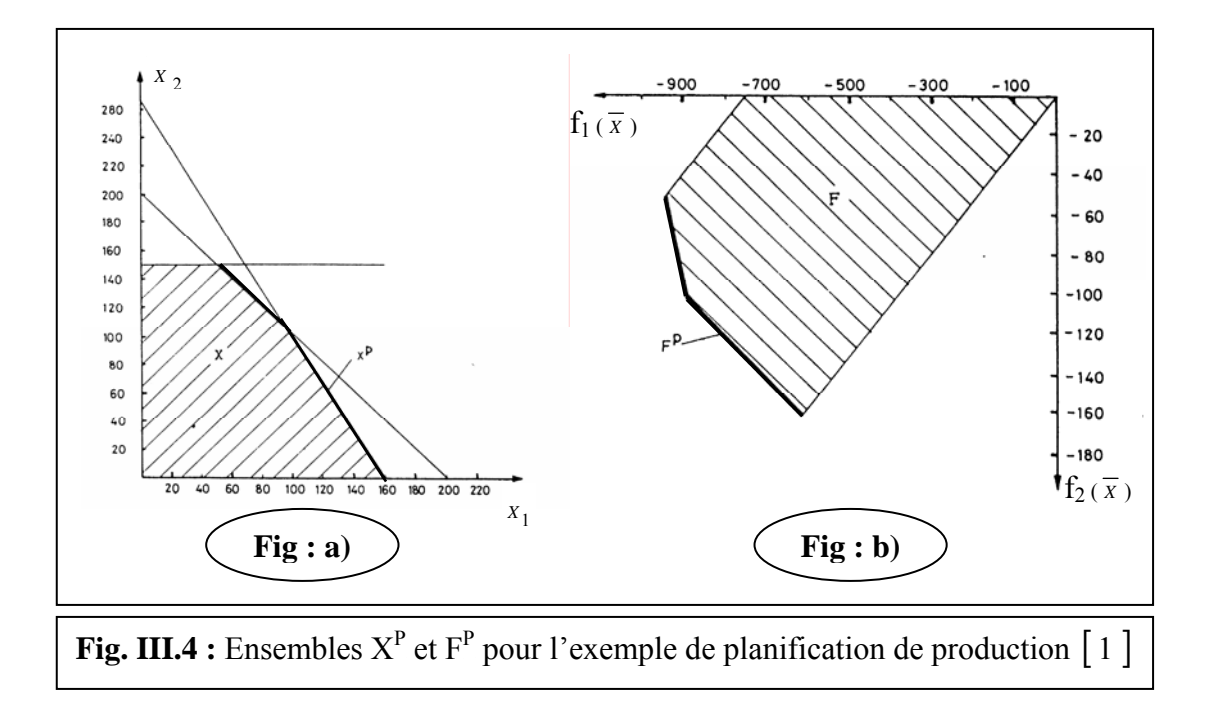

Les équations  $\begin{bmatrix} 3.13 \end{bmatrix}$  et  $\begin{bmatrix} 3.14 \end{bmatrix}$  ne sont satisfaites que lorsque  $F^p$  correspond aux frontières de F. Il arrive que  $X^p$  corresponde également aux frontières de X, mais ce n'est pas une règle. On considère l'exemple suivant :

**Exemple 2.1:** Le problème est d'optimiser :

$$
f_1(\overline{X}) = X_1^2 + X_2^2 + 12(X_1 + X_2) \longrightarrow \min
$$
  
 $f_2(\overline{X}) = X_1.X_2 \longrightarrow \max$ 

assujettis à :

$$
g_1(\overline{X}) = -0.5X_1^2 + 5X_1 - X_2 - 6 \ge 0
$$
  
\n
$$
g_2(\overline{X}) = -X_1^2 + 6X_1 - X_2^2 + 14X_2 - 42 \ge 0
$$
  
\n
$$
g_3(\overline{X}) = -X_1^2 + 16X_1 - X_2^2 + 6X_2 - 48 \ge 0
$$

On transforme la seconde fonction but de manière à pouvoir la minimiser, ce qui nous donne:

$$
f_2(\overline{X}) = -X_1 \cdot X_2 \qquad \longrightarrow \min
$$

L'illustration de ce problème est montrée sur la figure III.5, où les ensembles  $X^p$  et  $F^p$ sont désignés par les traits en gras.

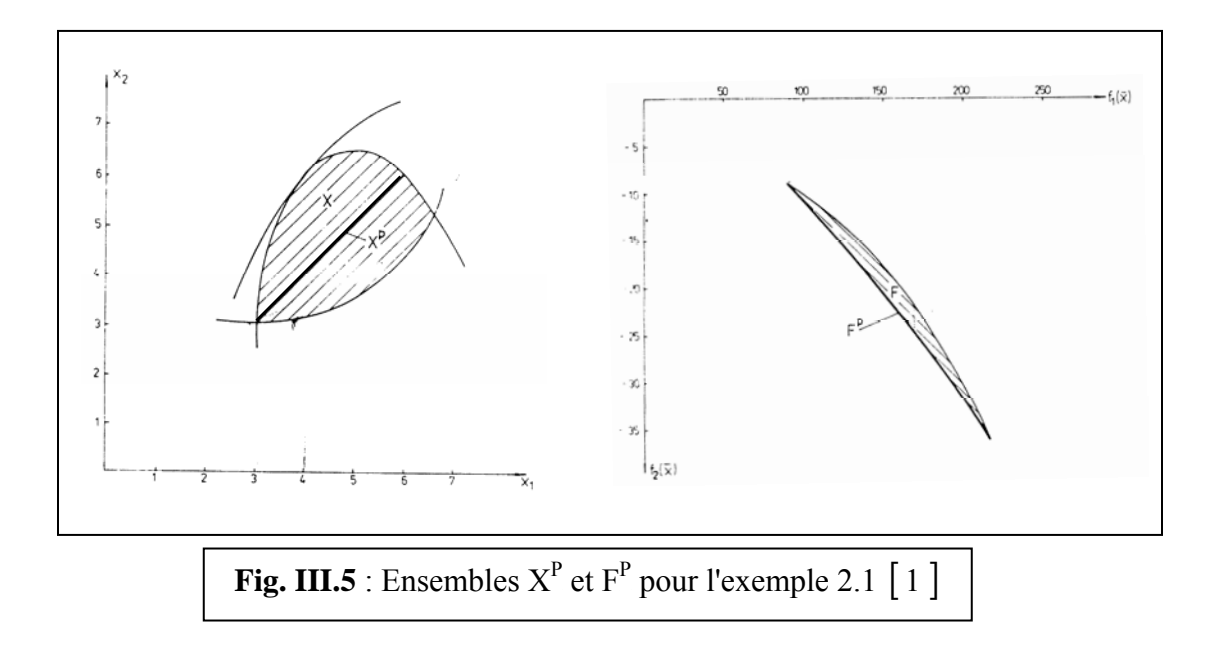

## **III.3 L'optimum min-max:** [1 ][ 10 ]

L'idée d'énoncer l'optimum *min-max* et de l'appliquer à des problèmes multicritères est venue de la théorie des jeux qui permet de résoudre des situations conflictuelles. L'approche du *min-max* à un modèle linéaire a été proposée par Jutler (1967) et Solich (1969). Elle a été ensuite développé par Osyczka (1978), (1981). L'optimum du *min-max* compare les déviations relatives

des différents minima des fonctions prises séparément. Considérons la i<sup>ème</sup> fonction objectif pour la quelle la déviation relative peut être calculée par :

$$
Z'_{i}\left(\overline{X}\right) = \frac{\left|f_{i}\left(\overline{X}\right) - f_{i}^{0}\right|}{\left|f_{i}^{0}\right|} \qquad [3.15]
$$

Ou par :

$$
Z_i''(\overline{X}) = \frac{\left| f_i(\overline{X}) - f_i^0 \right|}{\left| f_i(\overline{X}) \right|} \tag{3.16}
$$

Avec :  $\forall i \in I$  *et*  $\forall \overline{X} \in X$   $f_i(\overline{X}) \neq 0$ 

Remarquons que nous transformons l'énoncé initial du problème en une forme pour la quelle on minimise toutes les fonctions objectif. Cette transformation amène les équations  $\left[ 3.15 \right]$  et  $\left[ 3.16 \right]$  à donner des représentations différentes des écarts relatifs : pour les équations que l'on minimise.

L'équation [3.15] définit les incréments relatifs des fonctions, alors que pour ci elles que l'on maximise, elle définit leur décrément relatif L'équation [ 3.16 ] travaille inversement.

Soit  $\overline{Z} = (Z_1(\overline{X}), \dots, Z_i(\overline{X}), \dots, Z_k(\overline{X}))$  le vecteur des incréments relatifs définis en  $E^k$ . Les composantes du vecteur  $\overline{Z}(\overline{X})$  sont évaluées grâce à la formule :

$$
\forall i \in I, Z_i(\overline{X}) = \max \{ Z'_i(\overline{X}), Z''_i(\overline{X}) \}
$$
 [3.17]

Maintenant, définissons l'optimum *min-max* de la façon suivante:

Un point  $\overline{X}^*$  est optimum *min-max* si, pour tout  $\overline{X} \in X$ , il satisfait la formule de récurrence suivante:  $\overline{X}^* \in X$ 

Pas 1:

\n
$$
V_1\left(\overline{X}^*\right) = \min \max \left\{ Z_i\left(\overline{X}\right) \right\} \quad \overline{X} \in X, \quad i \in I
$$

On a alors:  $I_1 = \{i_1\}$ , où  $i_1$  est l'indice pour le quel la valeur de  $Z_i(X)$  est maximale. S'il existe un ensemble  $X_1 \subset X$  de solutions qui satisfont le pas 1, alors :

Pas 2: 
$$
V_2\left(\overline{X}^*\right) = \min \max \left\{ Z_i\left(\overline{X}\right) \right\} \quad \overline{X} \in X_1
$$
,  $i \in I$ ,  $i \notin I_1$ 

\net:  $I_2 = \{i_1, i_2\}$ 

où  $i_2$  est l'indice de la valeur pour le quelle  $Z_i(\overline{X})$  est maximale dans ce pas.

S'il existe un ensemble de solutions  $X_{r-1} \subset X$  qui satisfont le pas  $(r-1)$ , alors:

$$
\text{Pas r : } V_r\left(\overline{X}^*\right) = \min \, \max \left\{ Z_i\left(\overline{X}\right) \right\} \qquad \overline{X} \in X_{r-1} \, , \, i \in I \, , \, i \notin I_{r-1} \qquad \left[ \, 3.18 \, \right]
$$

et :  $I_r = \{I_{r-1}, I_r\}$  où l'indice  $I_r$  est celui pour le quel la valeur  $Z_i(\overline{X})$  est maximum dans le pas r.

S'il existe un ensemble de solutions  $X_{k-1} \subset X$  de solutions qui satisfont le pas  $(k-1)$ , alors :

$$
\text{Pas } k : V_k \left( \overline{X}^* \right) = \min \max \left\{ Z_i \left( \overline{X} \right) \right\} \qquad \overline{X} \in X_{k-1} \; , \; i \in I \; , \; i \notin I_{k-1}
$$

Où  $V_1(\overline{X}^*)$ ,..........,  $V_k(\overline{X}^*)$  est l'ensemble des valeurs optimales des déviations fractionnaires rangées par ordre décroissant on peut définir cet optimum comme suit:

connaissant les valeurs extrêmes de la fonction objectif que l'on peut obtenir en optimisant chaque critère séparément, la solution désirée est celle qui donne la plus petite valeur de l'incrément relatif de toutes les fonctions objectifs.

Le point  $\overline{X}^*$  qui satisfait peut être appelé la meilleur solution de compromis en considérant tous les critères simultanément, et avec la même importance.

#### **Exemple 2.2 :**

Optimiser :  $f_1(\overline{X}) = X_1 + X_2^2 \longrightarrow \text{min}$  $f_2(\overline{X}) = X_1^2 + X_2 \longrightarrow \text{min}$ 

Assujettis à :

$$
g_1(\overline{X}) = 12 - X_1 - X_2 \ge 0
$$
  
\n
$$
g_2(\overline{X}) = -X_1^2 + 10X_1 - X_2^2 + 16X_2 - 80 \ge 0
$$

Pour travailler avec un ensemble fini de solutions, on considère que c'est un problème à programmation entière. Les minima que l'on peut atteindre séparément sont :

$$
f_1^0 = 30
$$
  $\overline{X}^{0(1)} = (5, 5)^t$   
\n $f_2^0 = 12$   $\overline{X}^{0(2)} = (2, 8)^t$ 

Pour toutes les valeurs entières de  $\overline{X}$  qui satisfont les contraintes  $g_1(\overline{X})$  *et*  $g_2(\overline{X})$ , le tableau suivant donne les résultats des calculs des composantes du vecteur  $\overline{Z}(\overline{X})$ :

|                                                               |                       | No. $\bar{x} = [x_1, x_2]^T$ $\bar{f}(\bar{x}) = [f_1(\bar{x}), f_2(\bar{x})]^T$ | $z_i(x)$ | $z_1(x)$ | $z'_2(x)$ | $z_2(x)$ | $\bar{z}(\bar{x}) = [z_1(\bar{x}), z_2(x)]^T$ | max $\{z_i(x)\}\$ i <sub>i</sub><br>$16{1,2}$ |   | $z_i(x), i \neq i_1$ |
|---------------------------------------------------------------|-----------------------|----------------------------------------------------------------------------------|----------|----------|-----------|----------|-----------------------------------------------|-----------------------------------------------|---|----------------------|
|                                                               | $[2,8]^{T}$           | $[66.0, 12.0]$ <sup>T</sup>                                                      | 1.200    | 0.545    | 0.000     | 0.000    | $[1.200, 0.000]$ <sup>1</sup>                 | 1.200                                         |   | 0.000                |
|                                                               | $[3,6]$ <sup>T</sup>  | $[39.0, 15.0]$ <sup>T</sup>                                                      | 0.300    | 0.230    | 0.250     | 0.200    | $[0.300, 0.250]$ <sup>T</sup>                 | 0.300                                         |   | 0.250                |
|                                                               | $[3,7]$ <sup>1</sup>  | $[52.0, 16.0]$ <sup>T</sup>                                                      | 0.733    | 0.423    | 0.333     | 0.250    | $[0.733, 0.333]$ <sup>T</sup>                 | 0.733                                         |   | 0.333                |
|                                                               | $[3,8]$ <sup>1</sup>  | $[67.0, 17.0]$ <sup>T</sup>                                                      | 1.233    | 0.552    | 0.416     | 0.294    | $[1.233, 0.416]$ <sup>1</sup>                 | 1.233                                         |   | 0.416                |
|                                                               | $[3, 9]$ <sup>1</sup> | $[84.0, 18.0]$ <sup>T</sup>                                                      | 1.800    | 0.642    | 0.500     | 0.333    | $[1.800, 0.500]$ <sup>T</sup>                 | 1.800                                         |   | 0.500                |
| 6                                                             | $[4,6]$ <sup>1</sup>  | $[40.0, 22.0]$ <sup>1</sup>                                                      | 0.333    | 0.250    | 0.833     | 0.454    | $[0.333, 0.833]$ <sup>1</sup>                 | 0.833                                         | 2 | 0.333                |
|                                                               | $[4, 7]$ <sup>1</sup> | [53.0, 23.0]                                                                     | 0.766    | 0.433    | 0.916     | 0.478    | $[0.766, 0.916]$ <sup>T</sup>                 | 0.916                                         |   | 0.766                |
| 8                                                             | $[4,8]$ <sup>T</sup>  | $[68.0, 24.0]$ <sup>T</sup>                                                      | 1.266    | 0.558    | 1.000     | 0.5      | $[1.266, 1.000]$ <sup>1</sup>                 | 1.266                                         |   | 1.000                |
| 9                                                             | $[5,5]$ <sup>T</sup>  | $[30.0, 30.0]$ <sup>T</sup>                                                      | 0.000    | 0.000    | 1.500     | 0.6      | $[0.000, 1.500]$ <sup>T</sup>                 | 1.500                                         | 2 | 0.000                |
| 10                                                            | $[5,6]$ <sup>T</sup>  | $[41.0, 31.0]$ <sup>T</sup>                                                      | 0.366    | 0.268    | 1.583     | 0.612    | $[0.366, 1.583]$ <sup>T</sup>                 | 1.583                                         | 2 | 0.366                |
| 11                                                            | $[5,7]$ <sup>1</sup>  | $[54.0, 32.0]$ <sup>T</sup>                                                      | 0.800    | 0.444    | 1.666     | 0.625    | $[0.800, 1.666]$ <sup>T</sup>                 | 1.666                                         | 2 | 0.800                |
| 12                                                            | $[6, 6]$ <sup>1</sup> | $[42.0, 42.0]$ <sup>T</sup>                                                      | 0.400    | 0.285    | 2.500     | 0.714    | $[0.400, 2.500]$ <sup>T</sup>                 | 2.500                                         |   | 0.400                |
| <b>Tableau :</b> résultats des calculs pour l'exemple 2.2   1 |                       |                                                                                  |          |          |           |          |                                               |                                               |   |                      |

On choisit toutes les solutions qui satisfont le premier pas de la formule de récurrence  $[3.18]$ .

Dans cet exemple, nous n'avons qu'une solution qui est :  $\overline{X}^* = \begin{bmatrix} 3 \\ 6 \end{bmatrix}$ . On s'arrête donc là, sans effectuer le second pas. On obtient les résultats:

$$
f_1\left(\overline{X}^*\right) = 39 \qquad , \qquad f_2\left(\overline{X}^*\right) = 15
$$
  

$$
Z_1\left(\overline{X}^*\right) = 0,300 \qquad , \qquad Z_2\left(\overline{X}^*\right) = 0,250.
$$

Cet exemple est illustré figure III.6.

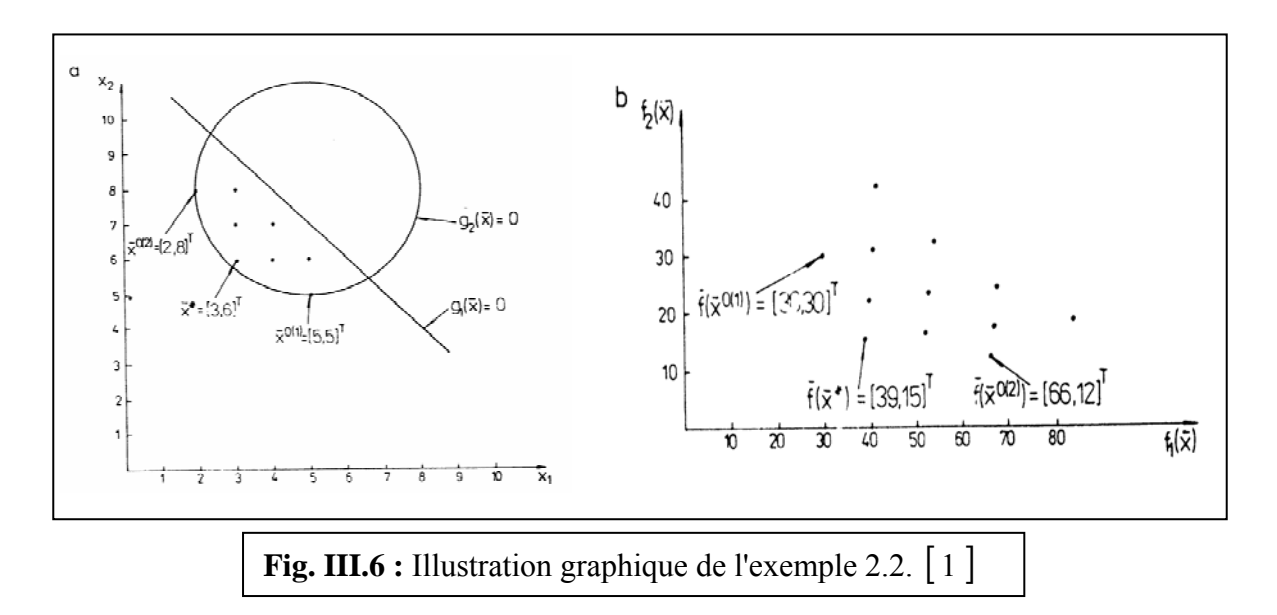

Pour le problème de l'exemple 3.1 on considère que c'est un problème à programmation entière. Pour toutes les valeurs entières de *X* qui satisfont les contraintes :  $g_1(\overline{X})$ ,  $g_2(\overline{X})$ ,  $g_3(\overline{X})$  le tableau suivant donne les résultats des calculs des composantes du vecteur  $\overline{Z}(\overline{X})$  :

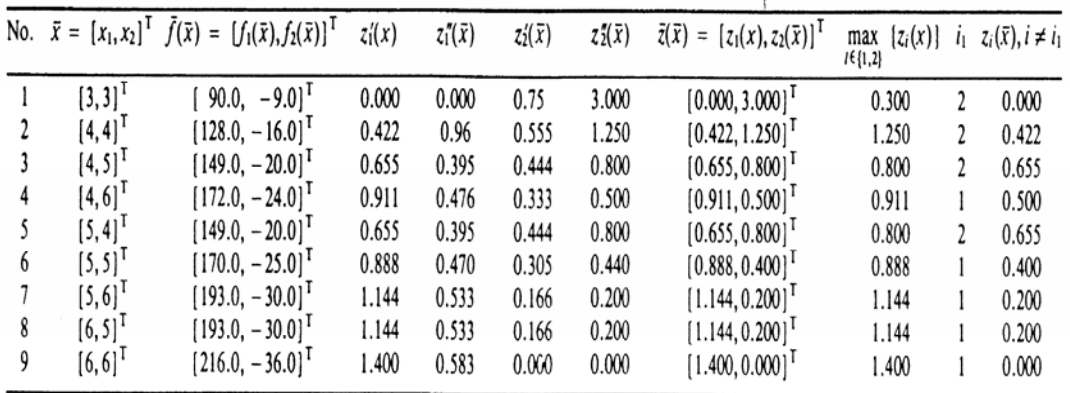

**Tableau :** résultats des calculs pour l'exemple 2.1 [ 1 ]

Dans la plupart des modèles d'optimisation, l'optimum *min-max* est atteint dés le premier pas de la formule  $\lceil 3.18 \rceil$ .

Le cas d'une optimisation à deux critères est illustré figure III.7 (a). Les modèles pour les quels on a besoin d'utiliser le second pas et / ou les suivants sont assez rares (figure III.7 (b)).

Finalement, il existe des modèles pour les quels, après avoir effectué tous les pas de  $\left[ 3.18 \right]$ , il reste encore une solution (figure III.7 (c)). De tels modèles sont très rares. Les situations présentées (figures III.7 (b) et (c)) ne peuvent se présenter que pour des problèmes non convexes et sont plus fréquents pour les problèmes à programmation entière et discrète.

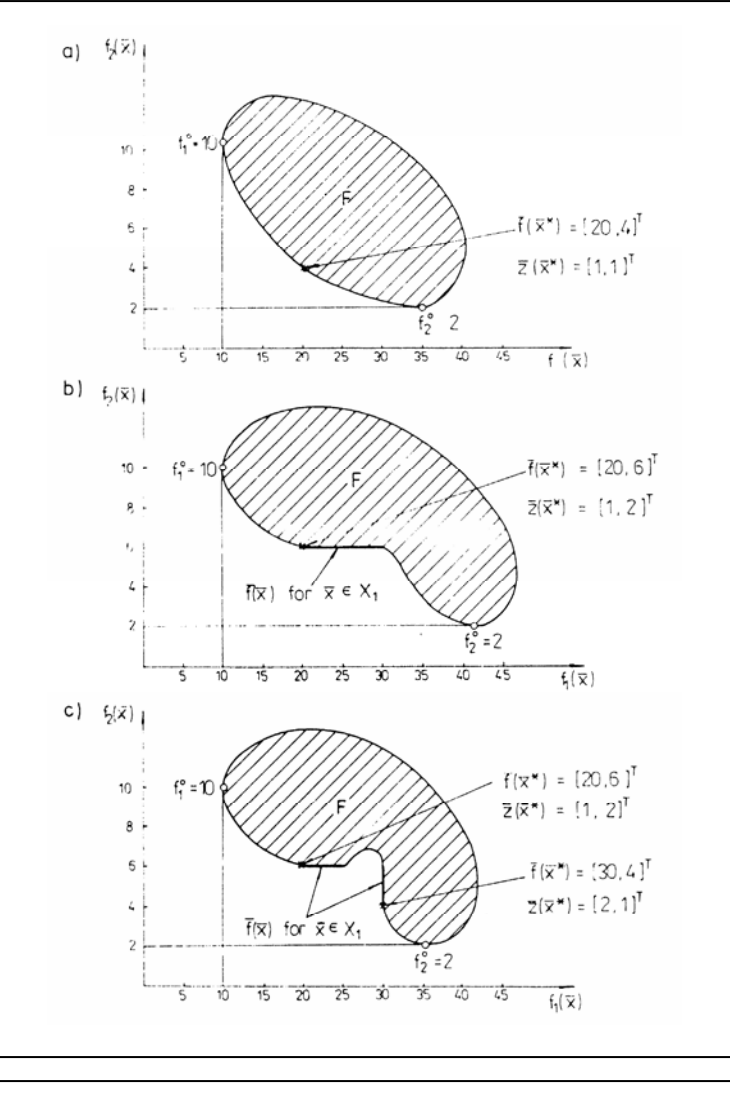

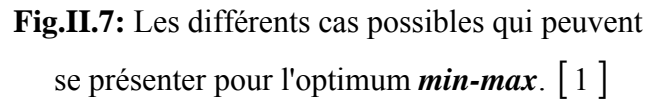

## **CHAPITRE IV:**

## **DESCRIPTION DU PROGRAMME OPTI-MUL-PORT**

## **IV.1 Introduction**:

Le programme OPTI-MUL-PORT que nous avons réalisé consiste à calculer :

- 1- Les contraintes maximales (aux niveaux des sections les plus sollicitées) dans les éléments constituant les portiques plans.
- 2- Les déplacements des nœuds (verticales, horizontales et les rotations) des portiques.
- 3- Déterminer la section optimale de chaque élément qui vérifie les contraintes d'optimisation et minimise/maximise les fonctions buts, en se basant sur les valeurs des contraintes et des déplacements déjà calculées. Un ensemble d'optimum de PARETO est alors proposé par le programme.

Nous avons intégré dans ce programme le code de calcul MEF3 conçut par G.DHATT et G.TOUZOT [2] basé sur la méthode des éléments finis avec des modifications majeurs pour le rendre plus souple et utile pour notre cas.

Il est à noter que ce programme (MEF3 de G.DHATT et G.TOUZOT  $\vert 2 \vert$ ) a été écrit en 1977, époque où plusieurs limitations existaient en terme de moyens informatique G.DHATT et G.TOUZOT essayé de les contourner en utilisant la technique d'allocation pseudo dynamique ce qui a rendu la manipulation du programme délicate :

- Les tables volumineuses étaient dimensionnées comme des vecteurs et non pas comme des matrices.

- toutes les tables entières ou réelles étaient placées séquentiellement dans une table unique VA.

- chaque table 'tttt' est repérée par la position 'Ltttt' de son premier terme dans VA.

Cette technique a été simplifiée dans OPTI-MUL-PORT par l'utilisation de matrices et de vecteurs et la substitution totale de la table VA.

Ce chapitre sera consacré à la description du programme OPTI-MUL-PORT ainsi que ses différents sous programmes.

### IV.2 Mise en œuvre du problème d'optimisation des structures en portiques plans:

Notre programme OPTI-MUL-PORT que nous avons réalisé fournit des solutions de PARETO c'est-à-dire que chaque solution correspond à un portique dont ces dimensions des sections permettent de minimiser le poids total de la structure ainsi que la somme quadratique des déplacements de tous les noeuds.

L'analyse de la structure est effectué par la partie PORT basée sur la méthode des éléments finis afin de déterminer la contrainte maximale dans chaque élément du portique (nous détaillerons ce point dans les paragraphes qui suivent).

Les sections droites ont une forme rectangulaire dont les variables de décision seront : la hauteur h et la largeur b.

Le matériau utilisée est homogène avec hypothèse d'une relation contrainte déformation linéaire, et d'une résistance caractéristique à la traction égale à celle à la compression. La détermination des contraintes maximales se fera après avoir déterminer les efforts maximaux en utilisant les équations décrites dans le chapitre I.

La partie optimisation OPTI-MUL est basée sur la méthode MONTE CARLO.

Le problème étant formulé de la manière suivante :

minimiser 
$$
f_1(x) = \gamma \sum_{i=1}^{NELT} l_i \cdot h_i \cdot b_i
$$
  
\nminimiser  $f_2(x) = \sqrt{\sum_{i=1}^{NNT} (u_i)^2}$   
\nsous les contraintes :  
\n $|\sigma_{\lim} | - |\sigma_{i_{max}}| \ge 0$   
\n $b_i h_i^{-1} - R_{\min} \ge 0$   $i = 1,..., m$   
\n $R_{\max} - b_i h_i^{-1} \ge 0$ 

Où :

 $f_1(\overline{X})$ : Première fonction objectif qui est le poids de la structure.

 $f_2(\overline{X})$ : Deuxième fonction objectif qui est la racine carrée de la somme quadratique des déplacements des nœuds de la structure.

<sup>γ</sup> : Poids spécifique de matériau constituant les éléments de la structure.

*NELT* : nombre total d'éléments.

*NNT* : nombre total de noeuds.

*b<sub>i</sub>* : Largeur de la section de l'élément i.

*h<sub>i</sub>* : Hauteur de la section de l'élément i.

*<sup>i</sup> l* : Longueur entre axes de l'élément i.

<sup>σ</sup> *<sup>i</sup>* : Contrainte maximale dans l'élément i.

 $\sigma_{\rm lim}$  : contrainte limite de traction/ compression du matériau utilisé.

$$
R_{\min}
$$
: Borne inférieur de rapport  $\frac{b}{h}$ .  
 $R_{\max}$ : Borne supérieur de rapport  $\frac{b}{h}$ .

En notant que : les valeurs de  $\sigma_{\text{lim}}$ ,  $R_{\text{min}}$ ,  $R_{\text{max}}$  sont fixées par les règlements et elles sont introduites par l'utilisateur du programme.

Nous donnons dans ce qui suit l'organigramme général de programme OPTI-MUL-PORT puis nous détaillons chaque partie séparément.

## **IV.3. Description générale du programme OPTI-MUL-PORT :**

Le programme OPTI-MUL-PORT est composé de deux parties :

- la partie PORT qui se charge de l'analyse de la structure avec les sections proposées.

- la partie OPTI-MUL qui calcule les fonctions objectifs et les optimise sous les contraintes données.

Ces deux parties sont représentées de la manière suivante :

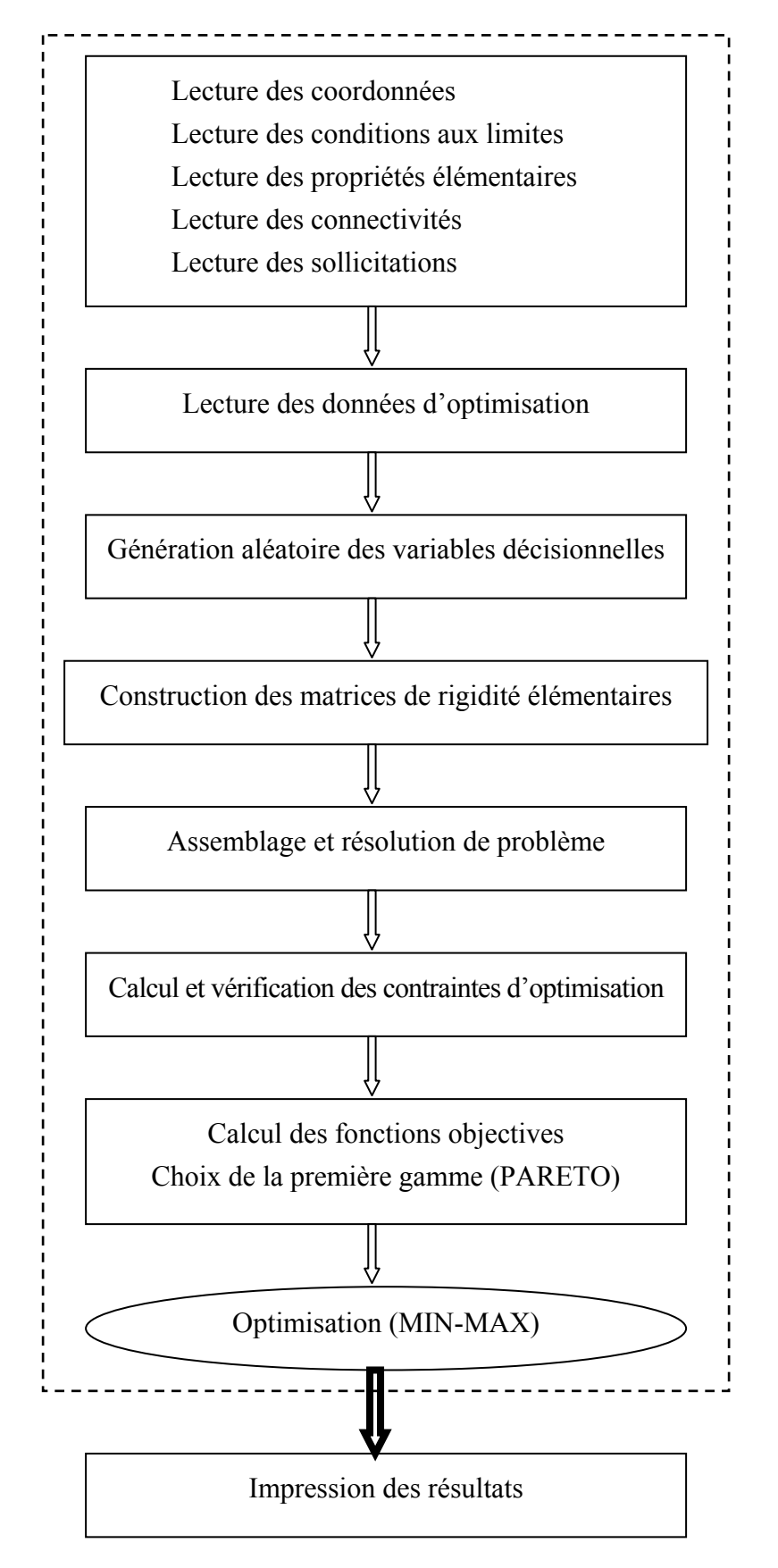

**Figure IV.1 :** Organisation général du programme OPTI-MUL-PORT

#### **IV.3.1 Introduction des données :**

Etant basé sur la méthode des éléments finis et utilisant le code MEF3 modifié, OPTI-MUL-PORT nécessite un nombre important de données suivant des formats spécifiques et des enchaînements bien déterminé. A cet effet, et dans le but d'éviter toute erreur due à la confusion des données et pour faciliter à l'utilisateur l'opération d'introduction des données, nous avons réalisé un sous programme d'introduction des données appelé (**INTRODON**).

Ceci nous permet d'avoir un fichier de données cohérent et compatible avec OPTI-MUL-PORT et ces différents sous programmes chargés de I/O des données.

Les différents paramètres demandés par le sous programme (**INTRODON**) sont :

*NNT* : Nombre de nœuds total.

*NELT* : Nombre d'élément total.

*NDLN* : Nombre de degrés de liberté par nœud.

*NDIM* : Dimension de problème (dans notre cas en travail sur deux dimensions).

*X<sub>i</sub>*, *Y<sub>i</sub>* : Coordonnées de nœud i

*COLI* : Les différent types de conditions aux limites (nombre d'encastrements, nombre d'appuis doubles, nombre d'appuis simples suivant X, nombre d'appuis simples suivant Y).

*NAP* : La liste des nœuds correspondants à chaque type d'appui.

*NPRE* : Nombre de propriétés de chaque élément.

*NPGE* : Nombre de groupe de propriétés élémentaires (égale au nombre d'éléments).

*V<sub>i</sub>* : Valeurs des différentes propriétés (module de Young, les dimension des section).

*KNE* : Liste des numéros des nœuds de chaque élément.

*VSN* : Valeur des sollicitations nodales correspond à chaque degré de liberté.

*KVSN*: liste des numéros des nœuds ainsi sollicités.

*VSC:* valeurs des sollicitations concentrées en travées

*KVSC*: liste des numéros des nœuds ainsi sollicités.

*VCR*: valeurs des charges réparties appliquées

*KVCR* : liste des éléments ainsi sollicités.

*N:* nombre de variables de décision.

*ILA:* nombre de points à générer aléatoirement.

*XLB* : la limite inférieur de b et h

*CLIM* : limite élastique des contraintes.

*RILIM*: limite inférieur de rapport b/h

*RSLIM* : limite supérieur de rapport b/h.

Après avoir introduit les données, le programme commence par générer aléatoirement *ILA* combinaisons de dimensions des éléments dans le domaine spécifié par l'utilisateur, puis analyse la structure pour chaque combinaison générée à l'aide de la partie PORT, afin de déterminer les contraintes dans les éléments ainsi que les déplacements associés. Ces contraintes seront vérifiées si elles sont inférieures aux limites imposées ou non. Seules les combinaisons satisfaisant les restrictions seront stockées dans un nouvel ensemble. A partir de cet ensemble PARETO détermine l'ensemble des optimums. Parmi ces optimums on choisit un par la méthode MIN-MAX.

### **IV.4 Organisation générale de la partie analyse de la structure (PORT):**

Tout programme basé sur la méthode des éléments finis inclut quelques blocs fonctionnels caractéristiques :

- Lecture, vérification et organisation des données décrivant le maillage (nœuds et éléments), les paramètres physiques (poids spécifique, module d'élasticité, etc..), les sollicitations et conditions aux limites.
- Construction des matrices et vecteurs élémentaires, puis assemblage de ceux-ci pour former la matrice globale et le vecteur global des sollicitations.
- Résolution du système d'équation après prise en compte des conditions aux limites
- Impression des résultats après calcul éventuel de variables additionnelles (contraintes, réaction, etc..).

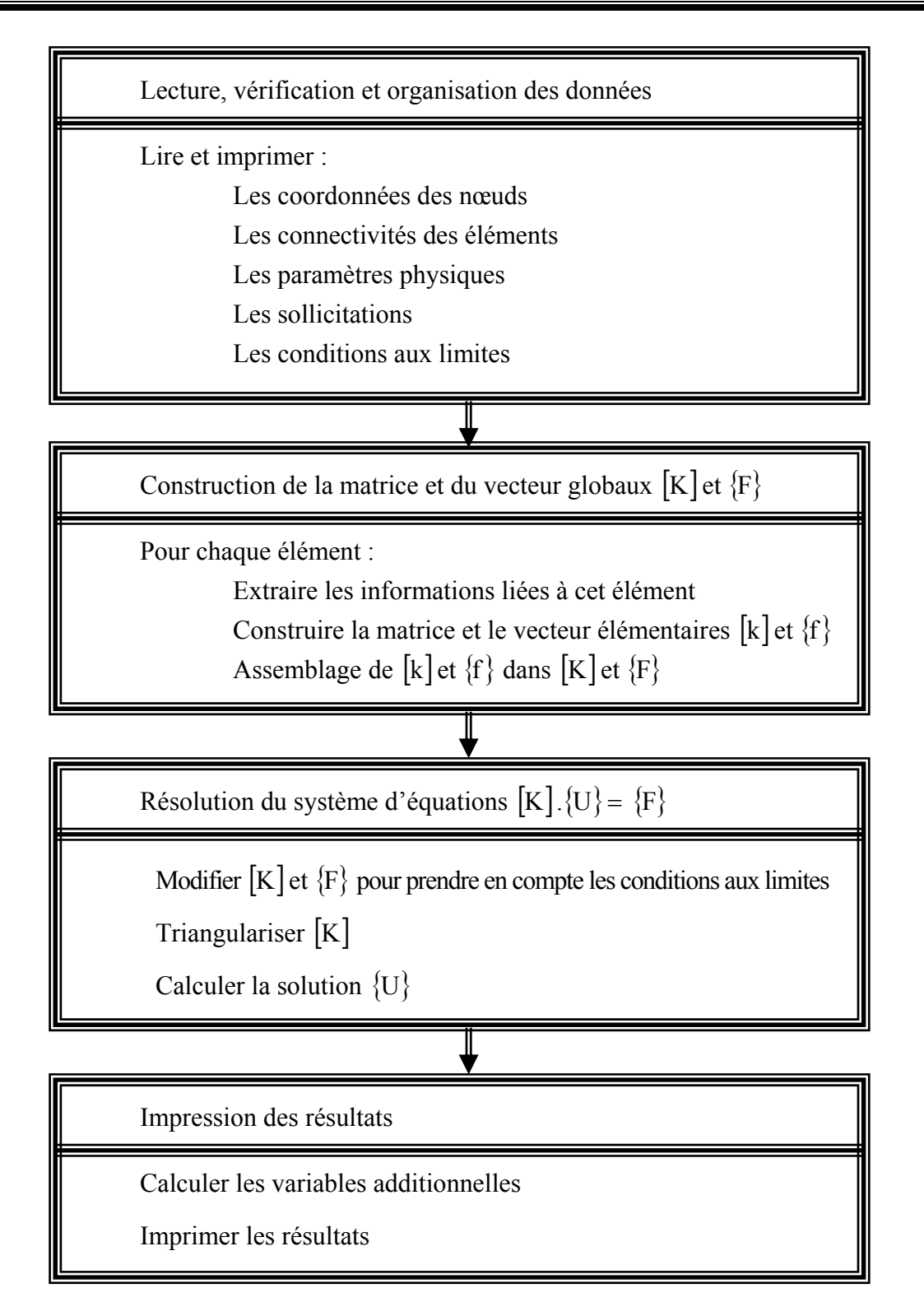

**Figure IV.2 :** Blocs fonctionnels caractéristiques d'un programme de la MEF

L'organigramme suivant représente les différents sous programmes constituants cette partie :

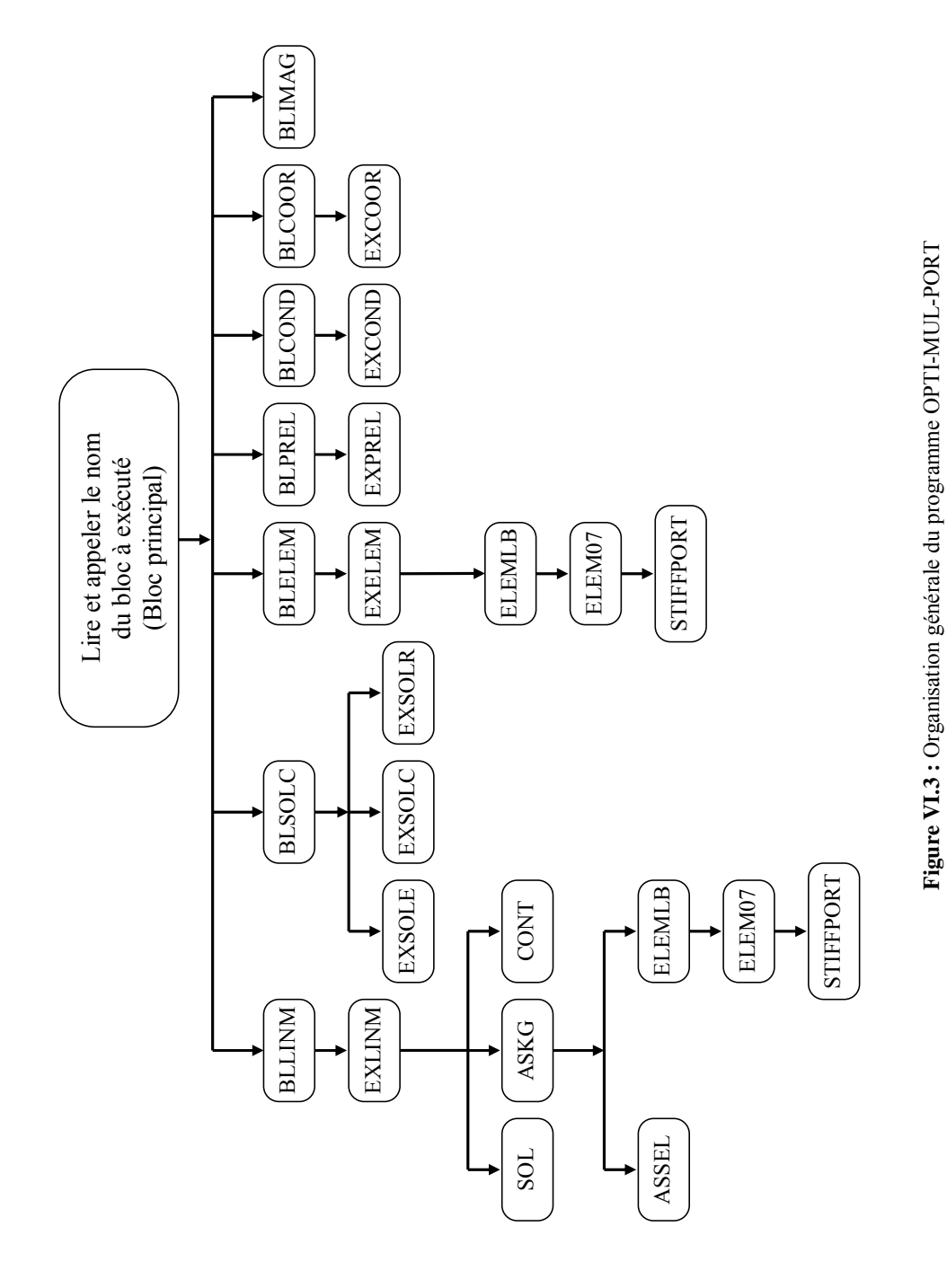

Nous détaillons dans ce qui suit quelques sous-programmes spécifiques aux calcul des portiques plans.

#### **IV.4.1 Sous-programme EXCOOR :**

Ce sous programme est appelé par le *BLOC COOR* chargé de la lecture des coordonnées des nœuds. Puis il imprime ces coordonnées dans le fichier « **COORD** » de la manière suivante :

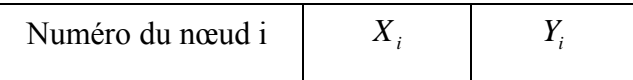

 $(Z_i = 0$  dans **2D**)

#### **IV.4.2 Sous-programme EXCOND :**

Ce sous programme est appelé par le *BLOC COND* chargé de la lecture des cartes de types de conditions aux limites et la liste des numéros de nœuds correspondants. Puis il imprime dans le fichier « **CONDD** ».

#### **IV.4.3 Sous-programme EXPREL :**

Ce sous programme est appelé par le *BLOC PREL* chargé de la lecture des propriétés élémentaires. Puis il imprime dans le fichier « **PRELD** ».

#### **IV.4.4 Sous-programme EXELEM :**

Ce sous programme est appelé par le *BLOC ELEM* chargé de la lecture des cartes de connectivités des éléments, extraire les propriétés élémentaires de chaque élément à partir de « **CONDD** » et « **PRELD** », calculer les caractéristiques géométriques (longueur, cos, sin) de chaque élément, appeler le sous programme *ELEM07* pour calculer les matrices de rigidité élémentaires. Puis il imprime tous ces résultats dans le fichier « **ELEMD** ».

#### **IV.4.1 BLOC SOLC :**

Ce bloc est chargé de la lecture des différents vecteurs de sollicitation (répartis, nodales, concentrées en travées, poids propre) et les nœuds correspondants, puis assemble le tous dans un vecteur de sollicitation globale **(***VFG***)** correspondant à chaque vecteur de variables de décision (dans notre cas les variables de décision sont la hauteur et la largeur) du faite que chaque ensemble de variables de décision a son poids propre.

Il fait appel aux trois sous programmes : *EXSOLR, EXSOLE, EXSOLC*

#### **a. Le sous-programme** *EXSOLR :*

Il effectue deux opérations :

• La première consiste à calculer les sollicitations équivalentes élémentaires dues au poids propre.

• La seconde est de calculer ces mêmes sollicitations dues aux autres types de charges réparties.

Il crée les fichiers suivants :

 **SOLEP :** où il enregistre les **SOL**licitations **E**quivalentes dues au **P**oids propre dans chaque nœud de la structure

 **SOLER :** où il enregistre les **SOL**licitations **E**quivalent dues aux charges **R**éparties autres que le poids propre. Si un élément ne supporte que son poids propre la valeur zéro est affectée à cette élément dans ce fichier.

A partir de ces deux fichiers le programme lit ces sollicitations lors du calcul des efforts internes élémentaires dans le sous-programme *CONT*.

Les expressions des efforts équivalents aux charges réparties sont données dans le chapitre de la MEF.

#### **b. Le sous-programme** *EXSOLE :*

Il effectue les opérations suivantes :

- Détermination des sollicitations équivalentes aux niveaux des nœuds dues aux charges concentrées en travées.
- Création du fichier *SOLC* où il enregistre les forces équivalentes pour les utiliser dans le calcul des efforts internes.

#### **b. Le sous-programme** *EXSOLC :*

Il effectue les opérations suivantes :

• Lecture des sollicitations nodales ainsi que les nœuds correspondants.

Après avoir lit les trois types de chargements, ce bloc assemble les vecteurs correspondant à chaque type dans un seul vecteur de forces global (*VFG*), mais en éliminant les nœuds encastrés, en utilisant la technique suivante :

- créer un vecteur de dimension (3\**NNT=nombre d'équations total du système*). Dans ce vecteur si le nœud correspondant est encastré des numéros de position négatifs sont utilisés, pour les autres nœuds l'ordre est effectué en utilisant des numéros séquentielles positifs (par exemple : dans un portique à 6 nœuds, si les nœuds 1 et 3 sont encastrés, la forme du vecteur est  $\{-1,-2,-3,1,2,3,-4,-5,-6,4,5,6,7,8,9,10,11,12\}$ .

Ce vecteur est utilisé lors de l'assemblage du *VFG.* 

La dimension finale de *VFG* est égale à (*NEQ = (NNT - NNE)\*3*).

*NNT* : nombre de nœuds total.

*NNE* : nombre de nœuds encastrés.

#### **IV.4.1 BLOC LINM :**

Ce bloc est chargé de l'assemblage des matrices élémentaires dans la matrice globale, et la résolution du système  $[K]$ .  $\{U\} = \{F\}$  afin de déterminer les déplacements nodaux, la détermination des efforts internes et enfin le calcul des contraintes maximales dans chaque élément structural.

Ce bloc fait appel au sous programme *EXLINM* qui à son tour appel les sous programmes suivants :

- ASKG : ce sous programme lit la matrices de rigidité élémentaires stockées dans « ELEMD » et les assemble dans une matrice global : AMG de dimension (*NEQTT\*NEQTT*), où *NEQTT=3\*NNT.*

En suite, les lignes et colonnes dans cette matrice globale et qui correspondent aux nœud encastrés seront extraites de la matrice afin d'aboutir à une matrice globale réduite utilisée dans la résolution du système final pour obtenir les déplacements des nœuds.

- SOL : ce sous-programme utilise le sous-programme LSLRG inclus dans la bibliothèque IMSL incorporée dans VISUAL FORTRAN 6.0 Professional. Les inputs pour cette sousprogramme sont :
	- o N nombre d'équations.
	- o A : la matrice N\*N contenant les coefficients du système à résoudre.
- o B : vecteur contenant les membres droits du système à résoudre.
- o IPATH : indicateur du chemin
	- $IPATH=1$ , résoudre le système A.X=B.
	- **IPATH=2, résoudre le système**  $A^T$ **.X=B.**

L'output de LSLRG est le vecteur X contenant la solution du système (déplacements dans notre cas).

#### **Sous-programme** *CONT* :

Ce sous programme a pour objet :

- Le calcul des efforts internes (N, T, M) au niveau de chaque nœud.
- Le calcul des contraintes maximales selon la procédure suivante :

Pour le premier *iel* :

Déterminer les efforts internes dans ces nœuds à partir de la formule :

$$
\{F\} = [K], \{u\} - \{f\}
$$

tel que :

 ${F} = (N_1, T_1, M_1, N_2, T_2, M_2)$ <sup>t</sup>: Efforts internes dans les deux noeuds de *iel*.

[K] : matrice de rigidité élémentaire construite par le sous programme **STIFFPORT** est sauvegardée dans le fichier STIFF.

 $\{u\} = \langle u_1, v_1, \theta_1, u_2, v_2, \theta_2 \rangle^t$ : Déplacements nodaux de l'élément *iel* déterminé par le sous programme EXLINM.

 ${f}$   $f$   $=$   $\langle N_{eq1}, T_{eq1}, M_{eq1}, N_{eq2}, T_{eq2}, M_{eq2} \rangle$ <sup>t</sup> : Efforts internes équivalents dans les deux nœuds calculés par les sous programmes *EXSOLR* et *EXSOLE* et sauvegardés dans les fichiers SOLEC et SOLEP.

### IV.5 Description du bloc d'optimisation multicritère :

Dans ce qui suit, nous allons décrire le programme d'optimisation ainsi que les sous programmes qui s'y rattachent. Commençons tout d'abord par donner l'organigramme général du bloc OPTI-MUL.

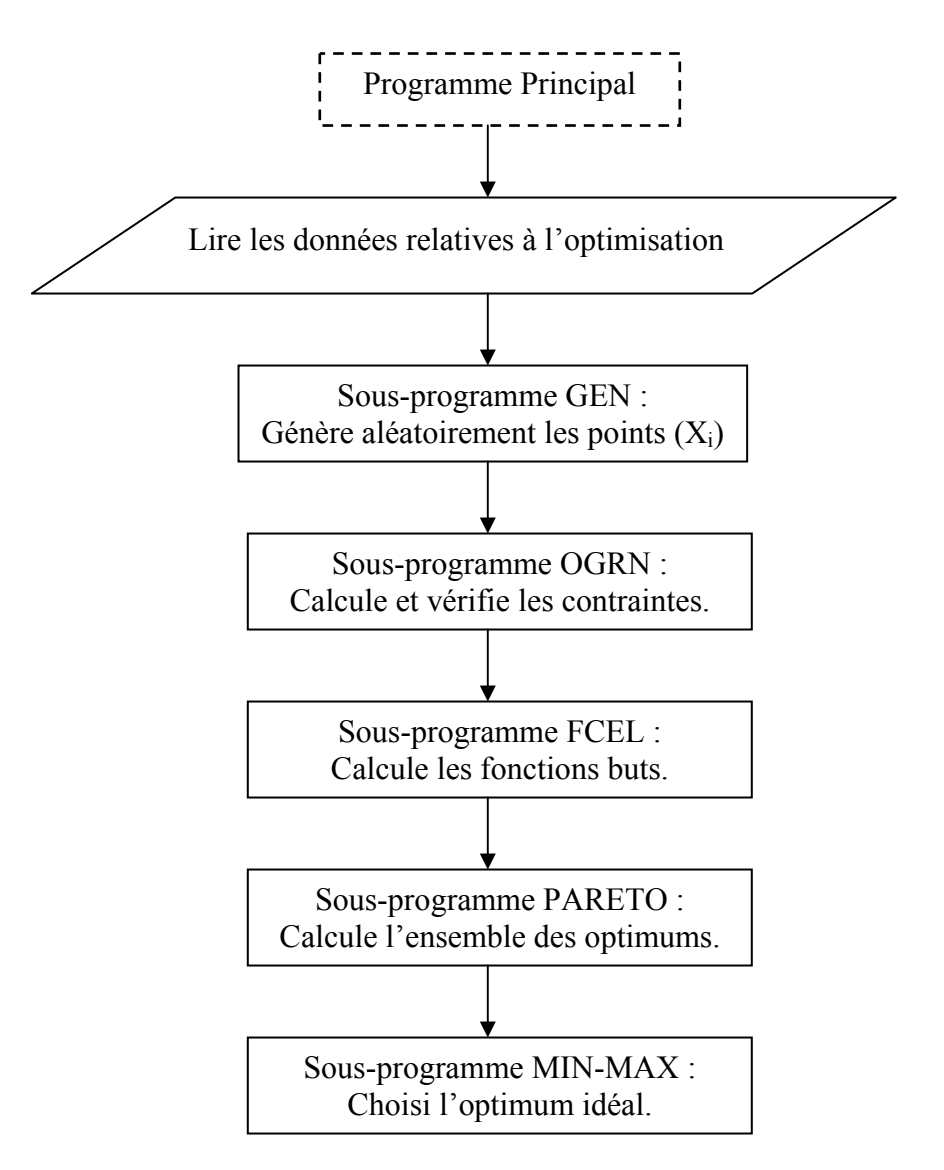

Fig. IV.8 : Organigramme général du bloc d'optimisation multicritère OPTI-MUL

Les données relatives à l'optimisation sont :

*N* : Le nombre de variables de décision ( $N = 2$  \* *NELT*)

*M* : Le nombre de contraintes d'optimisation ( $M = 2$  \* *NELT*)

*K* : Le nombre de fonctions objectifs ou critères ( $K = 2$ )

*ILA* : Le nombre de points à générer (l'augmentation de *ILA* donne des nouveaux points dans notre domaine)

*XP* : La borne inférieure du domaine de variation.

*XK* : La borne supérieure du domaine de variation.

Le détail des sous programmes qui constitues cette partie est présenté c'est après :

#### **IV.5.1 Sous programme** *GEN* **:**

Ce sous programme génère les valeurs aléatoires des variables de décision dans le domaine

[  $XP$ ,  $XK$  ] à l'aide de la fonction **RAND**, en considérant un nombre de points à tirer (*ILA*). Il génère ces points par la formule suivante :

$$
X(i) = XP + \text{RAND}(0) \times (XK - XP)
$$

#### **IV.5.2 Sous programme** *OGRN* **:**

Ce sous programme calcule et vérifie les contraintes d'optimisation.

On aura dans notre cas deux types de contraintes :

1- Résistance des constituants :  $\sigma_{\text{lim}}$   $\sigma_{\text{lim}}$   $\geq 0$ 

2- Formes des éléments dans les limites admises :  $\frac{b}{h} - R_{min} \ge 0$ *b*

 $R_{\text{min}}$  c'est la limite inférieure du rapport  $\frac{b}{h}$ .

Les contraintes  $\sigma_{i_{\text{max}}}$  sont calculées par le sous programme *CONT* de la partie PORT. Le programme considère que la limite supérieure est égale à 1.

#### **IV.5.3 Sous programme** *FCEL* **:**

Ce sous programme calcule les fonctions buts ou critères qu'on a choisis à optimiser. On aura dans notre cas deux critères :

- 1- Minimiser le poids total de la structure :  $f_1(X_i) = \gamma \sum_{i=1}^{N}$  $f_1(X_i) = \gamma \sum l_i . h_i . b_i$ 1  $f_1(X_i) = \gamma \sum l_i h_i$ .
- 2- Minimiser les déplacements (la racine carrée de la somme des carrée des déplacements) :  $f_2(X_i) = \sqrt{\sum_{i=1}^{N} (u_i)}$  $f_2(X_i) = \sqrt{\sum_{i=1}^{n} (u_i + v_i)}$ 1 2 2

#### **NB :**

La première fonction objectif implique la minimisation du poids c'est à dire du matériau utilisé d'où l'intérêt économique.

La deuxième est une représentation simplifiée de la rigidité de la structure.

#### **IV.5.4 Sous programme** *PARETO* **:**

Ce sous programme recherche l'ensemble des optimums de *PARETO* à partir de l'ensemble des solutions faisables.

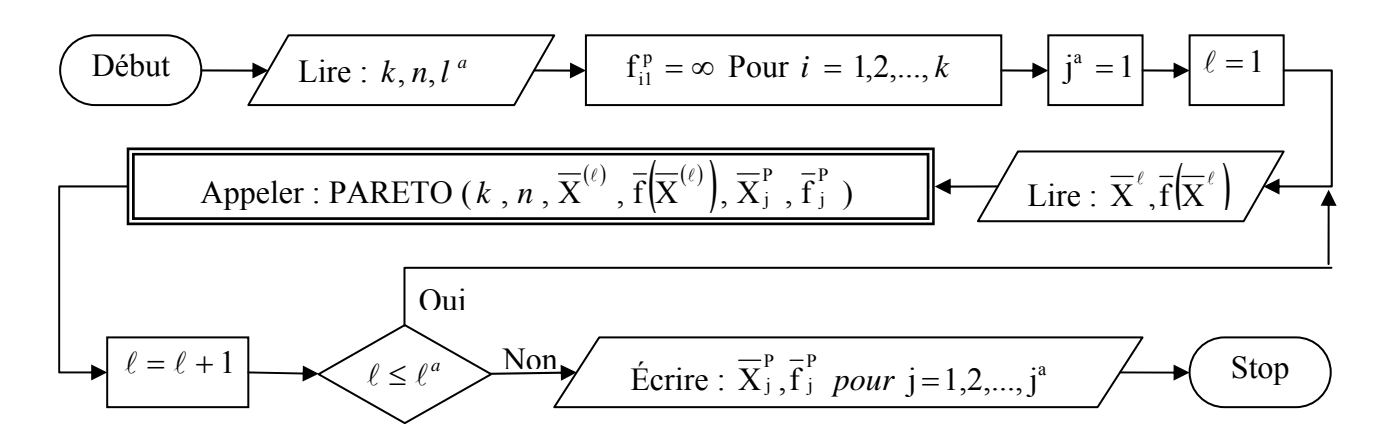

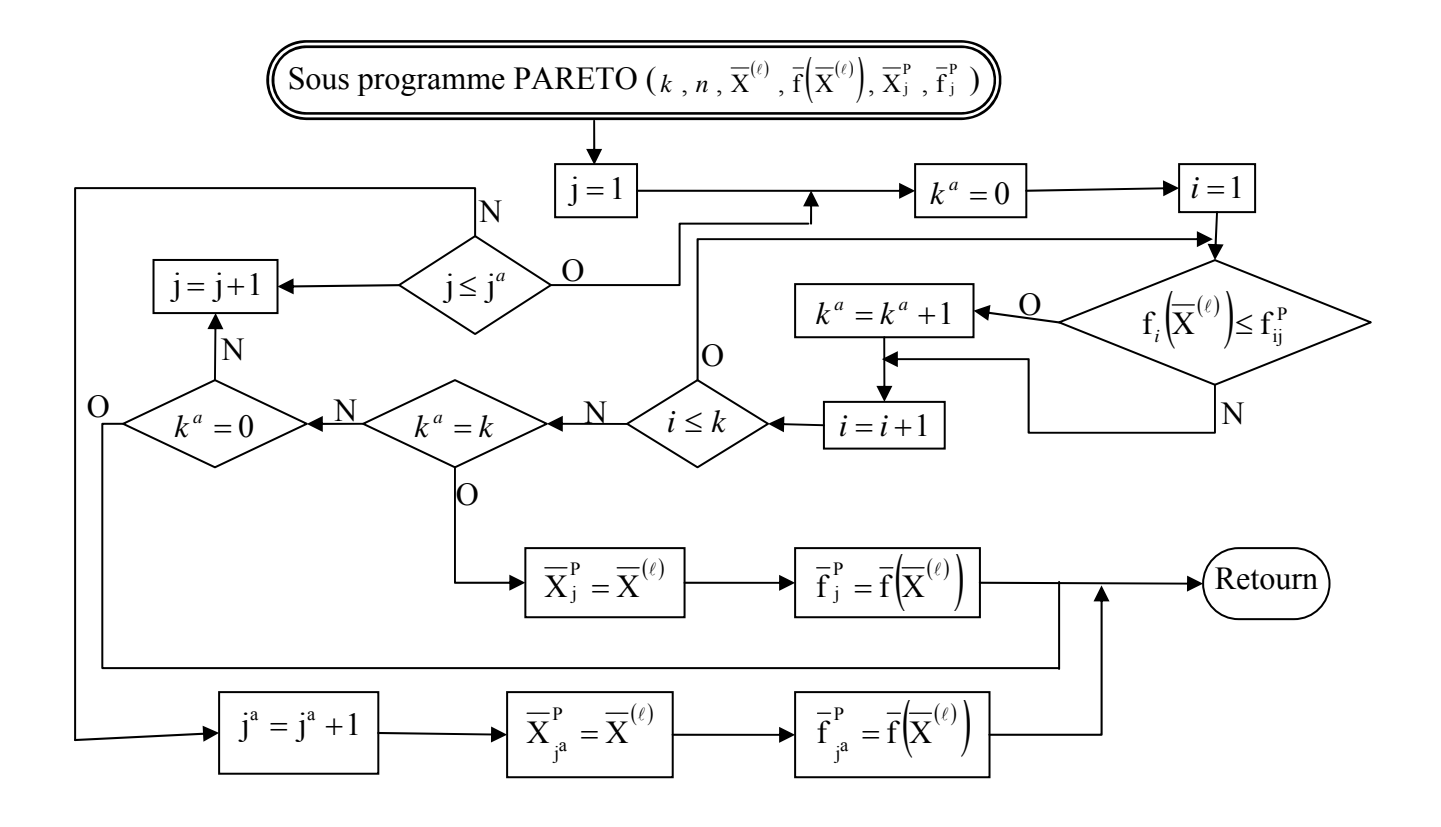

#### **IV.5.5 Sous programme** *ODCHYL* **:**

Ce sous programme calcul les écarts relatifs des fonctions objectifs pour qu'ils soient utilisées par le sous programme *MIN-MAX*.

#### **IV.5.6 Sous programme** *MIN-MAX* **:**

Ce sous programme sélectionne l'optimum *MIN-MAX* de l'ensemble des optimums de *PARETO*. Il compare les écarts relatifs (calculés par *ODCHYL*) des fonctions critères pour chaque solution de **PARETO** avec une précision  $10^{10}$  (où le degré de précision *ICA* est introduis par l'utilisateur), ensuite choisit la solution donnant le plus petit écart.

Dans ce qui suit, un exemple d'application a été effectué et afin de tester son efficacité, les contraintes obtenues sont comparées avec celles données par le logiciel ROBO-BAT. Le détail des résultats d'éxécution est donné en Annexe.

## **CHAPITRE V:**

## **EXEMPLE D'APPLICATION**

#### *Données de l'exemple :*

- Portique en acier constitué de deux travées de 4m de longueur chacune, et d'un seul étage

de  $3m$  de hauteur. (Voir la **figure V**)

- Les charges appliquées sur ce portique sont :

- 1- Poids propre, pris en considération dans tous les éléments, avec  $\gamma = 7.8$  t/m<sup>3</sup>
- 2- Une charge répartie sur les deux poutres :  $g = 2.0$  t/m
- 3- Deux forces concentrées sur les deux poutres :  $p_1 = p_2 = 3.0$  t
- Le module de YOUNG :  $E = 2000$  t/cm<sup>2</sup>
- La contrainte limite d'élasticité :  $\sigma_{\text{lim}} = 2.4 \text{ t/cm}^2$
- La borne inférieure des dimensions des sections : *XP* = 1 cm
- La borne supérieure des dimensions des sections : *XK* = 25 cm
- La borne inférieure du rapport  $\frac{b}{h}$  est : Rilim = 0.3
- Le nombre de points à générer : *ILA* = 200

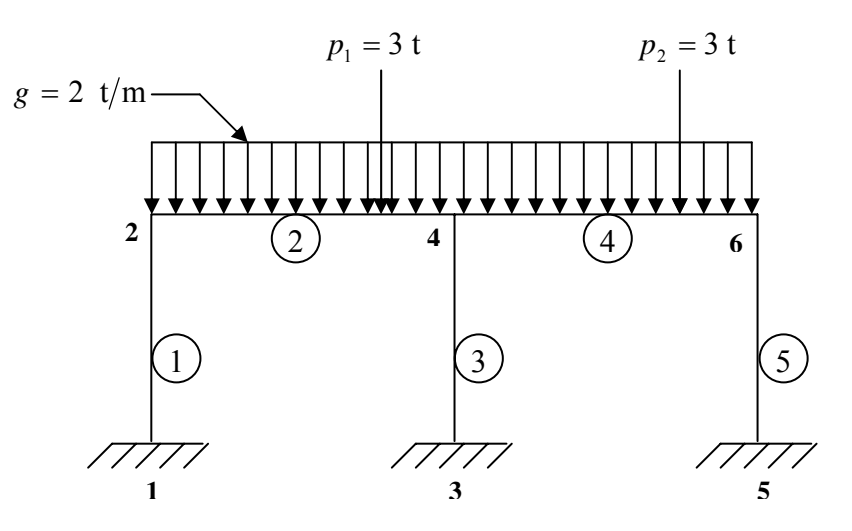

**Figure V:** Schéma de l'exemple
L'exécution du programme à donner les résultats suivants :

• Affichage vu pendant l'exécution :

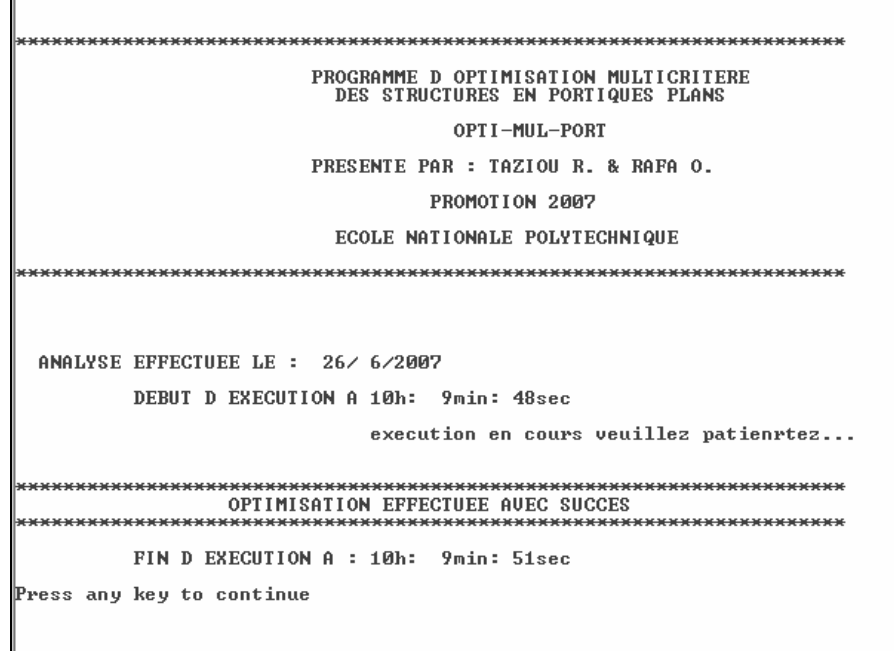

• Avec ces données, le programme donne les optimums de PARETO suivants :

Le premier optimum du PARETO :

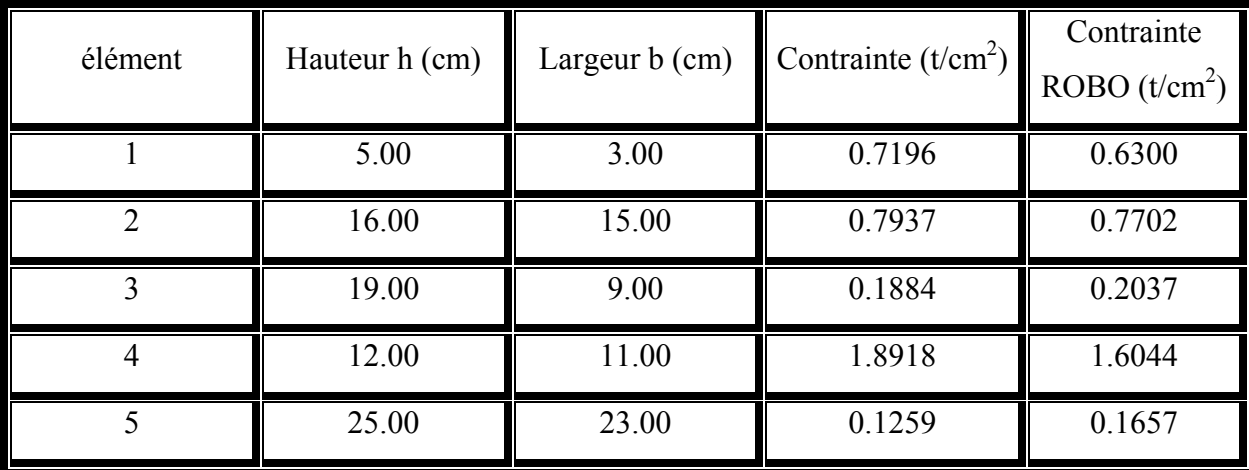

Les valeurs des deux fonctions objectifs :

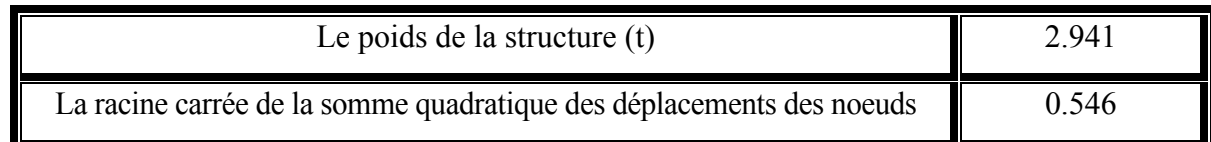

Le deuxième optimum du PARETO :

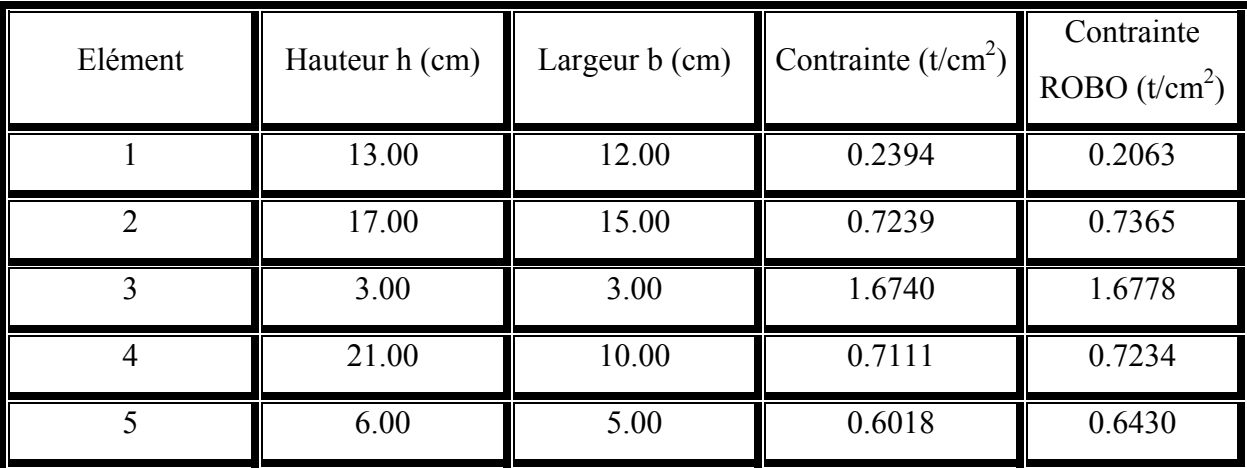

Les valeurs des deux fonctions objectifs :

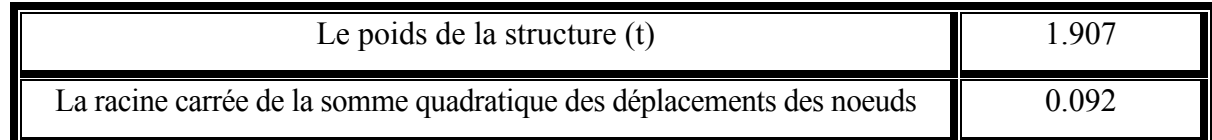

Le troisième optimum du PARETO :

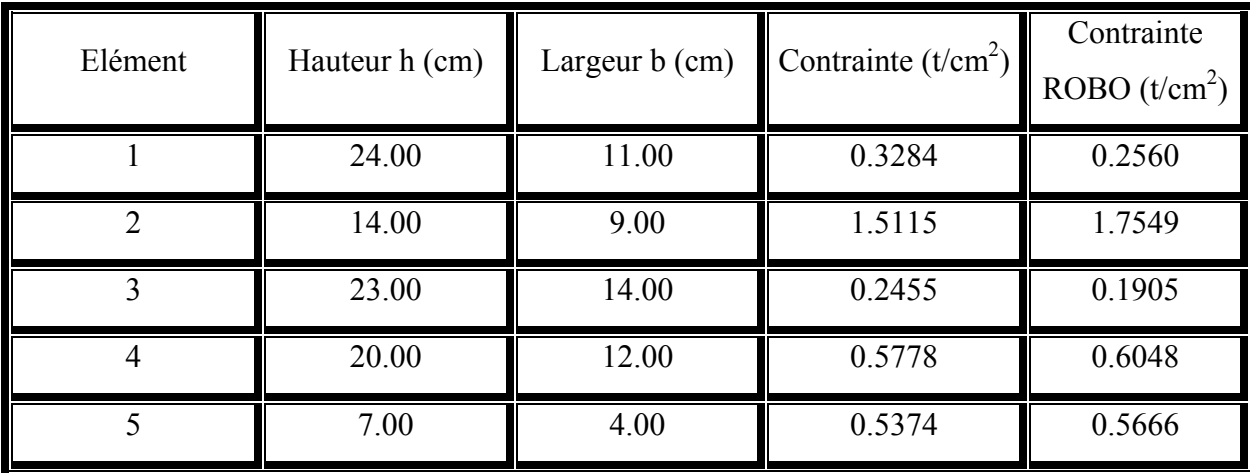

Les valeurs des deux fonctions objectifs :

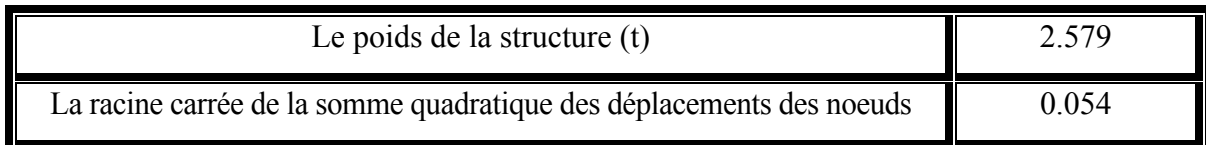

Daprès ces résultats, on a constaté que :

- Troix optimums de PARETO sont obtenus pour cet exemple.
- Les résultats des contraintes du programme OPTI-MUL-PORT sont très proches de celle du ROBO-BAT.

## **Influence de la variation du domaine des variables de décisions :**

• Domaine  $[1, 20]$  :

L'ensemble des optimums de PARETO pour ce domaine :

Le premier optimum du PARETO :

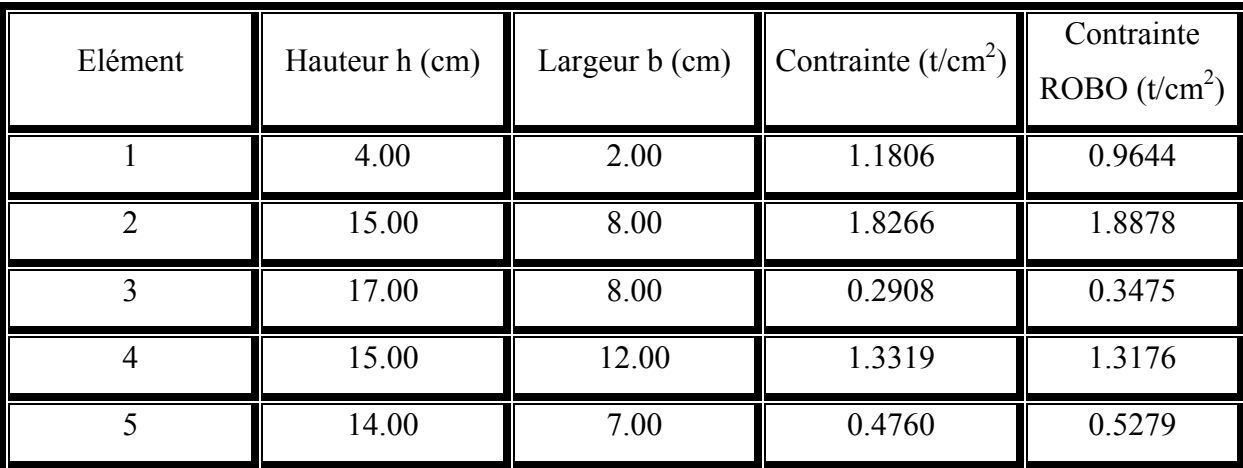

Les valeurs des deux fonctions objectifs :

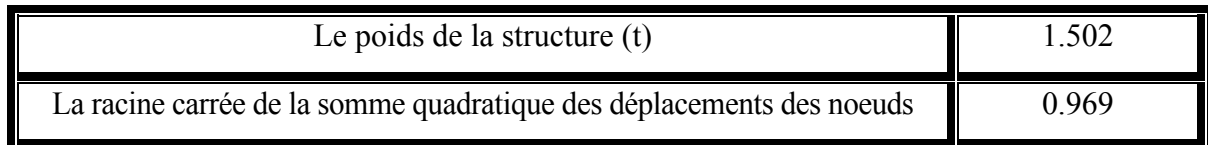

Le deuxième optimum du PARETO :

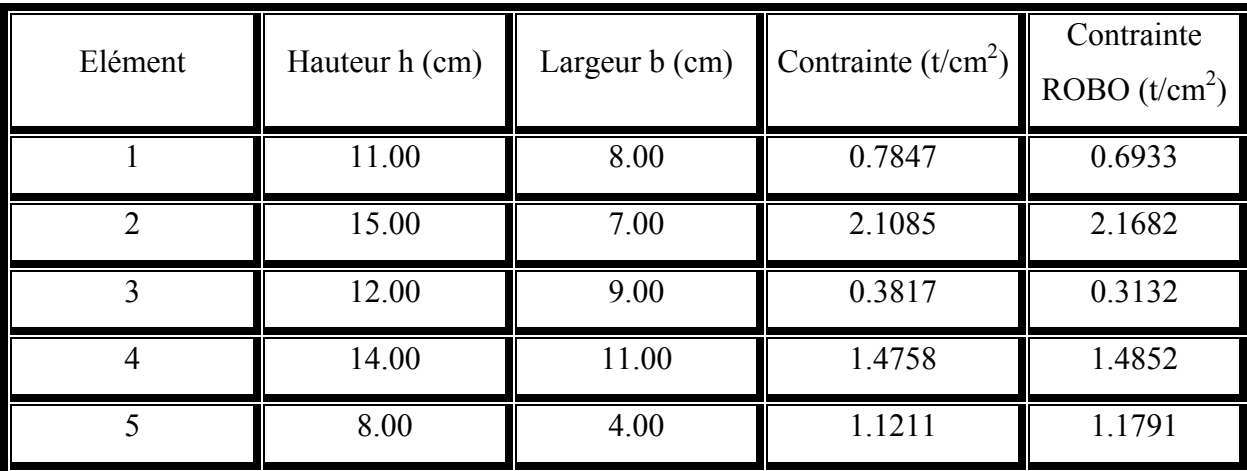

Les valeurs des deux fonctions objectifs :

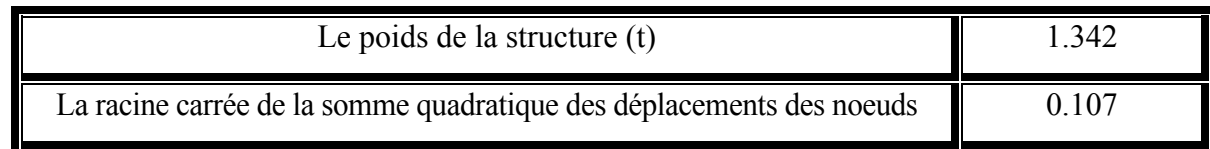

• Domaine  $[1, 30]$  :

Le premier optimum du PARETO :

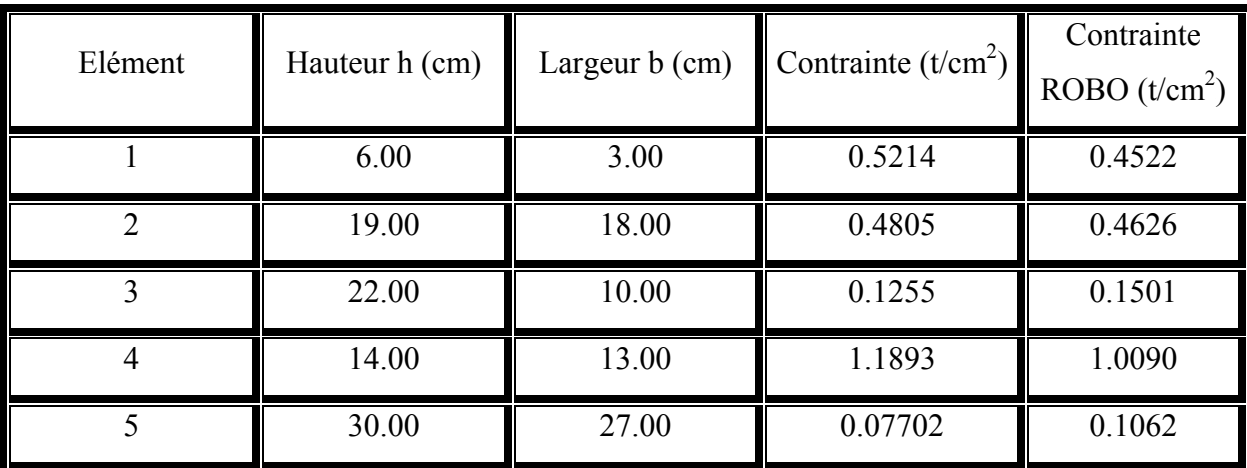

Les valeurs des deux fonctions objectifs :

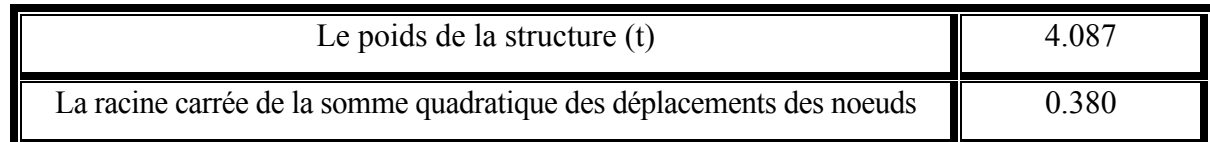

Le deuxième optimum du PARETO :

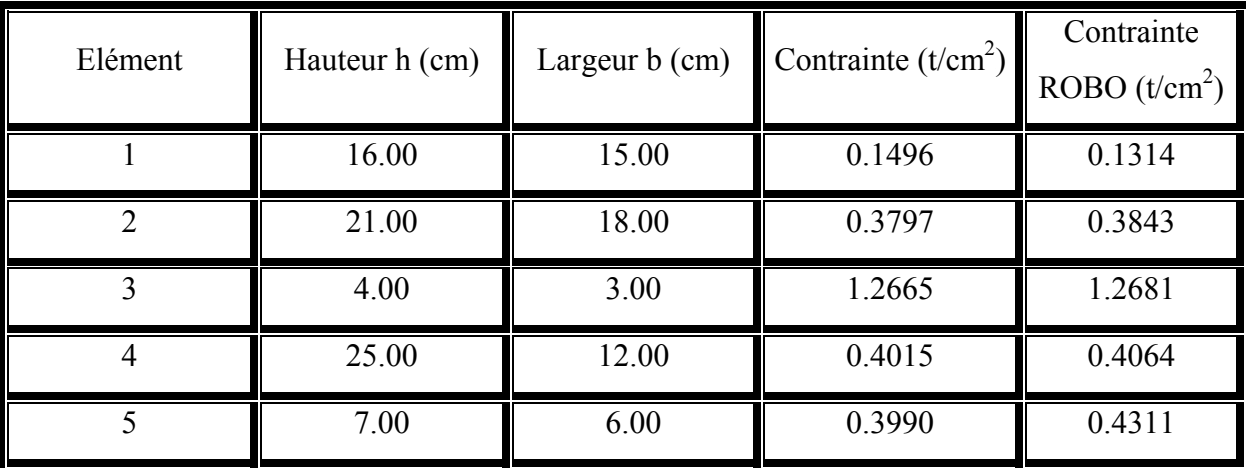

Les valeurs des deux fonctions objectifs :

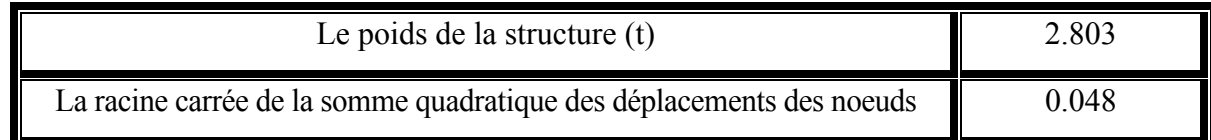

Le troisième optimum du PARETO :

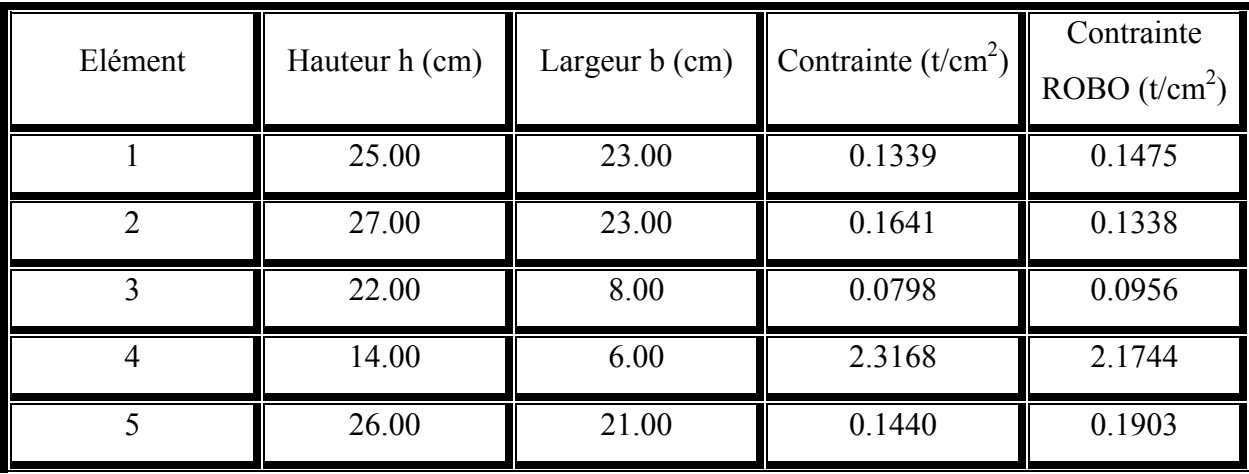

Les valeurs des deux fonctions objectifs :

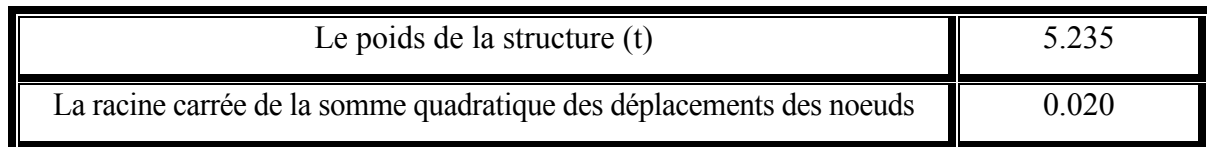

On constate que le changement des bornes du domaine de variation des variables implique le changement des valeurs des optimums et n'a pas d'influencesur le nombre d'optimums de PARETO.

## **Influence de la variation du nombre de points générés :**

•  *:* 

Temps d'exécution :  $T = 32$ sec

L'ensemble de PARETO est représenté dans le tableau suivant:

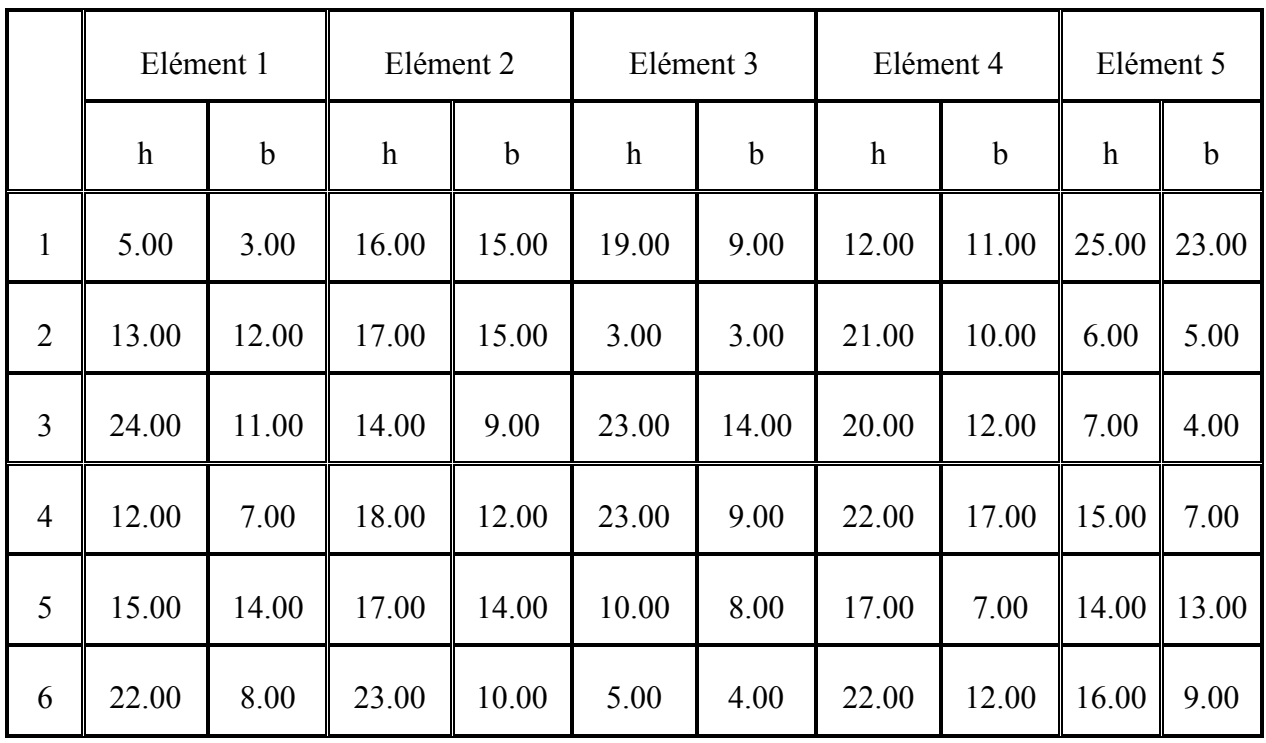

•  *:* 

Temps d'exécution :  $T = 1$ min 1sec

L'ensemble de PARETO est le même que précédemment.

•  *:* 

Temps d'exécution :  $T = 10$ min 32 sec

En plus des points du tableau précédent, le programme génère les optimums suivants :

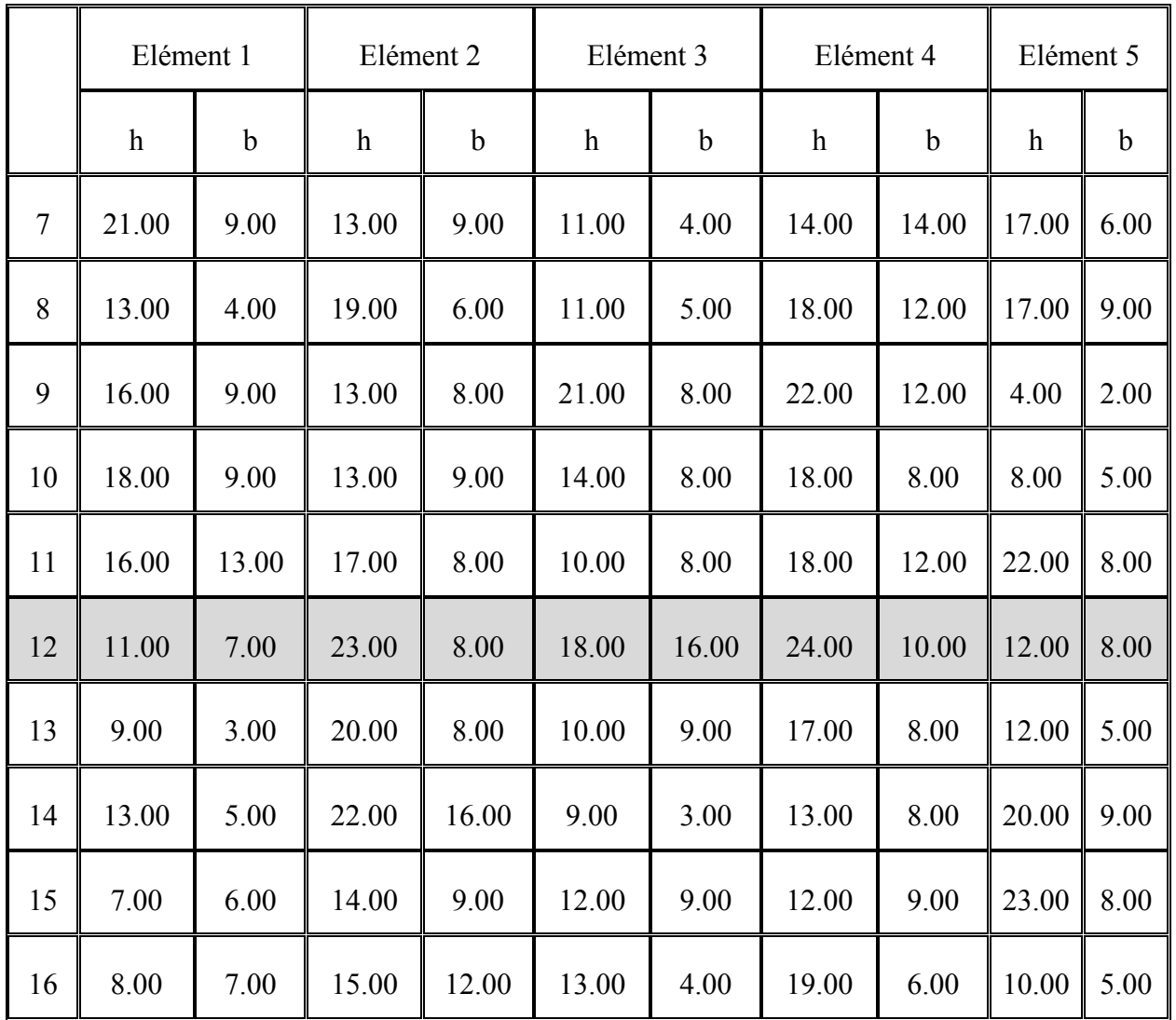

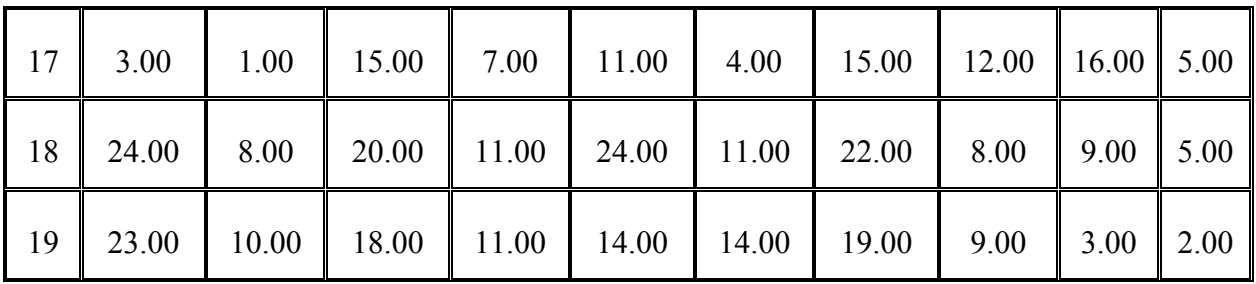

## - **Comparaison avec le programme OPTI-PORT :**

Si on élimine la deuxième fonction objectif, on aura le poids optimal : 0.864 t

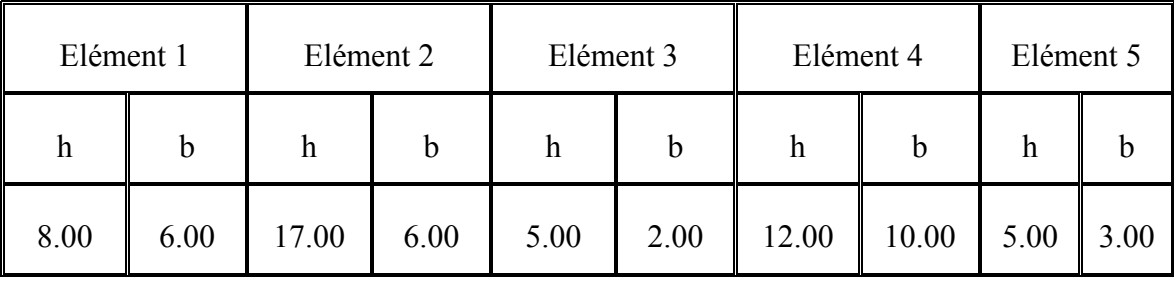

Avec le vecteur solution suivant :

Si on conserve les deux critères, et que l'on retient la solution de PARETO qui donne le poids le plus faible, on trouve : 0.590 t , Avec le le vecteur solution suivant :

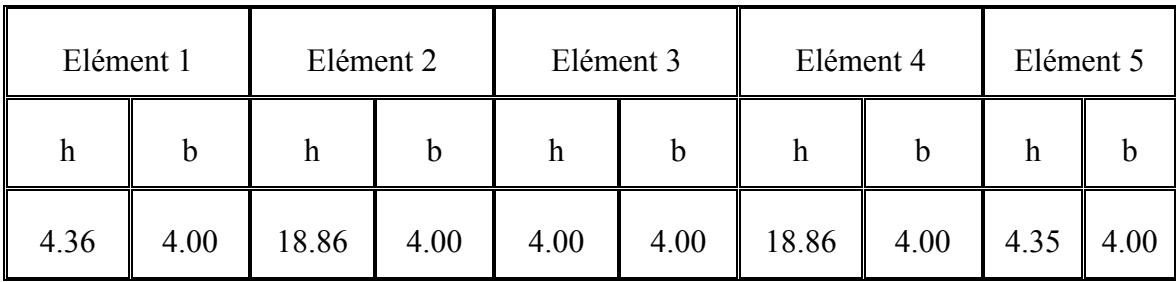

L'écart entre les deux optimums (de OPTIPORT et OPTI-MUL-PORT) est du à la différence des approches utilisées par ces deux programmes. OPTIPORT utilise la méthode SQP lors de l'optimisation monocritère, c'est-à-dire à partir du point initial, il choisit une direction et un pas pour se rapprocher de l'optimum effectue - à chaque itération – un teste de convergence.

Tandit que pour OPTI-MUL-PORT l'optimisation est effectuée pour choisir une solution à partir de l'ensemble de points générés aléatoirement au départ du programme. Il est évident qu'il est peu probable que la solution du programme OPTIPORT figure parmi ces points (générés **aléatoirement**).

## *Conclusion générale*

- A travers ce travail, nous avons vu l'intérêt de la méthode d'optimisation multicritère pour des problèmes de génie civil, en particulier dans les portiques plans où les éléments sont soumis à différents types de chargement et plusieurs restrictions sont imposées.
- Notre but est la détermination du meilleur résultat qui minimise le poids de la structure et en même temps maximise la stabilité de la structure en minimisant la racine carrée de la somme quadratique des déplacements des noends.
- Cette méthode permet d'optimiser plusieurs fonctions buts (même si elles sont non linéaires) en même temps et en tennant compte de toutes les contraintes d'optimisation qui doivent être satisfaites.
- Les ordinateurs permettant de générer facilement 10.000 points par cette méthode de MONTE-CARLO, mais au dela de 100.000 points l'ordinateur preuve des difficultés de temps de génération et d'allocation de mémoire de travail.
- La méthode **MIN-MAX** permet de sélectionner une solution moyenne parmi les solutions de PARETO dont le nombre est généralement élevé, mais toute fois il revient à l'utilisateur de savoir si la solution min-max est intéressante, ou s'il préfère sélectionner lui-même une solution parmi ceux de PARETO. Ainsi dans le cas de portique étudié,on peut choisir la solution la plus économique qui sera celle qui minimise le poids, nous avant montré que celle-ci est différente de celle donnée par **min-max**.
- Ce programme peut être utilisé dans d'autres problèmes d'optimisation avec d'autres fonctions objectifs mais en introduisant des petites modifications. (la plateforme est déjà préparée, l'utilisateur peut introduire le nombre de fonctions buts qu'il veut).
- On pourra aussi envisager des exemples de portiques plus complexes.
- Le nombre des résultats de PARETO dépend du nombre des points à générer.

En fin, ce programme peut être développé pour les portiques en trois dimensions, pour des sections hétérogènes (béton armé), …

### *REFERENCES BIBLIOGRAPHIQUES*

- [1] OSYCZKA A. « Multicriterion Optimization In Engineering With FORTRAN Programs ». Series Ellis Harwood Limited, England, (1984).
- [ 2 ] DHATT G. & TOUZOT G. « Une Présentation De La Méthode Des Eléments Finis ». Maloine S.A, Paris, (1984)
- [3] TEMPELMAN A.B. « Civil Engineering Systems ». The Macmillan Press LTD. London, (1982).
- [4] MINOUX M. « Programmation Mathématique ». (Tome 1 & 2). Dunod, Paris, (1983).
- [5] IMBERT J.F. « Analyse Des Structures Par Eléments Finis ». Cepadues, (1979).
- [ ] 6 YANG T.Y. « Finite Element Structural Analysis ». Prentice-Hall, Inc, Englewood Cliffs, New Jersey, (1986).
- [ ] 7 FREY F. & JIROUSEK J. « Traité De Génie Civil, Vol 6, Analyse Des Structures Et Milieux Continues, Méthode Des Eléments Finis ». Presses Polytechniques et Universitaires Romandes, Lausanne, (2001).
- [8] BATOZ J.L. & DHATT G. « Modélisation Des Structures Par Elément Finis ». (Tome 1 & 2). Hermes, Paris, (1990)
- [9] ABDELLAH EL HADJ M. & KARALI R. « Etude Et Optimisation Des Structures En Portiques Plans. Réalisation D'un Programme Informatique OPTIPORT ». Mémoire de Fin d'Etudes, Ecole National Polytechnique ENP, (2003).
- [ 10 ] YENNOUNE F. « Dimensionnement Des Murs De Soutènement Par Optimisation Multicritère ». Mémoire de Magister, Ecole National Polytechnique ENP, (1998).
- [11] GHAZALI Y. & MATENE S. « Utilisation des méthodes d'optimisation multicritère en calcul de structure. Cas de dimensionnement des sections de béton précontraint ». Mémoire de Fin d'Etudes, Ecole National Polytechnique ENP, (1997).
- [ 12 ] AOUES Y. & HADJ HENNI A. « Etude Et Optimisation Des Structures Spatiales En Treillis ». Mémoire de Fin d'Etudes, Ecole National Polytechnique ENP, (2002).

*Annexe* 

# Résultats détaillés donnés par le programme : OPTI-MUL-PORT

#### P.F.E. ENP 2006/2007

#### ---------------------- **Tableau N°1**

@@@@@@@@@@@@@@@@@@@@@lecture du bloc@@@@@@àIMAG

#### IMAGE DES DONNEES SUR CARTES ============================

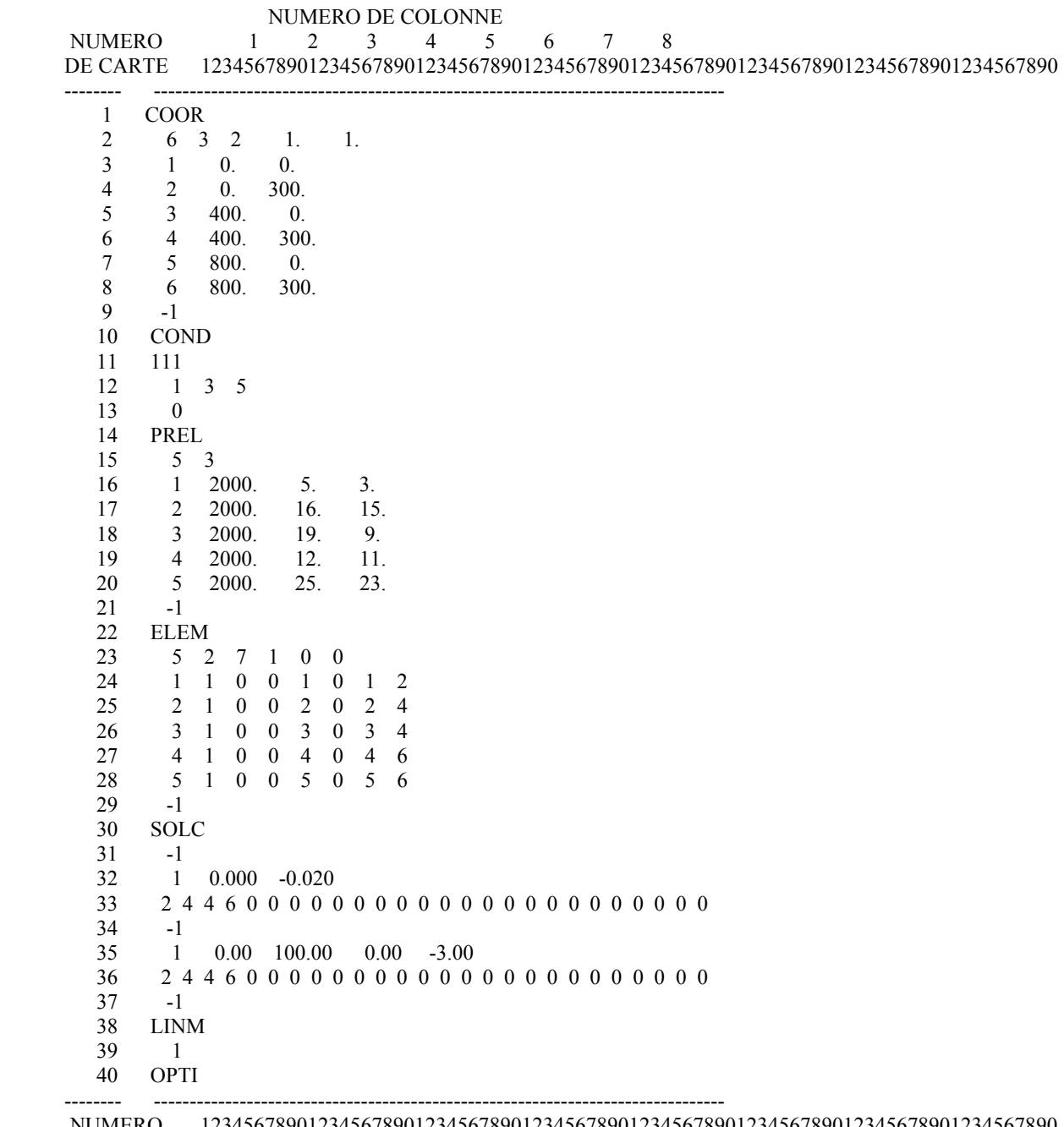

 NUMERO 12345678901234567890123456789012345678901234567890123456789012345678901234567890 DE CARTE 1 2 3 4 5 6 7 8

FIN DES DONNEES

@@@@@@@@@@@@@@@@@@@@@lecture du bloc@@@@@@àCOOR

NOMBRE MAX. DE NOEUDS (NNT)= 6 NOMBRE MAX. DE D.L. PAR NOEUD (NDLN)= 3 NOMBRE DE DIMENSIONS DU PROBLEME (NDIM)= 2 FACTEUR D ECHELLE DES COORDONNEES(FAC)= 0.10000E+01 0.10000E+01 0.10000E+01

@@@@@@@@@@@@@@@@@@@@@lecture du bloc@@@@@@àCOND

 nombre de d.l. precedant chaque noeud (dlnc) 0 3 6 9 12 15 18

cartes de conditions aux limites

>>>>>>>>>>>1110000000 0.00000E+00 0.00000E+00 0.00000E+00 0.00000E+00 0.00000E+00 0.00000E+00 0.00000E+00 >>>>>>> 1 3 5 0 0 0 0 0 0 0 0 0 0 0 0 0

>>>>>>>>>>>0000000000 0.00000E+00 0.00000E+00 0.00000E+00 0.00000E+00 0.00000E+00 0.00000E+00 0.00000E+00

 nobre de noeuds total (nnt)= 6 nobre de d.l. total (ndlt) = 18 nobre d equation a resoudre (neq)= 9 nobre de d.L. imposes non nuls (nclnz) = 0 nobre de d.l. imposes nuls (nclz)= 9 nobre de d.L. imposes (nclt)= 9

valeurs imposees (vdimp)

 0.00000E+00 0.00000E+00 0.00000E+00 0.00000E+00 0.00000E+00 0.00000E+00 0.00000E+00 0.00000E+00 0.00000E+00

table des coordonnees des noeuds

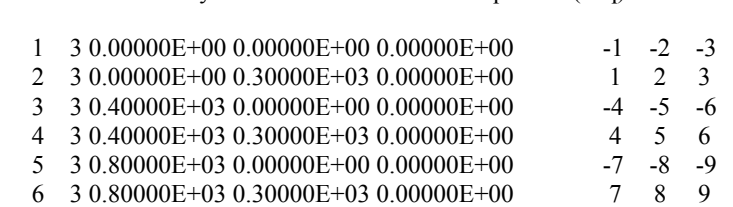

@@@@@@@@@@@@@@@@@@@@@lecture du bloc@@@@@@àPREL

 nombre de groupes de proprietes (ngpe)= 5 nombre de proprietes par groupe (npre)= 3

no d.L. x y z numeros d equations(neq)

cartes de proprietes

>>>>>>>>> 1 0.20000E+04 0.50000E+01 0.30000E+01 >>>>>>>>> 2 0.20000E+04 0.16000E+02 0.15000E+02 >>>>>>>>> 3 0.20000E+04 0.19000E+02 0.90000E+01 >>>>>>>>> 4 0.20000E+04 0.12000E+02 0.11000E+02 >>>>>>>>> 5 0.20000E+04 0.25000E+02 0.23000E+02 >>>>>>>>> -1 0.00000E+00 0.00000E+00 0.00000E+00

@@@@@@@@@@@@@@@@@@@@@lecture du bloc@@@@@@àELEM

1

```
nombre max. d element
                           (nelt) = 5nombre max. de noeud par element (nnel)= 2
      type d element par defaut
                          (ntpe)= 7nombre de groupes d'elements (ngpe)= 1indice du probleme non symetrique (nsym) = 0hauteur de elelment
                 1egal 5.00000000000000
largeur de elelment
                 1egal 3.00000000000000
    element: 1 type: 7 p.n.: 2d.L.: 6 prop n.: 0 prop el.: 3 groupe : 0
      connectivite(ne) 1\quad 2************************
hauteur de elelment
                 2egal 16.0000000000000
largeur de elelment
                 2egal 15.0000000000000
    element: 2 type: 7 p.n.: 2d.L.: 6 prop n.: 0 prop el.: 3 groupe : 0
      connectivite(ne) 2 \quad 43egal 19.0000000000000
hauteur de elelment
largeur de elelment
                 3egal 9.00000000000000
    element: 3 type: 7 p.n.: 2d.L.: 6 prop n.: 0 prop el.: 3 groupe : 0
      connectivite(ne) 3 \quad 4hauteur de elelment
                 4egal 12.0000000000000
                4egal 11.0000000000000
largeur de elelment
    element: 4 type: 7 p.n.: 2d.L.: 6 prop n.: 0 prop el.: 3 groupe : 0
      connectivite(ne) 4\quad 6*************************
hauteur de elelment
                 5egal 25.0000000000000
                 5egal 23.0000000000000
largeur de elelment
    element: 5 type: 7 p.n.: 2d.L.: 6 prop n.: 0 prop el.: 3 groupe : 0
      connectivite(ne) 5\quad 6cartes de sollicitations nodales
\rightarrow \rightarrow \rightarrow \rightarrow -1 0.00000E+00 0.00000E+00 0.00000E+00
cartes de sollicitations réparties
>>>>>> 1 repartie X 0.00000E+00 repartie Y-0.20000E-01
appliquée sur les barres
fin de exsolr
cartes de sollicitations excentrées
   1distante de X et Y 0.00000E+00 0.10000E+03suivant X 0.00000E+00suivant Y-0.30000E+01
>>appliquée sur les barres
```
fin de exsole

vecteur sollicitation total

 $0.00000E + 00 - 0.66419E + 01 - 0.46038E + 030.0000E + 00 - 0.11780E + 02 - 0.10127E + 030.00000E + 00 - 0.56287E + 01$  $0.33664E+03$ @@@@@@@@@@@@@@@@@@@@|ecture du bloc@@@@@@aLINM element: 1 type: 7 p.n.: 2d.L.: 6 prop n.: 0 prop el.: 3 groupe : 0 connectivite(ne)  $1\quad 2$ matrice (ke) element: 1 0.27778E-01 0.00000E+00 0.10000E+03-0.41667E+01 0.00000E+00 0.83333E+03-0.27778E-01 0.00000E+00 0.41667E+01 0.27778E-01  $0.00000E+00-0.10000E+03$   $0.00000E+00$   $0.00000E+00$   $0.10000E+03-0.41667E+01$   $0.00000E+00$   $0.41667E+03$  $0.41667E+010.00000E+00$  $0.83333E+03$ element:  $2$  type:  $7$  p.n.:  $2d.L.: 6$  prop n.: 0 prop el.: 3 groupe: 0 connectivite(ne)  $2 \quad 4$ matrice (ke), element: 2  $0.12000E+040.00000E+000.19200E+010.00000E+000.38400E+030.10240E+06-0.12000E+040.00000E+00$  $0.00000E + 000.12000E + 04$ 0.00000E+00-0.19200E+01-0.38400E+03 0.00000E+00 0.19200E+01 0.00000E+00 0.38400E+03 0.51200E+05  $0.00000E+00-0.38400E+03$  $0.10240E + 06$ element:  $3$  type:  $7$  p.n.:  $2d.L.: 6$  prop n.: 0 prop el.:  $3$  groupe : 0 connectivite(ne)  $3 \quad 4$ matrice (ke) element: 3 0.45727E+01 0.00000E+00 0.11400E+04-0.68590E+03 0.00000E+00 0.13718E+06-0.45727E+01 0.00000E+00 0.68590E+03.0.45727E+01  $0.00000E+00-0.11400E+040.00000E+0000.00000E+00011400E+04-0.68590E+030.00000E+0000.68590E+05$  $0.68590E+0300000E+00$  $0.13718E + 06$ element:  $4$  type:  $7$  p.n.:  $2d.L.: 6$  prop n.: 0 prop el.: 3 groupe : 0 connectivite(ne)  $4\quad 6$ matrice (ke) element: 4  $0.66000E+030.00000E+000.59400E+000.00000E+000.11880E+030.31680E+05-0.66000E+030.00000E+00$  $0.00000E+000.66000E+03$  $0.00000E+00-0.59400E+00-0.11880E+030.00000E+000.59400E+000.00000E+000.11880E+030.15840E+05$  $0.00000E+00-0.11880E+03$ 0.31680E+05 element:  $5$  type:  $7$  p.n.:  $2d.L.: 6$  prop n.: 0 prop el.: 3 groupe: 0 connectivite(ne)  $5\quad 6$ matrice (ke), element: 5  $0.26620E+02$   $0.00000E+00$   $0.38333E+04-0.39931E+04$   $0.00000E+00$   $0.79861E+06-0.26620E+02$   $0.00000E+00$  $0.39931E+040.26620E+02$  $0.00000E+00-0.38333E+040.00000E+000.00000E+000.38333E+04-0.39931E+040.00000E+000.39931E+06$ 0.39931E+04 0.00000E+00  $0.79861E + 06$ 

\*\*\*\*\*\* solution \*\*\*\*\*\*

degres de liberte= impose) noeuds x  $\mathbf{Z}$ y

```
1 0.00000E+00 0.00000E+00 0.00000E+00
                                               0.00000E+00*0.00000E+00*0.00000E+00*2 0.00000E+00 0.30000E+03 0.00000E+00
                                               -0.18309E+00 -0.51028E-01 -0.47928E-023 0.40000E+03 0.00000E+00 0.00000E+00
                                               0.00000E+00*0.00000E+00*0.00000E+00*4 0.40000E+03 0.30000E+03 0.00000E+00
                                               -0.18311E+00 -0.11913E-01 0.98012E-035 0.80000E+03 0.00000E+00 0.00000E+00
                                               0.00000\mathrm{E}{+00} * \, 0.00000\mathrm{E}{+00} * \, 0.00000\mathrm{E}{+00} *
   6 0.80000E+03 0.30000E+03 0.00000E+00
                                               -0.18340E+00 -0.14002E-02 0.12703E-02L effort interne N1 dans la barre 1 \text{ est} = -0.51203E+01L effort interne T1 dans la barre 1 \text{ est} = -0.25056E - 01le moment interne M1 dans la barre 1 \text{ est} = -0.27599E+01L effort interne N2 dans la barre 1 \text{ est} = -0.50852E+01L effort interne T2 dans la barre 1 \text{ est} = -0.25056E-01Le moment interne M2 dans la barre 1 \text{ est} = 0.47569E+01La contrainte dans la barre 1 est= 0.71956E+00****************
                                                                 *****************************
L effort interne N1 dans la barre 2 \text{ est} = -0.25056E-01L effort interne T1 dans la barre 2 \text{ est} = -0.50852E+01le moment interne M1 dans la barre 2 \text{ est} = -0.47569E+01L effort interne N2 dans la barre 2 \text{ est} = -0.25056E-01L effort interne T2 dans la barre 2 \text{ est} = 0.66636E+01Le moment interne M2 dans la barre 2 \text{ est} = -0.50792E+03La contrainte dans la barre 2 est= 0.79374E+00************
                                                                  ****************************
L effort interne N1 dans la barre 3 \text{ est} = -0.13781E+02L effort interne T1 dans la barre 3 \text{ est} = -0.16504E+00le moment interne M1 dans la barre 3 \text{ est} = -0.58369E+02L effort interne N2 dans la barre 3 \text{ est} = -0.13381E+02L effort interne T2 dans la barre 3 \text{ est} = -0.16504E+00Le moment interne M2 dans la barre 3 \text{ est} = -0.88568E+01La contrainte dans la barre 3 est= 0.18838E+00************************************
                                                      **************************************
L effort interne N1 dans la barre 4 \text{ est} = -0.19010E+00L effort interne T1 dans la barre 4 \text{ est} = -0.67170E+01le moment interne M1 dans la barre 4 \text{ est} = -0.49907E+03L effort interne N2 dans la barre 4 \text{ est} = -0.19010E+00
```
L effort interne T2 dans la barre  $4 \text{ est} = 0.46948E+01$ Le moment interne M2 dans la barre  $4 \text{ est} = -0.28213E+03$ La contrainte dans la barre  $4$  est=  $0.18918E+01$ \*\*\*\*\*\*\*\*\*\*\*\*\*\*\* \*\*\*\*\*\*\*\*\*\*\*\*\*\*\*\*\*\*\*\*\*\*\*\*\*\*\*\*\*\*\*\*\*\*\*\*\* L effort interne N1 dans la barre  $5 \text{ est} = -0.60403E+01$ L effort interne T1 dans la barre  $5 \text{ est} = 0.19010E+00$ le moment interne M1 dans la barre  $5 \text{ est} = -0.22510E+03$ L effort interne N2 dans la barre  $5 \text{ est} = -0.46948E+01$ L effort interne T2 dans la barre  $5 \text{ est} = 0.19010E+00$ Le moment interne M2 dans la barre  $5 \text{ est} = -0.28213E+03$ 

La contrainte dans la barre  $5$  est=  $0.12592E+00$ 

#### P.F.E. ENP 2006/2007 ----------------------

**Tableau N°2** 

@@@@@@@@@@@@@@@@@@@@@lecture du bloc@@@@@@àIMAG

#### IMAGE DES DONNEES SUR CARTES

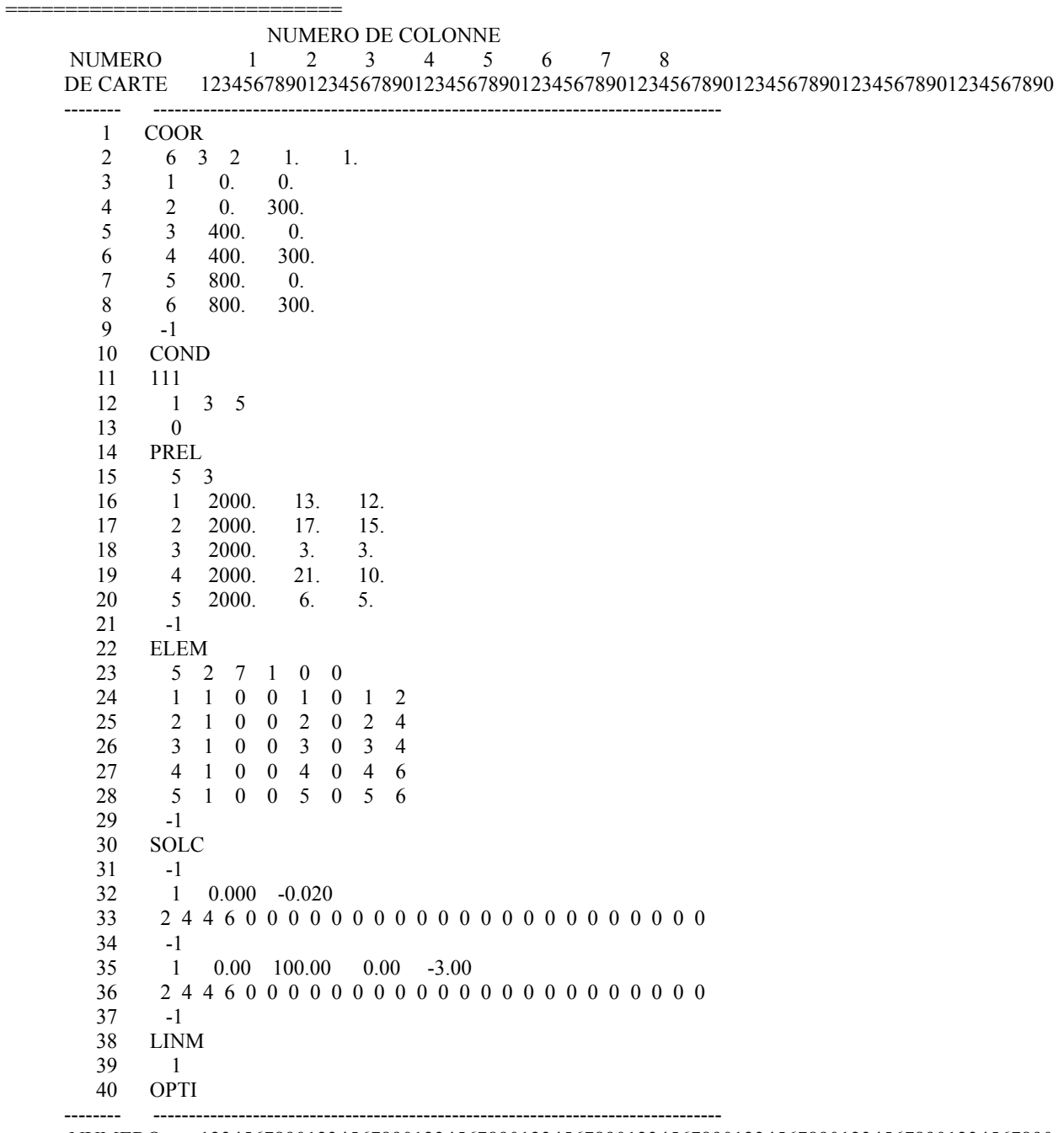

 NUMERO 12345678901234567890123456789012345678901234567890123456789012345678901234567890 DE CARTE 1 2 3 4 5 6 7 8

FIN DES DONNEES

@@@@@@@@@@@@@@@@@@@@@lecture du bloc@@@@@@àCOOR

LECTURE DES NOEUDS (M= 0)

==================

NOMBRE MAX. DE NOEUDS (NNT)= 6 NOMBRE MAX. DE D.L. PAR NOEUD (NDLN)= 3 NOMBRE DE DIMENSIONS DU PROBLEME (NDIM)= 2 FACTEUR D ECHELLE DES COORDONNEES(FAC)= 0.10000E+01 0.10000E+01 0.10000E+01

@@@@@@@@@@@@@@@@@@@@@lecture du bloc@@@@@@àCOND

 nombre de d.l. precedant chaque noeud (dlnc) 0 3 6 9 12 15 18

cartes de conditions aux limites

>>>>>>>>>>>1110000000 0.00000E+00 0.00000E+00 0.00000E+00 0.00000E+00 0.00000E+00 0.00000E+00 0.00000E+00 >>>>>>> 1 3 5 0 0 0 0 0 0 0 0 0 0 0 0 0 >>>>>>>>>>>0000000000 0.00000E+00 0.00000E+00 0.00000E+00 0.00000E+00 0.00000E+00 0.00000E+00 0.00000E+00

nobre de noeuds total (nnt)= 6 nobre de d.l. total (ndlt)= 18<br>nobre d equation a resoudre (neq)= 9 nobre d equation a resoudre nobre de  $d.L.$  imposes non nuls  $(nchz) = 0$ nobre de d.l. imposes nuls (nclz)= 9 nobre de d.L. imposes (nclt)= 9

valeurs imposees (vdimp)

 0.00000E+00 0.00000E+00 0.00000E+00 0.00000E+00 0.00000E+00 0.00000E+00 0.00000E+00 0.00000E+00 0.00000E+00

table des coordonnees des noeuds

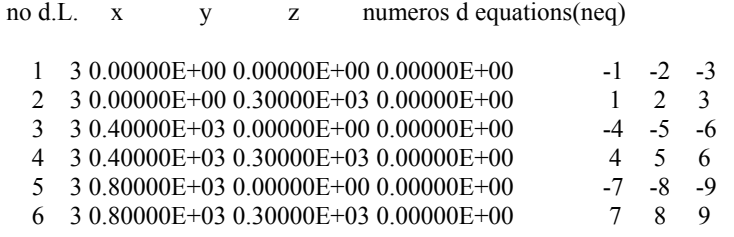

@@@@@@@@@@@@@@@@@@@@@lecture du bloc@@@@@@àPREL

 nombre de groupes de proprietes (ngpe)= 5 nombre de proprietes par groupe (npre)= 3

#### cartes de proprietes

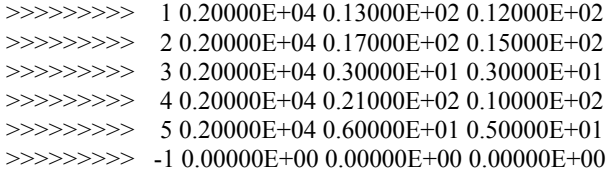

1

@@@@@@@@@@@@@@@@@@@@|ecture du bloc@@@@@@aELEM nombre max. d element  $(nelt) = 5$ nombre max. de noeud par element  $(nnel) = 2$ type d element par defaut  $(ntpe) = 7$ nombre de groupes d'elements (ngpe)= 1 indice du probleme non symetrique  $(nsym) = 0$ 1egal 13.0000000000000 hauteur de elelment legal 12.0000000000000 largeur de elelment element:  $1$  type:  $7$  p.n.:  $2d.L.: 6$  prop n.: 0 prop el.: 3 groupe : 0 connectivite(ne)  $1\quad 2$ hauteur de elelment 2egal 17.0000000000000 element: 2 type: 7 p.n.: 2d.L.: 6 prop n.: 0 prop el.: 3 groupe : 0 connectivite(ne)  $2 \quad 4$ 3egal 3.00000000000000 element: 3 type: 7 p.n.: 2d.L.: 6 prop n.: 0 prop el.: 3 groupe : 0 connectivite(ne)  $3 \quad 4$ hauteur de elelment 4egal 21.0000000000000 largeur de elelment 4egal 10.0000000000000 element:  $4$  type:  $7$  p.n.:  $2d.L.: 6$  prop n.: 0 prop el.: 3 groupe : 0 connectivite(ne)  $4\quad 6$ 5egal 6.00000000000000 hauteur de elelment 5egal 5.00000000000000 largeur de elelment element:  $5$  type:  $7$  p.n.:  $2d.L.: 6$  prop n.: 0 prop el.: 3 groupe: 0 connectivite(ne)  $5\quad 6$ @@@@@@@@@@@@@@@@@@@@@@ecture du bloc@@@@@@\$SOLC cartes de sollicitations nodales  $\rightarrow \rightarrow \rightarrow \rightarrow$  -1 0.00000E+00 0.00000E+00 0.00000E+00 cartes de sollicitations réparties >>>>>> 1 repartie X 0.00000E+00repartie Y-0.20000E-01 appliquée sur les barres fin de exsolr cartes de sollicitations excentrées >> 1 distante de X et Y  $0.00000E+000.10000E+03$ suivant X  $0.00000E+00$ suivant Y-0.30000E+01 appliquée sur les barres fin de exsole vecteur sollicitation total

 $0.00000E + 00 - 0.68303E + 01 - 0.46194E + 030.0000E + 00 - 0.11736E + 02 - 0.10782E + 030.00000E + 00 - 0.51127E + 01$  $0.34476E + 03$ @@@@@@@@@@@@@@@@@@@@|ecture du bloc@@@@@@aLINM element: 1 type: 7 p.n.: 2d.L.: 6 prop n.: 0 prop el.: 3 groupe : 0 connectivite(ne)  $1\quad 2$ matrice (ke) element: 1  $0.19529E+010.00000E+000.10400E+04-0.29293E+030.00000E+000.58587E+05-0.19529E+010.00000E+00$  $0.29293E+030.19529E+01$  $0.00000E + 00 - 0.10400E + 040.00000E + 000.0000E + 000.10400E + 04 - 0.29293E + 030.00000E + 000.29293E + 05$  $0.29293E+030.00000E+00$ 0.58587E+05 element:  $2$  type:  $7$  p.n.:  $2d.L.: 6$  prop n.: 0 prop el.: 3 groupe: 0 connectivite(ne)  $2 \quad 4$ matrice (ke), element: 2  $0.12750E+04$   $0.00000E+00$   $0.23030E+01$   $0.00000E+00$   $0.46059E+03$   $0.12283E+06-0.12750E+04$   $0.00000E+00$  $0.00000E + 000.12750E + 04$ 0.00000E+00-0.23030E+01-0.46059E+03 0.00000E+00 0.23030E+01 0.00000E+00 0.46059E+03 0.61413E+05  $0.00000E+00-0.46059E+03$ 012283E+06 element:  $3$  type:  $7$  p.n.:  $2d.L.: 6$  prop n.: 0 prop el.:  $3$  groupe : 0 connectivite(ne)  $3 \quad 4$ matrice (ke) element: 3  $0.60000E-02$   $0.00000E+00$   $0.60000E+02-0.90000E+00$   $0.00000E+00$   $0.18000E+03-0.60000E-02$   $0.00000E+00$ 0.90000E+00.0.60000E-02  $0.00000E+00-0.60000E+02$   $0.00000E+00$   $0.00000E+00$   $0.60000E+02-0.90000E+00$   $0.00000E+00$   $0.90000E+02$  $0.90000E + 0000000E + 00$  $0.18000E + 03$ element:  $4$  type:  $7$  p.n.:  $2d.L.: 6$  prop n.: 0 prop el.: 3 groupe : 0 connectivite(ne)  $4\quad 6$ matrice (ke) element: 4  $0.10500E+040.00000E+000.28941E+010.00000E+000.57881E+030.15435E+06-0.10500E+040.00000E+00$  $0.00000E+0000.10500E+04$  $0.00000E+00-0.28941E+01-0.57881E+030.00000E+000.28941E+010.00000E+000.57881E+030.77175E+05$  $0.00000E+00-0.57881E+03$ 0.15435E+06 element:  $5$  type:  $7$  p.n.:  $2d.L.: 6$  prop n.: 0 prop el.: 3 groupe: 0 connectivite(ne)  $5\quad 6$ matrice (ke), element: 5  $0.80000E-01$   $0.00000E+00$   $0.20000E+03-0.12000E+02$   $0.00000E+00$   $0.24000E+04-0.80000E-01$   $0.00000E+00$ 0.12000E+02 0.80000E-01  $0.00000E+00-0.20000E+03$   $0.00000E+00$   $0.00000E+00$   $0.20000E+03-0.12000E+02$   $0.00000E+00$   $0.12000E+04$  $0.12000E+020.00000E+00$  $0.24000E + 04$ 

\*\*\*\*\*\*\* solution \*\*\*\*\*\*\*

degres de liberte= impose) noeuds x  $\mathbf{Z}$ y

```
1 0.00000E+00 0.00000E+00 0.00000E+00
                                                0.00000E+00*0.00000E+00*0.00000E+00*2 0.00000E+00 0.30000E+03 0.00000E+00
                                                0.54134E+00 -0.52077E-02 -0.38944E-02
   3 0.40000E+03 0.00000E+00 0.00000E+00
                                                0.00000E+00*0.00000E+00*0.00000E+00*4 0.40000E+03 0.30000E+03 0.00000E+00
                                                0.54127E+00 -0.23567E+00 -0.32856E-03
   5 0.80000E+03 0.00000E+00 0.00000E+00
                                                0.00000\mathrm{E}{+00} * \, \,0.00000\mathrm{E}{+00} * \, \,0.00000\mathrm{E}{+00} *
   6 0.80000E+03 0.30000E+03 0.00000E+00
                                                0.54120E+00 -0.20615E-01 0.31138E-02
L effort interne N1 dans la barre 1 \text{ est} = -0.55985E+01L effort interne T1 dans la barre 1 \text{ est} = -0.83614E-01le moment interne M1 dans la barre 1 \text{ est} = 0.44497E+02L effort interne N2 dans la barre 1 \text{ est} = -0.52335E+01L effort interne T2 dans la barre 1 \text{ est} = -0.83614E - 01Le moment interne M2 dans la barre 1 \text{ est} = 0.69582E+02La contrainte dans la barre 1 est= 0.23941E+00L effort interne N1 dans la barre 2 \text{ est} = -0.83614E-01L effort interne T1 dans la barre 2 \text{ est} = -0.52335E+01le moment interne M1 dans la barre 2 \text{ est} = -0.69582E+02L effort interne N2 dans la barre 2 \text{ est} = -0.83614E-01L effort interne T2 dans la barre 2 \text{ est} = 0.65621E+01Le moment interne M2 dans la barre 2 \text{ est} = -0.52281E+03La contrainte dans la barre 2 \text{ est} = 0.72394E+00************************************
L effort interne N1 dans la barre 3 \text{ est} = -0.14151E+02L effort interne T1 dans la barre 3 \text{ est} = 0.29519E-02le moment interne M1 dans la barre 3 \text{ est} = 0.45758E+00L effort interne N2 dans la barre 3 \text{ est} = -0.14129E+02L effort interne T2 dans la barre 3 \text{ est} = 0.29519E-02Le moment interne M2 dans la barre 3 \text{ est} = -0.42801E+00La contrainte dans la barre 3 est= 0.16740E+01*************************************
                                                        **************************************
L effort interne N1 dans la barre 4 est= -0.80662E-01
L effort interne T1 dans la barre 4 \text{ est} = -0.75674E+01le moment interne M1 dans la barre 4 \text{ est} = -0.52238E+03L effort interne N2 dans la barre 4 \text{ est} = -0.80662E - 01
```
L effort interne T2 dans la barre  $4 \text{ est} = 0.40878E+01$ Le moment interne M2 dans la barre  $4 \text{ est} = -0.13968E+02$ La contrainte dans la barre  $4$  est= 0.71110E+00 \*\*\*\*\*\*\*\*\*\*\*\*\*\*\* \*\*\*\*\*\*\*\*\*\*\*\*\*\*\*\*\*\*\*\*\*\*\*\*\*\*\*\*\*\*\*\*\*\*\*\*\* L effort interne N1 dans la barre  $5 \text{ est} = -0.41580E+01$ L effort interne T1 dans la barre  $5 \text{ est} = 0.80662E-01$ le moment interne M1 dans la barre  $5 \text{ est} = 0.10231E+02$ L effort interne N2 dans la barre  $5 \text{ est} = -0.40878E+01$ L effort interne T2 dans la barre  $5 \text{ est} = 0.80662E-01$ Le moment interne M2 dans la barre  $5 \text{ est} = -0.13968E+02$ La contrainte dans la barre  $5$  est=  $0.60185E+00$ \*\*\*\*\*\*\*\*\*\*\*\*\*\*\*\* \*\*\*\*\*\*\*\*\*\*\*\*\*\*\*\*\*\*\*\* \*\*\*\*\*\*\*\*\*\*\*\*\*\*\*\*\*\*\*\*\*\*\*\*\*\*\*\*\*\*\*\*\*\*\*\*\*

#### P.F.E. ENP 2006/2007 ----------------------

**Tableau N° 3** 

@@@@@@@@@@@@@@@@@@@@@lecture du bloc@@@@@@àIMAG

#### IMAGE DES DONNEES SUR CARTES

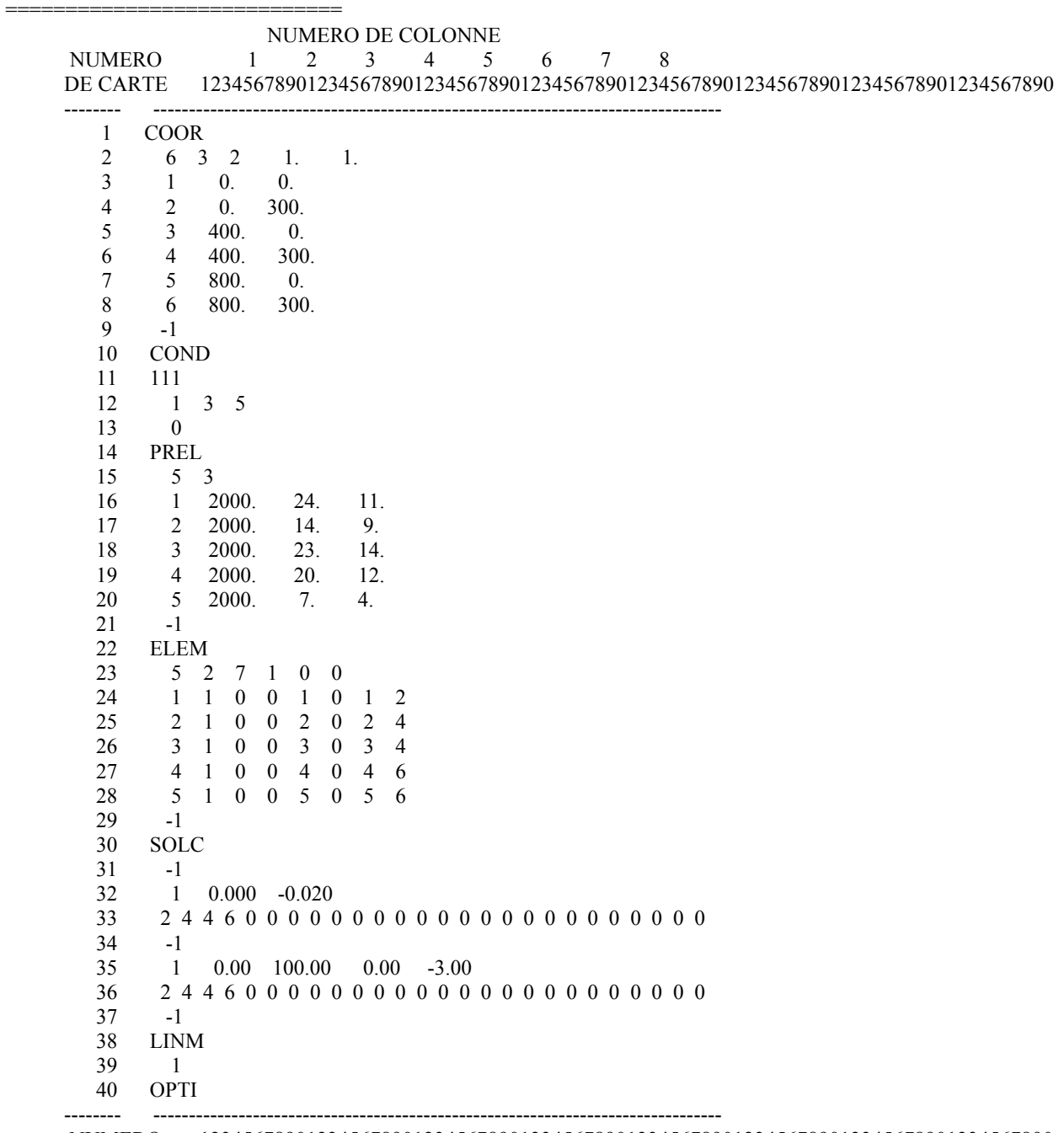

 NUMERO 12345678901234567890123456789012345678901234567890123456789012345678901234567890 DE CARTE 1 2 3 4 5 6 7 8

FIN DES DONNEES

@@@@@@@@@@@@@@@@@@@@@lecture du bloc@@@@@@àCOOR

NOMBRE MAX. DE NOEUDS (NNT)= 6 NOMBRE MAX. DE D.L. PAR NOEUD (NDLN)= 3 NOMBRE DE DIMENSIONS DU PROBLEME (NDIM)= 2 FACTEUR D ECHELLE DES COORDONNEES(FAC)= 0.10000E+01 0.10000E+01 0.10000E+01

@@@@@@@@@@@@@@@@@@@@@lecture du bloc@@@@@@àCOND

 nombre de d.l. precedant chaque noeud (dlnc) 0 3 6 9 12 15 18

cartes de conditions aux limites

>>>>>>>>>>>1110000000 0.00000E+00 0.00000E+00 0.00000E+00 0.00000E+00 0.00000E+00 0.00000E+00 0.00000E+00 >>>>>>> 1 3 5 0 0 0 0 0 0 0 0 0 0 0 0 0 >>>>>>>>>>>0000000000 0.00000E+00 0.00000E+00 0.00000E+00 0.00000E+00 0.00000E+00 0.00000E+00 0.00000E+00

 nobre de noeuds total (nnt)= 6 nobre de d.l. total (ndlt) = 18 nobre d equation a resoudre (neq)= 9 nobre de d.L. imposes non nuls (nclnz) = 0 nobre de d.l. imposes nuls (nclz) = 9 nobre de d.L. imposes (nclt)= 9

valeurs imposees (vdimp)

 0.00000E+00 0.00000E+00 0.00000E+00 0.00000E+00 0.00000E+00 0.00000E+00 0.00000E+00 0.00000E+00 0.00000E+00

table des coordonnees des noeuds

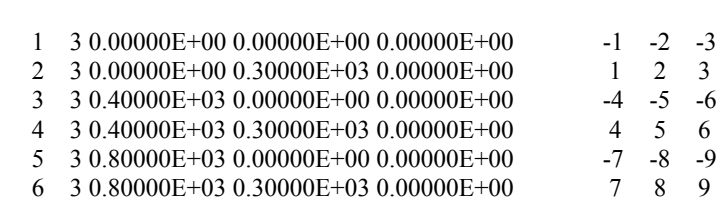

@@@@@@@@@@@@@@@@@@@@@lecture du bloc@@@@@@àPREL

nombre de groupes de proprietes (ngpe)= 5

no d.L. x y z numeros d equations(neq)

nombre de proprietes par groupe (npre)= 3

cartes de proprietes

>>>>>>>>> 1 0.20000E+04 0.24000E+02 0.11000E+02 >>>>>>>>> 2 0.20000E+04 0.14000E+02 0.90000E+01 >>>>>>>>> 3 0.20000E+04 0.23000E+02 0.14000E+02 >>>>>>>>> 4 0.20000E+04 0.20000E+02 0.12000E+02 >>>>>>>>> 5 0.20000E+04 0.70000E+01 0.40000E+01 >>>>>>>>> -1 0.00000E+00 0.00000E+00 0.00000E+00

 $(a_0, a_1, a_2, a_3, a_4, a_5, a_6, a_7, a_7, a_8, a_9, a_1, a_2, a_1, a_2, a_1, a_2, a_2, a_3, a_4, a_1, a_2, a_3, a_1, a_2, a_3, a_1, a_2, a_3, a_1, a_2, a_3, a_1, a_2, a_3, a_1, a_2, a_3, a_1, a_2, a_1, a_2, a_1, a_2, a_1, a_2, a_1, a_2, a_1, a_2, a_1, a_2, a_1, a_2, a_1,$ 

nombre max. d element (nelt) = 5 nombre max. de noeud par element (nnel)= 2

type d element par defaut  $(ntpe)= 7$ nombre de groupes d'elements  $(n\text{gpe}) = 1$ indice du probleme non symetrique  $(nsym) = 0$ hauteur de elelment 1egal 24.0000000000000 largeur de elelment 1egal 11.0000000000000 element: 1 type: 7 p.n.: 2d.L.: 6 prop n.: 0 prop el.: 3 groupe : 0 connectivite(ne)  $1\quad 2$ \*\*\*\*\*\*\*\*\*\*\*\*\*\*\*\*\*\*\*\*\*\*\*\* hauteur de elelment 2egal 14.0000000000000 largeur de elelment 2egal 9.00000000000000 element:  $2$  type:  $7$  p.n.:  $2d.L.: 6$  prop n.: 0 prop el.: 3 groupe : 0 connectivite(ne)  $2 \quad 4$ hauteur de elelment 3egal 23.0000000000000 largeur de elelment 3egal 14.0000000000000 element: 3 type: 7 p.n.: 2d.L.: 6 prop n.: 0 prop el.: 3 groupe : 0 connectivite(ne)  $3 \quad 4$ hauteur de elelment 4egal 20.0000000000000  $4$ egal  $12.0000000000000$ largeur de elelment element: 4 type: 7 p.n.: 2d.L.: 6 prop n.: 0 prop el.: 3 groupe : 0 connectivite(ne)  $4\quad 6$ 5egal 7.00000000000000 hauteur de elelment 5egal 4.00000000000000 largeur de elelment element:  $5$  type:  $7$  p.n.:  $2d.L.: 6$  prop n.: 0 prop el.: 3 groupe: 0 connectivite(ne)  $5\quad 6$ @@@@@@@@@@@@@@@@@@@@|ecture du bloc@@@@@@@aSOLC cartes de sollicitations nodales  $\rightarrow \rightarrow \rightarrow \rightarrow$  -1 0.00000E+00 0.00000E+00 0.00000E+00 cartes de sollicitations réparties >>>>>> 1 repartie X 0.00000E+00repartie Y-0.20000E-01 appliquée sur les barres fin de exsolr cartes de sollicitations excentrées  $\gg$  1 distante de X et Y 0.00000E+00 0.10000E+03suivant X 0.00000E+00suivant Y-0.30000E+01 appliquée sur les barres fin de exsole vecteur sollicitation total  $0.00000E + 00 - 0.67554E + 01 - 0.44852E + 030.0000E + 00 - 0.11948E + 02 - 0.12436E + 030.00000E + 00 - 0.51572E + 01$ 0.34788E+03

@@@@@@@@@@@@@@@@@@@@|ecture du bloc@@@@@@aLINM

\*\*\*\*\*\*\*\*\*\*\*\*\*\*\*\*\*\*\*\*\*\*\*\*\*\*\*\*\*\*\*\*\*\*\*\*\*\*\*\*\*\*\*\*\*\*\*\*\*\*\*\*\*\*\*\*\*\*\*\*\*\*\*\*\*\*\*\*\*\*\*\*\*\*\*\*\*\*\*\*\*\*\*\* element: 1 type: 7 p.n.: 2d.L.: 6 prop n.: 0 prop el.: 3 groupe : 0 connectivite(ne) 1 2 matrice (ke) , element: 1 0.11264E+02 0.00000E+00 0.17600E+04-0.16896E+04 0.00000E+00 0.33792E+06-0.11264E+02 0.00000E+00 0.16896E+04 0.11264E+02 0.00000E+00-0.17600E+04 0.00000E+00 0.00000E+00 0.17600E+04-0.16896E+04 0.00000E+00 0.16896E+06 0.16896E+04 0.00000E+00 0.33792E+06 \*\*\*\*\*\*\*\*\*\*\*\*\*\*\*\*\*\*\*\*\*\*\*\*\*\*\*\*\*\*\*\*\*\*\*\*\*\*\*\*\*\*\*\*\*\*\*\*\*\*\*\*\*\*\*\*\*\*\*\*\*\*\*\*\*\*\*\*\*\*\*\*\*\*\*\*\*\*\*\*\*\*\*\* element: 2 type: 7 p.n.: 2d.L.: 6 prop n.: 0 prop el.: 3 groupe : 0 connectivite(ne) 2 4 matrice (ke) ,element: 2 0.63000E+03 0.00000E+00 0.77175E+00 0.00000E+00 0.15435E+03 0.41160E+05-0.63000E+03 0.00000E+00 0.00000E+00 0.63000E+03 0.00000E+00-0.77175E+00-0.15435E+03 0.00000E+00 0.77175E+00 0.00000E+00 0.15435E+03 0.20580E+05 0.00000E+00-0.15435E+03 0.41160E+05 \*\*\*\*\*\*\*\*\*\*\*\*\*\*\*\*\*\*\*\*\*\*\*\*\*\*\*\*\*\*\*\*\*\*\*\*\*\*\*\*\*\*\*\*\*\*\*\*\*\*\*\*\*\*\*\*\*\*\*\*\*\*\*\*\*\*\*\*\*\*\*\*\*\*\*\*\*\*\*\*\*\*\*\* element: 3 type: 7 p.n.: 2d.L.: 6 prop n.: 0 prop el.: 3 groupe : 0 connectivite(ne) 3 4 matrice (ke) ,element: 3 0.12618E+02 0.00000E+00 0.21467E+04-0.18926E+04 0.00000E+00 0.37853E+06-0.12618E+02 0.00000E+00 0.18926E+04 0.12618E+02 0.00000E+00-0.21467E+04 0.00000E+00 0.00000E+00 0.21467E+04-0.18926E+04 0.00000E+00 0.18926E+06 0.18926E+04 0.00000E+00 0.37853E+06 \*\*\*\*\*\*\*\*\*\*\*\*\*\*\*\*\*\*\*\*\*\*\*\*\*\*\*\*\*\*\*\*\*\*\*\*\*\*\*\*\*\*\*\*\*\*\*\*\*\*\*\*\*\*\*\*\*\*\*\*\*\*\*\*\*\*\*\*\*\*\*\*\*\*\*\*\*\*\*\*\*\*\*\* element: 4 type: 7 p.n.: 2d.L.: 6 prop n.: 0 prop el.: 3 groupe : 0 connectivite(ne) 4 6 matrice (ke) , element: 4 0.12000E+04 0.00000E+00 0.30000E+01 0.00000E+00 0.60000E+03 0.16000E+06-0.12000E+04 0.00000E+00 0.00000E+00 0.12000E+04 0.00000E+00-0.30000E+01-0.60000E+03 0.00000E+00 0.30000E+01 0.00000E+00 0.60000E+03 0.80000E+05 0.00000E+00-0.60000E+03 0.16000E+06 \*\*\*\*\*\*\*\*\*\*\*\*\*\*\*\*\*\*\*\*\*\*\*\*\*\*\*\*\*\*\*\*\*\*\*\*\*\*\*\*\*\*\*\*\*\*\*\*\*\*\*\*\*\*\*\*\*\*\*\*\*\*\*\*\*\*\*\*\*\*\*\*\*\*\*\*\*\*\*\*\*\*\*\* element: 5 type: 7 p.n.: 2d.L.: 6 prop n.: 0 prop el.: 3 groupe : 0 connectivite(ne) 5 6 matrice (ke) ,element: 5 0.10163E+00 0.00000E+00 0.18667E+03-0.15244E+02 0.00000E+00 0.30489E+04-0.10163E+00 0.00000E+00 0.15244E+02 0.10163E+00 0.00000E+00-0.18667E+03 0.00000E+00 0.00000E+00 0.18667E+03-0.15244E+02 0.00000E+00 0.15244E+04 0.15244E+02 0.00000E+00 0.30489E+04 \*\*\*\*\*\*\*\*\*\*\*\*\*\*\*\*\*\*\*\*\*\*\*\*\*\*\*\*\*\*\*\*\*\*\*\*\*\*\*\*\*\*\*\*\*\*\*\*\*\*\*\*\*\*\*\*\*\*\*\*\*\*\*\*\*\*\*\*\*\*\*\*\*\*\*\*\*\*\*\*\*\*\*\* \*\*\*\*\*\*\*\* solution \*\*\*\*\*\*\*\*\* noeuds x y z degres de liberte= impose)  $10.00000E+000.00000E+000.00000E+00$   $0.00000E+00$  \*  $0.00000E+00$  \*  $0.00000E+00$  \* 2 0.00000E+00 0.30000E+03 0.00000E+00 0.27620E+00 -0.35094E-02 -0.23379E-02

3 0.40000E+03 0.00000E+00 0.00000E+00 0.00000E+00 \* 0.00000E+00 \* 0.00000E+00 \*

 4 0.40000E+03 0.30000E+03 0.00000E+00 0.27487E+00 -0.62277E-02 -0.14260E-02  $50.80000E+030.00000E+000.00000E+00$ <br>  $60.80000E+030.30000E+030.00000E+00$ <br>  $0.27481E+00$ <br>  $-0.23115E-01$ <br>  $0.27454E-02$ 0.27481E+00 -0.23115E-01 0.27454E-02 L effort interne N1 dans la barre  $1 \text{ est} = -0.64854E+01$ L effort interne T1 dans la barre  $1 \text{ est} = -0.83902E+00$ le moment interne M1 dans la barre  $1 \text{ est} = 0.71656E+02$ L effort interne N2 dans la barre  $1 \text{ est} = -0.58677E+01$ L effort interne T2 dans la barre  $1 \text{ est} = -0.83902E+00$ Le moment interne M2 dans la barre  $1 \text{ est} = 0.32336E+03$ La contrainte dans la barre  $1$  est=  $0.32844E+00$ \*\*\*\*\*\*\*\*\*\*\*\*\*\*\*\*\*\*\*\*\*\*\*\*\*\*\*\*\*\*\*\*\*\*\*\*\*\*\*\*\*\*\*\*\*\*\*\*\*\*\*\*\*\*\*\*\*\*\*\*\*\*\*\*\*\*\*\*\*\*\*\*\*\*\*\*\*\*\*\*\*\*\*\* L effort interne N1 dans la barre  $2 \text{ est} = -0.83902E+00$ L effort interne T1 dans la barre  $2 \text{ est} = -0.58677E+01$ le moment interne M1 dans la barre  $2 \text{ est} = -0.32336E+03$ L effort interne N2 dans la barre  $2 \text{ est} = -0.83902E+00$ L effort interne T2 dans la barre  $2 \text{ est} = 0.55254E+01$ Le moment interne M2 dans la barre  $2 \text{ est} = -0.44241E+03$ La contrainte dans la barre  $2$  est= 0.15115E+01 \*\*\*\*\*\*\*\*\*\*\*\*\*\*\*\*\*\*\*\*\*\*\*\*\*\*\*\*\*\*\*\*\*\*\*\*\*\*\*\*\*\*\*\*\*\*\*\*\*\*\*\*\*\*\*\*\*\*\*\*\*\*\*\*\*\*\*\*\*\*\*\*\*\*\*\*\*\*\*\*\*\*\*\* L effort interne N1 dans la barre  $3 \text{ est} = -0.13746E+02$ L effort interne T1 dans la barre  $3 \text{ est} = 0.76924E+00$ le moment interne M1 dans la barre 3 est= 0.25034E+03 L effort interne N2 dans la barre  $3 \text{ est} = -0.12992E+02$ L effort interne T2 dans la barre  $3 \text{ est} = 0.76924E+00$ Le moment interne M2 dans la barre  $3 \text{ est} = 0.19564E+02$  La contrainte dans la barre 3 est= 0.24550E+00 \*\*\*\*\*\*\*\*\*\*\*\*\*\*\*\*\*\*\*\*\*\*\*\*\*\*\*\*\*\*\*\*\*\*\*\*\*\*\*\*\*\*\*\*\*\*\*\*\*\*\*\*\*\*\*\*\*\*\*\*\*\*\*\*\*\*\*\*\*\*\*\*\*\*\*\*\*\*\*\*\*\*\*\* L effort interne N1 dans la barre  $4 \text{ est} = -0.69782E-01$ L effort interne T1 dans la barre  $4 \text{ est} = -0.74667E+01$ le moment interne M1 dans la barre  $4 \text{ est} = -0.46198E+03$ L effort interne N2 dans la barre  $4 \text{ est} = -0.69782E-01$ L effort interne T2 dans la barre  $4 \text{ est} = 0.42821E+01$ Le moment interne M2 dans la barre  $4 \text{ est} = -0.12560E+02$ La contrainte dans la barre  $4$  est=  $0.57776E+00$ 

L effort interne N1 dans la barre  $5 \text{ est} = -0.43476E+01$ L effort interne T1 dans la barre 5 est= 0.69782E-01 le moment interne M1 dans la barre  $5 \text{ est} = 0.83746E+01$ L effort interne N2 dans la barre  $5 \text{ est} = -0.42821E+01$ L effort interne T2 dans la barre  $5 \text{ est} = 0.69782E-01$ Le moment interne M2 dans la barre  $5 \text{ est} = -0.12560E+02$ 

La contrainte dans la barre  $5$  est=  $0.53742E+00$ 

#### P.F.E. ENP 2006/2007

---------------------- **Tableau N° 4** 

@@@@@@@@@@@@@@@@@@@@@lecture du bloc@@@@@@àIMAG

#### IMAGE DES DONNEES SUR CARTES

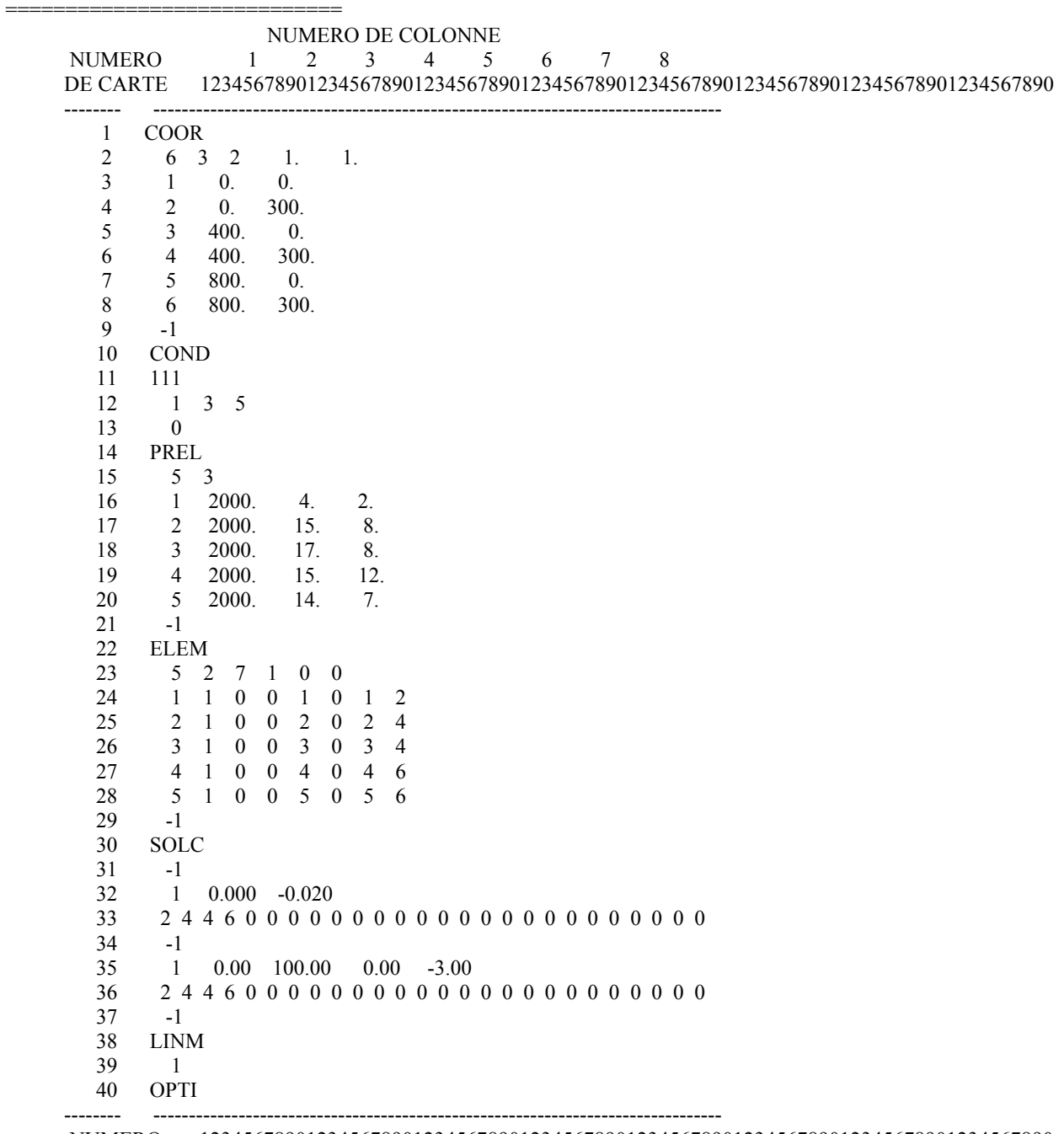

 NUMERO 12345678901234567890123456789012345678901234567890123456789012345678901234567890 DE CARTE 1 2 3 4 5 6 7 8

FIN DES DONNEES

@@@@@@@@@@@@@@@@@@@@@lecture du bloc@@@@@@àCOOR

NOMBRE MAX. DE NOEUDS (NNT)= 6 NOMBRE MAX. DE D.L. PAR NOEUD (NDLN)= 3 NOMBRE DE DIMENSIONS DU PROBLEME (NDIM)= 2 FACTEUR D ECHELLE DES COORDONNEES(FAC)= 0.10000E+01 0.10000E+01 0.10000E+01

@@@@@@@@@@@@@@@@@@@@@lecture du bloc@@@@@@àCOND

 nombre de d.l. precedant chaque noeud (dlnc) 0 3 6 9 12 15 18

cartes de conditions aux limites

>>>>>>>>>>>1110000000 0.00000E+00 0.00000E+00 0.00000E+00 0.00000E+00 0.00000E+00 0.00000E+00 0.00000E+00 >>>>>>> 1 3 5 0 0 0 0 0 0 0 0 0 0 0 0 0 >>>>>>>>>>>0000000000 0.00000E+00 0.00000E+00 0.00000E+00 0.00000E+00 0.00000E+00 0.00000E+00

0.00000E+00

 nobre de noeuds total (nnt)= 6 nobre de d.l. total (ndlt) = 18 nobre d equation a resoudre (neq)= 9 nobre de d.L. imposes non nuls (nclnz) = 0 nobre de d.l. imposes nuls (nclz)= 9 nobre de d.L. imposes (nclt)= 9

valeurs imposees (vdimp)

 0.00000E+00 0.00000E+00 0.00000E+00 0.00000E+00 0.00000E+00 0.00000E+00 0.00000E+00 0.00000E+00 0.00000E+00

table des coordonnees des noeuds

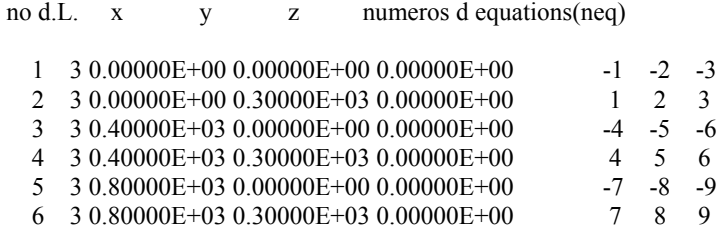

@@@@@@@@@@@@@@@@@@@@@lecture du bloc@@@@@@àPREL

 nombre de groupes de proprietes (ngpe)= 5 nombre de proprietes par groupe (npre)= 3

cartes de proprietes

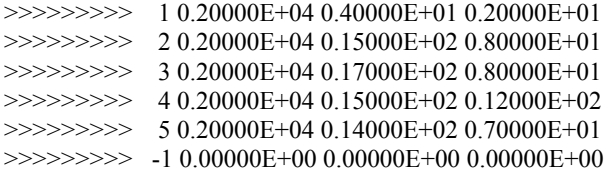

@@@@@@@@@@@@@@@@@@@@|ecture du bloc@@@@@@#ELEM

nombre max. d element  $(nelt) = 5$ nombre max. de noeud par element (nnel)= 2 type d element par defaut  $(ntpe)= 7$ nombre de groupes d'elements (ngpe)= 1 indice du probleme non symetrique  $(nsym) = 0$ 1egal 4.00000000000000 hauteur de elelment largeur de elelment legal 2.00000000000000 element:  $1$  type:  $7$  p.n.:  $2d.L.: 6$  prop n.: 0 prop el.: 3 groupe : 0 connectivite(ne)  $1\quad 2$ hauteur de elelment 2egal 15.0000000000000 2egal 8.00000000000000 largeur de elelment element: 2 type: 7 p.n.: 2d.L.: 6 prop n.: 0 prop el.: 3 groupe : 0 connectivite(ne)  $2 \quad 4$ hauteur de elelment 3egal 17.0000000000000 largeur de elelment 3egal 8.00000000000000 element: 3 type: 7 p.n.: 2d.L.: 6 prop n.: 0 prop el.: 3 groupe : 0 connectivite(ne)  $3 \quad 4$ 4egal 15.0000000000000 hauteur de elelment 4egal 12.0000000000000 largeur de elelment element:  $4$  type:  $7$  p.n.:  $2d.L.: 6$  prop n.: 0 prop el.: 3 groupe : 0 connectivite(ne)  $4\quad 6$ 5egal 14.0000000000000 hauteur de elelment 5egal 7.00000000000000 largeur de elelment element:  $5$  type:  $7$  p.n.:  $2d.L.: 6$  prop n.: 0 prop el.: 3 groupe: 0 connectivite(ne)  $5\quad 6$ @@@@@@@@@@@@@@@@@@@@@@ecture du bloc@@@@@@\$SOLC cartes de sollicitations nodales  $\rightarrow \rightarrow \rightarrow \rightarrow$  -1 0.00000E+00 0.00000E+00 0.00000E+00 cartes de sollicitations réparties >>>>>> 1 repartie X 0.00000E+00 repartie Y-0.20000E-01 appliquée sur les barres fin de exsolr cartes de sollicitations excentrées >> 1 distante de X et Y  $0.00000E+000.10000E+03$ suivant X  $0.00000E+00$ suivant Y-0.30000E+01 appliquée sur les barres fin de exsole vecteur sollicitation total

 $0.00000E + 00 - 0.64466E + 01 - 0.44790E + 030.0000E + 00 - 0.11627E + 02 - 0.11874E + 030.00000E + 00 - 0.51455E + 01$  $0.34164E+03$ @@@@@@@@@@@@@@@@@@@@|ecture du bloc@@@@@@aLINM element: 1 type: 7 p.n.: 2d.L.: 6 prop n.: 0 prop el.: 3 groupe : 0 connectivite(ne)  $1\quad 2$ matrice (ke), element: 1 0.94815E-02 0.00000E+00 0.53333E+02-0.14222E+01 0.00000E+00 0.28444E+03-0.94815E-02 0.00000E+00 0.14222E+01 0.94815E-02 0.00000E+00-0.53333E+02 0.00000E+00 0.00000E+00 0.53333E+02-0.14222E+01 0.00000E+00 0.14222E+03  $0.14222E+01$   $0.00000E+00$ 0.28444E+03 element: 2 type: 7 p.n.: 2d.L.: 6 prop n.: 0 prop el.: 3 groupe : 0 connectivite(ne)  $2 \quad 4$ matrice (ke), element: 2 0.60000E+03 0.00000E+00 0.84375E+00 0.00000E+00 0.16875E+03 0.45000E+05-0.60000E+03 0.00000E+00  $0.00000E+000.60000E+03$ 0.00000E+00-0.84375E+00-0.16875E+03 0.00000E+00 0.84375E+00 0.00000E+00 0.16875E+03 0.22500E+05  $0.00000E+00-0.16875E+03$  $0.45000E + 05$ element:  $3$  type:  $7$  p.n.:  $2d.L.: 6$  prop n.: 0 prop el.:  $3$  groupe: 0 connectivite(ne)  $3 \quad 4$ matrice (ke), element: 3 0.29114E+01 0.00000E+00 0.90667E+03-0.43671E+03 0.00000E+00 0.87342E+05-0.29114E+01 0.00000E+00  $0.43671E+030.29114E+01$  $0.00000E+00-0.90667E+030.00000E+000.00000E+000.90667E+03-0.43671E+030.00000E+000.43671E+05$  $0.43671E+0300000E+00$  $0.87342E + 05$ \*\*\*\*\*\*\*\* element:  $4$  type:  $7$  p.n.:  $2d.L.: 6$  prop n.: 0 prop el.: 3 groupe: 0 connectivite(ne)  $4\quad 6$ matrice (ke), element: 4  $0.90000E+030.00000E+000.12656E+010.00000E+000.25313E+030.67500E+05-0.90000E+030.00000E+00$  $0.00000E+000.90000E+03$ 0.00000E+00-0.12656E+01-0.25313E+03 0.00000E+00 0.12656E+01 0.00000E+00 0.25313E+03 0.33750E+05  $0.00000E+00-0.25313E+03$  $0.67500E + 05$ \*\*\*\*\*\*\* element:  $5$  type:  $7$  p.n.:  $2d.L.: 6$  prop n.: 0 prop el.: 3 groupe : 0 matrice (ke), element: 5  $0.14228E+010.00000E+000.65333E+03-0.21342E+030.00000E+000.42684E+05-0.14228E+010.00000E+00$ 0.21342E+03 0.14228E+01 0.00000E+00-0.65333E+03 0.00000E+00 0.00000E+00 0.65333E+03-0.21342E+03 0.00000E+00 0.21342E+05 0.21342E+03 0.00000E+00  $0.42684E + 05$ \*\*\*\*\*\*\*\*\*\* solution \*\*\*\*\*\*\*\*\*\*\*

noeuds x z degres de liberte= impose) y

 1 0.00000E+00 0.00000E+00 0.00000E+00 0.00000E+00 \* 0.00000E+00 \* 0.00000E+00 \*  $20.00000E+000.30000E+030.00000E+00 -0.21101E+00 -0.90061E-01 -0.98447E-02$ <br>30.40000E+030.00000E+000.00000E+00 0.00000E+00 \*0.00000E+00 \*0.00000E+0  $0.00000E+00 * 0.00000E+00 * 0.00000E+00$  \* 4 0.40000E+03 0.30000E+03 0.00000E+00 -0.21103E+00 -0.15702E-01 0.47828E-03 5 0.80000E+03 0.00000E+00 0.00000E+00  $0.00000E+00$  \* 0.00000E+00 \* 0.00000E+00 \* 6 0.80000E+03 0.30000E+03 0.00000E+00 -0.21150E+00 -0.63969E-02 0.33851E-02 L effort interne N1 dans la barre  $1 \text{ est} = -0.48126E+01$ L effort interne T1 dans la barre  $1 \text{ est} = -0.16002E-01$ le moment interne M1 dans la barre  $1 \text{ est} = -0.17002E+01$ L effort interne N2 dans la barre  $1 \text{ est} = -0.47939E+01$ L effort interne T2 dans la barre  $1 \text{ est} = -0.16002E-01$ Le moment interne M2 dans la barre  $1 \text{ est} = 0.31004E+01$ La contrainte dans la barre  $1$  est=  $0.11806E+01$ \*\*\*\*\*\*\*\*\*\*\*\*\*\*\*\*\*\*\*\*\*\*\*\*\*\*\*\*\*\*\*\*\*\*\*\*\*\*\*\*\*\*\*\*\*\*\*\*\*\*\*\*\*\*\*\*\*\*\*\*\*\*\*\*\*\*\*\*\*\*\*\*\*\*\*\*\*\*\*\*\*\*\*\* L effort interne N1 dans la barre  $2 \text{ est} = -0.16002E-01$ L effort interne T1 dans la barre  $2 \text{ est} = -0.47939E+01$ le moment interne M1 dans la barre  $2 \text{ est} = -0.31004E+01$ L effort interne N2 dans la barre  $2 \text{ est} = -0.16002E-01$ L effort interne T2 dans la barre  $2 \text{ est} = 0.65805E+01$ Le moment interne M2 dans la barre  $2 \text{ est} = -0.54793E+03$ La contrainte dans la barre  $2 \text{ est} = 0.18266E+01$ \*\*\*\*\*\*\*\*\*\*\*\*\*\*\*\*\*\*\*\*\*\*\*\*\* L effort interne N1 dans la barre  $3 \text{ est} = -0.14396E+02$ L effort interne T1 dans la barre  $3 \text{ est} = -0.40553E+00$ le moment interne M1 dans la barre  $3 \text{ est} = -0.71274E+02$ L effort interne N2 dans la barre  $3 \text{ est} = -0.14077E+02$ L effort interne T2 dans la barre  $3 \text{ est} = -0.40553E+00$ Le moment interne M2 dans la barre  $3 \text{ est} = 0.50387E+02$ La contrainte dans la barre  $3$  est=  $0.29082E+00$ \*\*\*\*\*\*\*\*\*\*\*\*\*\*\*\*\*\*\*\*\*\*\*\*\*\*\*\*\*\*\*\*\*\*\*\*\*\*\*\*\*\*\*\*\*\*\*\*\*\*\*\*\*\*\*\*\*\*\*\*\*\*\*\*\*\*\*\*\*\*\*\*\*\*\*\*\*\*\*\*\*\*\*\* L effort interne N1 dans la barre  $4 \text{ est} = -0.42154E+00$ L effort interne T1 dans la barre  $4 \text{ est} = -0.74969E+01$ le moment interne M1 dans la barre  $4 \text{ est} = -0.59831E+03$ L effort interne N2 dans la barre  $4 \text{ est} = -0.42154E+00$ L effort interne T2 dans la barre  $4 \text{ est} = 0.40647E+01$
Le moment interne M2 dans la barre  $4 \text{ est} = -0.99353E+02$ 

La contrainte dans la barre  $4$  est= 0.13319E+01 <del>\*</del><br>\*\*\*\*\*\*\*\*\*\*\*\*\*\*\*\*\* \*\*\*\*\*\*\*\*\*\*\*\*\*\*\*\*\*\*\*\*\*\*\*\*\*\*\*\*\*\*\*\*\*\*\*\*\* L effort interne N1 dans la barre  $5 \text{ est} = -0.42940E+01$ L effort interne T1 dans la barre  $5 \text{ est} = 0.42154E+00$ le moment interne M1 dans la barre  $5 \text{ est} = 0.27107E+02$ L effort interne N2 dans la barre  $5 \text{ est} = -0.40647E+01$ L effort interne T2 dans la barre  $5 \text{ est} = 0.42154E+00$ Le moment interne M2 dans la barre  $5 \text{ est} = -0.99353E+02$ La contrainte dans la barre  $5$  est=  $0.47597E+00$ 

#### P.F.E. ENP 2006/2007 ----------------------

**Tableau N° 5** 

@@@@@@@@@@@@@@@@@@@@@lecture du bloc@@@@@@àIMAG

### IMAGE DES DONNEES SUR CARTES

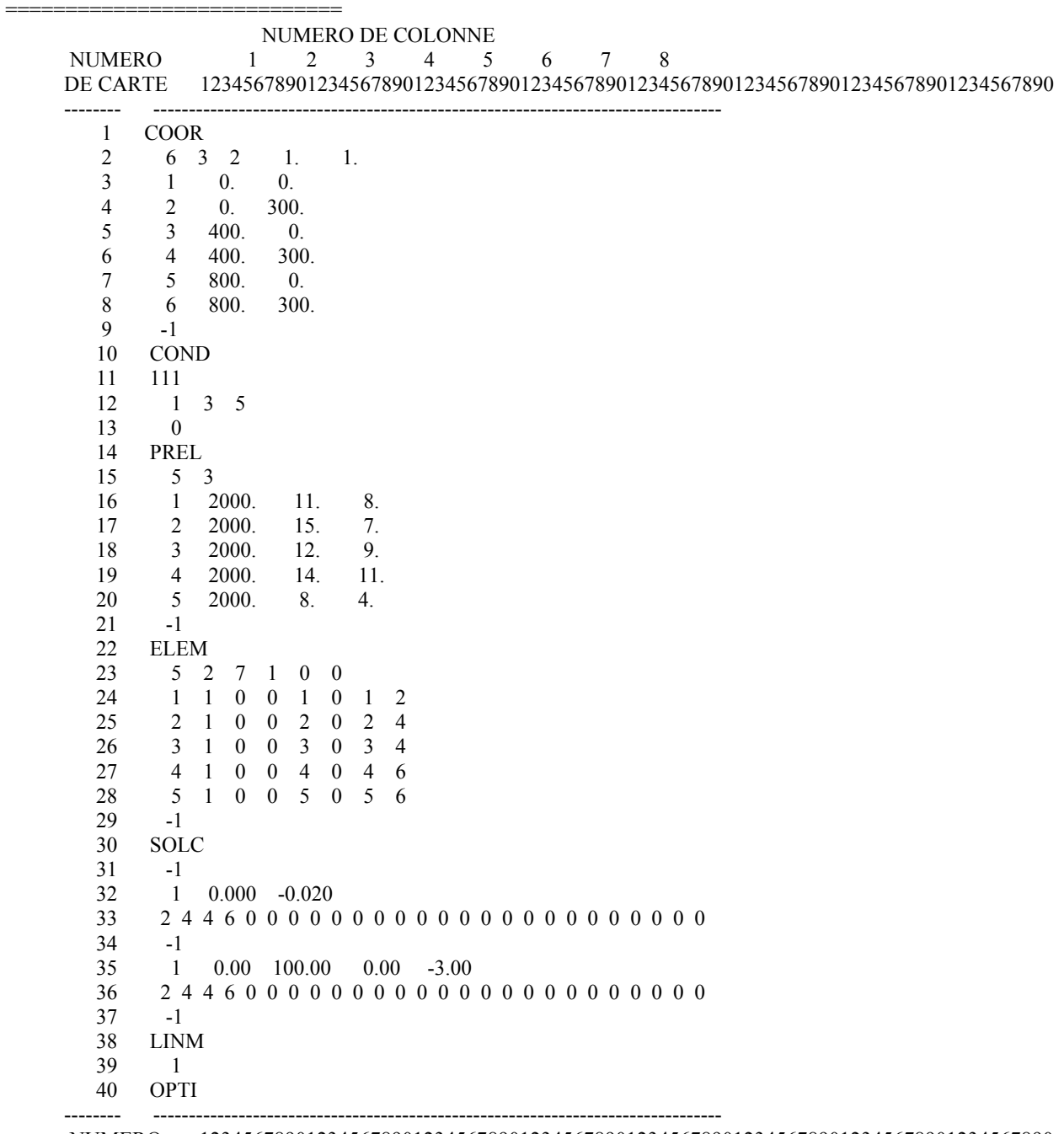

 NUMERO 12345678901234567890123456789012345678901234567890123456789012345678901234567890 DE CARTE 1 2 3 4 5 6 7 8

FIN DES DONNEES

@@@@@@@@@@@@@@@@@@@@@lecture du bloc@@@@@@àCOOR

NOMBRE MAX. DE NOEUDS (NNT)= 6 NOMBRE MAX. DE D.L. PAR NOEUD (NDLN)= 3 NOMBRE DE DIMENSIONS DU PROBLEME (NDIM)= 2 FACTEUR D ECHELLE DES COORDONNEES(FAC)= 0.10000E+01 0.10000E+01 0.10000E+01

@@@@@@@@@@@@@@@@@@@@@lecture du bloc@@@@@@àCOND

 nombre de d.l. precedant chaque noeud (dlnc) 0 3 6 9 12 15 18

cartes de conditions aux limites

>>>>>>>>>>>1110000000 0.00000E+00 0.00000E+00 0.00000E+00 0.00000E+00 0.00000E+00 0.00000E+00 0.00000E+00 >>>>>>> 1 3 5 0 0 0 0 0 0 0 0 0 0 0 0 0 >>>>>>>>>>>0000000000 0.00000E+00 0.00000E+00 0.00000E+00 0.00000E+00 0.00000E+00 0.00000E+00

```
0.00000E+00
```
 nobre de noeuds total (nnt)= 6 nobre de d.l. total (ndlt) = 18 nobre d equation a resoudre (neq)= 9 nobre de d.L. imposes non nuls (nclnz) = 0 nobre de d.l. imposes nuls (nclz)= 9 nobre de d.L. imposes (nclt)= 9

valeurs imposees (vdimp)

 0.00000E+00 0.00000E+00 0.00000E+00 0.00000E+00 0.00000E+00 0.00000E+00 0.00000E+00 0.00000E+00 0.00000E+00

table des coordonnees des noeuds

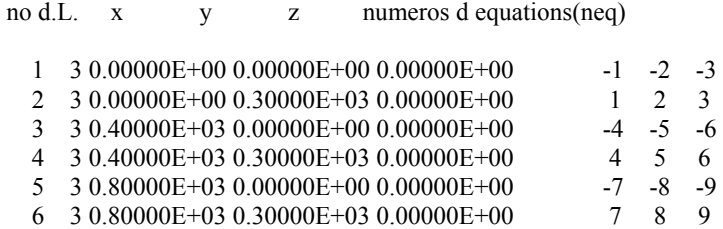

@@@@@@@@@@@@@@@@@@@@@lecture du bloc@@@@@@àPREL

 nombre de groupes de proprietes (ngpe)= 5 nombre de proprietes par groupe (npre)= 3

cartes de proprietes

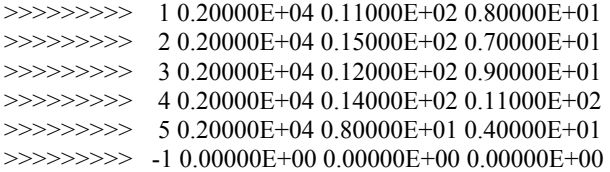

@@@@@@@@@@@@@@@@@@@@@@@@Ecture du bloc@@@@@@#ELEM

nombre max. d element  $(nelt)= 5$ nombre max. de noeud par element (nnel)= 2 type d element par defaut  $(ntpe)= 7$ nombre de groupes d elements  $(n\text{gpe}) = 1$ indice du probleme non symetrique  $(nsym) = 0$ \*\*\*\*\*\*\*\*\*\*\*\*\*\*\*\*\*\*\*\*\*\*\*\*\*\*\*\* hauteur de elelment 1egal 11.0000000000000 largeur de elelment 1egal 8.00000000000000 element: 1 type: 7 p.n.: 2d.L.: 6 prop n.: 0 prop el.: 3 groupe : 0 connectivite(ne)  $1\quad 2$ hauteur de elelment 2egal 15.0000000000000 largeur de elelment 2egal 7.00000000000000 element:  $2$  type:  $7$  p.n.:  $2d.L.: 6$  prop n.: 0 prop el.: 3 groupe : 0 connectivite(ne)  $2 \quad 4$ hauteur de elelment 3egal 12.0000000000000 largeur de elelment 3egal 9.000000000000000 element:  $3$  type:  $7$  p.n.:  $2d.L.: 6$  prop n.: 0 prop el.:  $3$  groupe : 0 connectivite(ne)  $3 \quad 4$ 4egal 14.0000000000000 hauteur de elelment 4egal 11.0000000000000 largeur de elelment element:  $4$  type:  $7$  p.n.:  $2d.L.: 6$  prop n.: 0 prop el.: 3 groupe : 0 connectivite(ne)  $4\quad 6$ hauteur de elelment 5egal 8.00000000000000 largeur de elelment 5egal 4.00000000000000 element:  $5$  type:  $7$  p.n.:  $2d.L.: 6$  prop n.: 0 prop el.: 3 groupe : 0 connectivite(ne)  $5\quad 6$ cartes de sollicitations nodales  $\implies \implies -10.00000E + 000.00000E + 000.00000E + 00$ cartes de sollicitations réparties >>>>>> 1 repartie X 0.00000E+00repartie Y-0.20000E-01 appliquée sur les barres fin de exsolr cartes de sollicitations excentrées 1distante de X et Y 0.00000E+00 0.10000E+03suivant X 0.00000E+00suivant Y-0.30000E+01  $>>$ appliquée sur les barres fin de exsole

vecteur sollicitation total

 $0.00000E + 00 - 0.65168E + 01 - 0.44634E + 030.0000E + 00 - 0.11530E + 02 - 0.11760E + 030.00000E + 00 - 0.50277E + 01$ 0.33893E+03 @@@@@@@@@@@@@@@@@@@@|ecture du bloc@@@@@@aLINM element: 1 type: 7 p.n.: 2d.L.: 6 prop n.: 0 prop el.: 3 groupe : 0 connectivite(ne)  $1 \quad 2$ matrice (ke) element: 1  $0.78874E+000.00000E+000.58667E+03-0.11831E+030.00000E+000.23662E+05-0.78874E+000.00000E+00$  $0.11831E+030.78874E+00$  $0.00000E + 00 - 0.58667E + 030.00000E + 000.0000E + 000.58667E + 03 - 0.11831E + 030.00000E + 000.11831E + 05$  $0.11831E+030.00000E+00$  $0.23662E + 05$ element:  $2$  type:  $7$  p.n.:  $2d.L.: 6$  prop n.: 0 prop el.: 3 groupe: 0 connectivite(ne)  $2 \quad 4$ matrice (ke), element: 2  $0.52500E+03$   $0.00000E+00$   $0.73828E+00$   $0.00000E+00$   $0.14766E+03$   $0.39375E+05-0.52500E+03$   $0.00000E+00$  $0.00000E + 000.52500E + 03$ 0.00000E+00-0.73828E+00-0.14766E+03 0.00000E+00 0.73828E+00 0.00000E+00 0.14766E+03 0.19688E+05  $0.00000E+00-0.14766E+03$ 039375E+05 element:  $3$  type:  $7$  p.n.:  $2d.L.: 6$  prop n.: 0 prop el.:  $3$  groupe : 0 connectivite(ne)  $3 \quad 4$ matrice (ke) element: 3  $0.11520E+010.00000E+000.72000E+03-0.17280E+030.00000E+000.34560E+05-0.11520E+010.00000E+00$ 0 17280E+03 0 11520E+01  $0.00000E+00-0.72000E+03$   $0.00000E+00$   $0.00000E+00$   $0.72000E+03-0.17280E+03$   $0.00000E+00$   $0.17280E+05$  $0.17280E+030.00000E+00$ 034560E+05 element:  $4$  type:  $7$  p.n.:  $2d.L.: 6$  prop n.: 0 prop el.: 3 groupe : 0 connectivite(ne)  $4\quad 6$ matrice (ke) element: 4  $0.77000E+030.00000E+000.94325E+000.00000E+000.18865E+030.50307E+05-0.77000E+030.00000E+00$  $0.00000E+0000.77000E+03$  $0.00000E+00-0.94325E+00-0.18865E+030.00000E+000.94325E+000.00000E+000.18865E+030.25153E+05$  $0.00000E+00-0.18865E+03$  $0.50307E + 05$ element:  $5$  type:  $7$  p.n.:  $2d.L.: 6$  prop n.: 0 prop el.: 3 groupe: 0 connectivite(ne)  $5\quad 6$ matrice (ke), element: 5  $0.15170E+000.00000E+000.21333E+03-0.22756E+020.00000E+000.45511E+04-0.15170E+000.00000E+00$ 0.22756E+02 0.15170E+00  $0.00000E + 00 - 0.21333E + 030.00000E + 000.0000E + 000.21333E + 03 - 0.22756E + 020.00000E + 000.22756E + 04$ 0.22756E+02 0.00000E+00  $0.45511E + 04$ 

\*\*\*\*\*\*\*\*\*\*\*\* solution \*\*\*\*\*\*\*\*\*\*\*\*\*

degres de liberte= impose) noeuds x  $\mathbf{Z}$ y

```
1 0.00000E+00 0.00000E+00 0.00000E+00
                                                0.00000E+00*0.00000E+00*0.00000E+00*2 0.00000E+00 0.30000E+03 0.00000E+00
                                                0.50169E+00 -0.87754E-02 -0.74679E-02
   3 0.40000E+03 0.00000E+00 0.00000E+00
                                                0.00000E+00*0.00000E+00*0.00000E+00*4 0.40000E+03 0.30000E+03 0.00000E+00
                                                0.50076E+00 -0.19217E-01 -0.18528E-02
   5 0.80000E+03 0.00000E+00 0.00000E+00
                                                0.00000\mathrm{E}{+00} * \, 0.00000\mathrm{E}{+00} * \, 0.00000\mathrm{E}{+00} *
   6 0.80000E+03 0.30000E+03 0.00000E+00
                                                0.50046E+00 -0.19175E-01 0.68205E-02
L effort interne N1 dans la barre 1 \text{ est} = -0.52512E+01L effort interne T1 dans la barre 1 \text{ est} = -0.48784E+00le moment interne M1 dans la barre 1 \text{ est} = -0.28999E+02L effort interne N2 dans la barre 1 \text{ est} = -0.50452E+01L effort interne T2 dans la barre 1 \text{ est} = -0.48784E+00Le moment interne M2 dans la barre 1 \text{ est} = 0.11735E+03La contrainte dans la barre 1 est= 0.78472E+00L effort interne N1 dans la barre 2 \text{ est} = -0.48784E+00L effort interne T1 dans la barre 2 \text{ est} = -0.50452E+01le moment interne M1 dans la barre 2 \text{ est} = -0.11735E+03L effort interne N2 dans la barre 2 \text{ est} = -0.48784E+00L effort interne T2 dans la barre 2 \text{ est} = 0.62824E+01Le moment interne M2 dans la barre 2 \text{ est} = -0.55227E+03La contrainte dans la barre 2 est= 0.21085E+01************************************
L effort interne N1 dans la barre 3 \text{ est} = -0.13962E+02L effort interne T1 dans la barre 3 \text{ est} = 0.25671E+00le moment interne M1 dans la barre 3 \text{ est} = 0.54515E+02L effort interne N2 dans la barre 3 \text{ est} = -0.13710E+02L effort interne T2 dans la barre 3 \text{ est} = 0.25671E+00Le moment interne M2 dans la barre 3 \text{ est} = -0.22499E+02La contrainte dans la barre 3 est= 0.38167E+00**************************************
                                                         *************************************
L effort interne N1 dans la barre 4 \text{ est} = -0.23113E+00L effort interne T1 dans la barre 4 \text{ est} = -0.74274E+01le moment interne M1 dans la barre 4 \text{ est} = -0.52977E+03L effort interne N2 dans la barre 4 \text{ est} = -0.23113E+00
```
L effort interne T2 dans la barre  $4 \text{ est} = 0.40531E+01$ Le moment interne M2 dans la barre  $4 \text{ est} = -0.42429E+02$ La contrainte dans la barre  $4$  est=  $0.14758E+01$ \*\*\*\*\*\*\*\*\*\*\*\*\*\*\* \*\*\*\*\*\*\*\*\*\*\*\*\*\*\*\*\*\*\*\*\*\*\*\*\*\*\*\*\*\*\*\*\*\*\*\*\* L effort interne N1 dans la barre  $5 \text{ est} = -0.41280E+01$ L effort interne T1 dans la barre  $5 \text{ est} = 0.23113E+00$ le moment interne M1 dans la barre  $5 \text{ est} = 0.26909E+02$ L effort interne N2 dans la barre  $5 \text{ est} = -0.40531E+01$ L effort interne T2 dans la barre  $5 \text{ est} = 0.23113E+00$ Le moment interne M2 dans la barre  $5 \text{ est} = -0.42429E+02$ La contrainte dans la barre  $5$  est=  $0.11211E+01$ \*\*\*\*\*\*\*\*\*\*\*\*\*\*\*\* \*\*\*\*\*\*\*\*\*\*\*\*\*\*\*\*\*\*\*\*\* 

### P.F.E. ENP 2006/2007

### ---------------------- **Tableau N° 6**

@@@@@@@@@@@@@@@@@@@@@lecture du bloc@@@@@@àIMAG

### IMAGE DES DONNEES SUR CARTES ============================

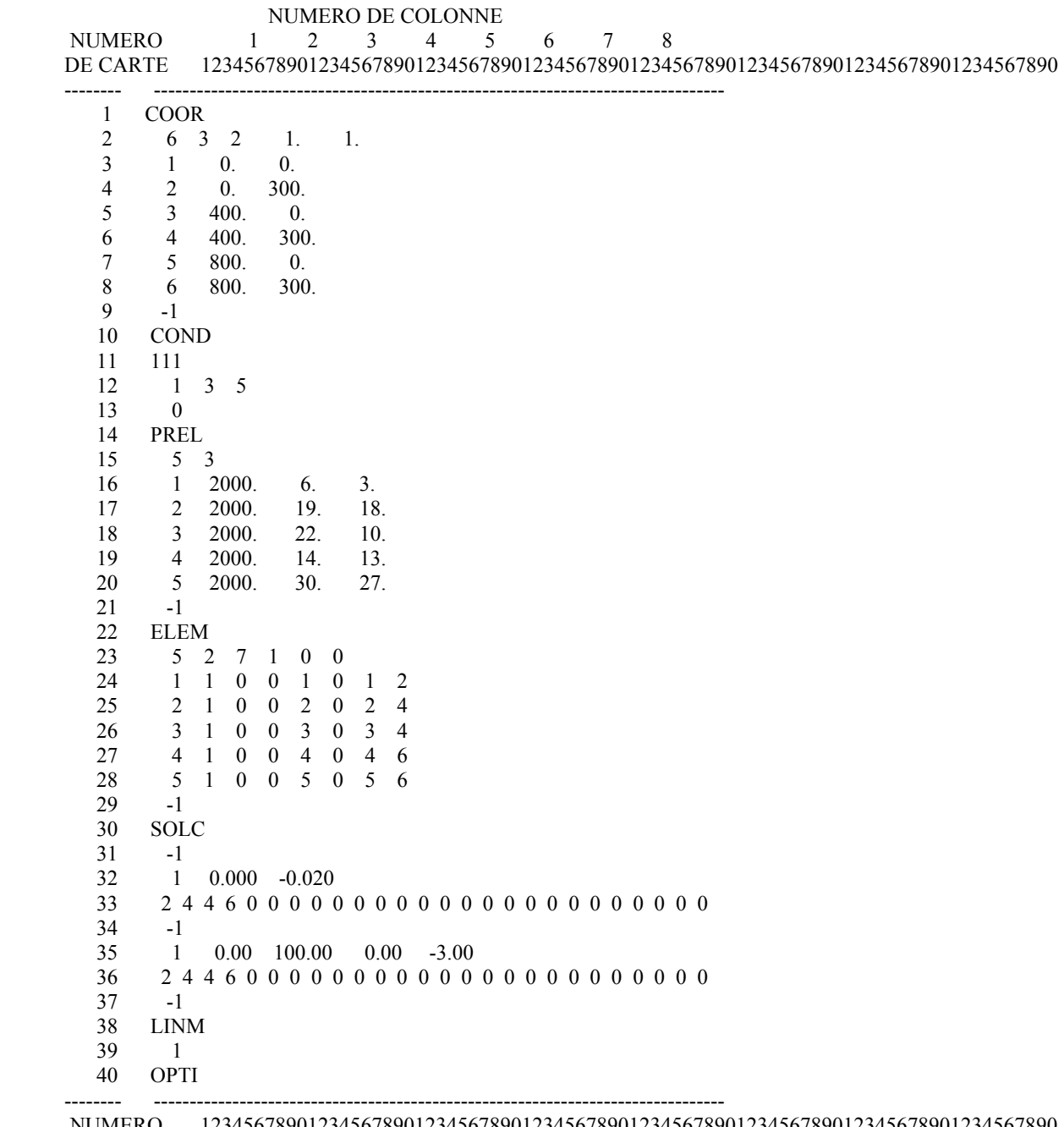

 NUMERO 12345678901234567890123456789012345678901234567890123456789012345678901234567890 DE CARTE 1 2 3 4 5 6 7 8

FIN DES DONNEES

@@@@@@@@@@@@@@@@@@@@@lecture du bloc@@@@@@àCOOR

NOMBRE MAX. DE NOEUDS (NNT)= 6 NOMBRE MAX. DE D.L. PAR NOEUD (NDLN)= 3 NOMBRE DE DIMENSIONS DU PROBLEME (NDIM)= 2 FACTEUR D ECHELLE DES COORDONNEES(FAC)= 0.10000E+01 0.10000E+01 0.10000E+01

@@@@@@@@@@@@@@@@@@@@@lecture du bloc@@@@@@àCOND

 nombre de d.l. precedant chaque noeud (dlnc) 0 3 6 9 12 15 18

cartes de conditions aux limites

>>>>>>>>>>>1110000000 0.00000E+00 0.00000E+00 0.00000E+00 0.00000E+00 0.00000E+00 0.00000E+00 0.00000E+00 >>>>>>> 1 3 5 0 0 0 0 0 0 0 0 0 0 0 0 0 >>>>>>>>>>>0000000000 0.00000E+00 0.00000E+00 0.00000E+00 0.00000E+00 0.00000E+00 0.00000E+00

0.00000E+00

 nobre de noeuds total (nnt)= 6 nobre de d.l. total (ndlt) = 18 nobre d equation a resoudre (neq)= 9 nobre de d.L. imposes non nuls (nclnz) = 0 nobre de d.l. imposes nuls (nclz)= 9 nobre de d.L. imposes (nclt)= 9

valeurs imposees (vdimp)

 0.00000E+00 0.00000E+00 0.00000E+00 0.00000E+00 0.00000E+00 0.00000E+00 0.00000E+00 0.00000E+00 0.00000E+00

table des coordonnees des noeuds

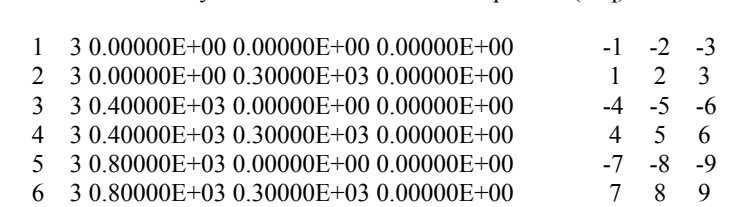

@@@@@@@@@@@@@@@@@@@@@lecture du bloc@@@@@@àPREL

 nombre de groupes de proprietes (ngpe)= 5 nombre de proprietes par groupe (npre)= 3

no d.L. x y z numeros d equations(neq)

cartes de proprietes

>>>>>>>>> 1 0.20000E+04 0.60000E+01 0.30000E+01 >>>>>>>>> 2 0.20000E+04 0.19000E+02 0.18000E+02 >>>>>>>>> 3 0.20000E+04 0.22000E+02 0.10000E+02 >>>>>>>>> 4 0.20000E+04 0.14000E+02 0.13000E+02 >>>>>>>>> 5 0.20000E+04 0.30000E+02 0.27000E+02 >>>>>>>>> -1 0.00000E+00 0.00000E+00 0.00000E+00

@@@@@@@@@@@@@@@@@@@@@lecture du bloc@@@@@@àELEM

```
nombre max, d element
                         (nelt) = 5nombre max. de noeud par element (nnel)= 2
     type d element par defaut
                         (n \text{tpe}) = 7nombre de groupes d'elements (ngpe)= 1indice du probleme non symetrique (nsym) = 01egal 6.00000000000000
hauteur de elelment
largeur de elelment
                1egal 3.00000000000000
   element: 1 type: 7 p.n.: 2d.L.: 6 prop n.: 0 prop el.: 3 groupe : 0
     connectivite(ne) 1 \quad 2************************
hauteur de elelment
                2egal 19.0000000000000
largeur de elelment
                2egal 18.0000000000000
   element: 2 type: 7 p.n.: 2d.L.: 6 prop n.: 0 prop el.: 3 groupe : 0
     connectivite(ne) 2 \quad 4hauteur de elelment
                3egal 22.0000000000000
             largeur de elelment
   element: 3 type: 7 p.n.: 2d.L.: 6 prop n.: 0 prop el.: 3 groupe : 0
     connectivite(ne) 3 \quad 44egal 14.0000000000000
hauteur de elelment
largeur de elelment
               4egal 13.0000000000000
   element: 4 type: 7 p.n.: 2d.L.: 6 prop n.: 0 prop el.: 3 groupe : 0
     connectivite(ne) 4\quad 6************************
hauteur de elelment
                5egal 30.0000000000000
                5egal 27.0000000000000
largeur de elelment
   element: 5 type: 7 p.n.: 2d.L.: 6 prop n.: 0 prop el.: 3 groupe : 0
     connectivite(ne) 5\quad 6cartes de sollicitations nodales
>>>>>> -1 0.00000E+00 0.00000E+00 0.00000E+00
cartes de sollicitations réparties
>>>>>> 1 repartie X 0.00000E+00 repartie Y-0.20000E-01
appliquée sur les barres
fin de exsolr
cartes de sollicitations excentrées
  1 distante de X et Y 0.00000E+000.10000E+03suivant X 0.00000E+00suivant Y-0.30000E+01
appliquée sur les barres
fin de exsole
vecteur sollicitation total
    0.00000E + 00 - 0.68046E + 01 - 0.47098E + 030.0000E + 00 - 0.12075E + 02 - 0.95860E + 020.00000E + 00 - 0.59816E + 010.34184E+03
```
 @@@@@@@@@@@@@@@@@@@@@lecture du bloc@@@@@@àLINM \*\*\*\*\*\*\*\*\*\*\*\*\*\*\*\*\*\*\*\*\*\*\*\*\*\*\*\*\*\*\*\*\*\*\*\*\*\*\*\*\*\*\*\*\*\*\*\*\*\*\*\*\*\*\*\*\*\*\*\*\*\*\*\*\*\*\*\*\*\*\*\*\*\*\*\*\*\*\*\*\*\*\*\* element: 1 type: 7 p.n.: 2d.L.: 6 prop n.: 0 prop el.: 3 groupe : 0 connectivite(ne) 1 2 matrice (ke) ,element: 1 0.48000E-01 0.00000E+00 0.12000E+03-0.72000E+01 0.00000E+00 0.14400E+04-0.48000E-01 0.00000E+00 0.72000E+01 0.48000E-01 0.00000E+00-0.12000E+03 0.00000E+00 0.00000E+00 0.12000E+03-0.72000E+01 0.00000E+00 0.72000E+03 0.72000E+01 0.00000E+00 0.14400E+04 \*\*\*\*\*\*\*\*\*\*\*\*\*\*\*\*\*\*\*\*\*\*\*\*\*\*\*\*\*\*\*\*\*\*\*\*\*\*\*\*\*\*\*\*\*\*\*\*\*\*\*\*\*\*\*\*\*\*\*\*\*\*\*\*\*\*\*\*\*\*\*\*\*\*\*\*\*\*\*\*\*\*\*\* element: 2 type: 7 p.n.: 2d.L.: 6 prop n.: 0 prop el.: 3 groupe : 0 connectivite(ne) 2 4 matrice (ke) ,element: 2 0.17100E+04 0.00000E+00 0.38582E+01 0.00000E+00 0.77164E+03 0.20577E+06-0.17100E+04 0.00000E+00 0.00000E+00 0.17100E+04 0.00000E+00-0.38582E+01-0.77164E+03 0.00000E+00 0.38582E+01 0.00000E+00 0.77164E+03 0.10289E+06 0.00000E+00-0.77164E+03 0.20577E+06 \*\*\*\*\*\*\*\*\*\*\*\*\*\*\*\*\*\*\*\*\*\*\*\*\*\*\*\*\*\*\*\*\*\*\*\*\*\*\*\*\*\*\*\*\*\*\*\*\*\*\*\*\*\*\*\*\*\*\*\*\*\*\*\*\*\*\*\*\*\*\*\*\*\*\*\*\*\*\*\*\*\*\*\* element: 3 type: 7 p.n.: 2d.L.: 6 prop n.: 0 prop el.: 3 groupe : 0 connectivite(ne) 3 4 matrice (ke) ,element: 3 0.78874E+01 0.00000E+00 0.14667E+04-0.11831E+04 0.00000E+00 0.23662E+06-0.78874E+01 0.00000E+00 0.11831E+04 0.78874E+01 0.00000E+00-0.14667E+04 0.00000E+00 0.00000E+00 0.14667E+04-0.11831E+04 0.00000E+00 0.11831E+06 0.11831E+04 0.00000E+00 0.23662E+06 \*\*\*\*\*\*\*\*\*\*\*\*\*\*\*\*\*\*\*\*\*\*\*\*\*\*\*\*\*\*\*\*\*\*\*\*\*\*\*\*\*\*\*\*\*\*\*\*\*\*\*\*\*\*\*\*\*\*\*\*\*\*\*\*\*\*\*\*\*\*\*\*\*\*\*\*\*\*\*\*\*\*\*\* element: 4 type: 7 p.n.: 2d.L.: 6 prop n.: 0 prop el.: 3 groupe : 0 connectivite(ne)  $4\quad 6$ matrice (ke) , element: 4 0.91000E+03 0.00000E+00 0.11147E+01 0.00000E+00 0.22295E+03 0.59453E+05-0.91000E+03 0.00000E+00 0.00000E+00 0.91000E+03 0.00000E+00-0.11147E+01-0.22295E+03 0.00000E+00 0.11147E+01 0.00000E+00 0.22295E+03 0.29727E+05 0.00000E+00-0.22295E+03 0.59453E+05 \*\*\*\*\*\*\*\*\*\*\*\*\*\*\*\*\*\*\*\*\*\*\*\*\*\*\*\*\*\*\*\*\*\*\*\*\*\*\*\*\*\*\*\*\*\*\*\*\*\*\*\*\*\*\*\*\*\*\*\*\*\*\*\*\*\*\*\*\*\*\*\*\*\*\*\*\*\*\*\*\*\*\*\* element: 5 type: 7 p.n.: 2d.L.: 6 prop n.: 0 prop el.: 3 groupe : 0 connectivite(ne) 5 6 matrice (ke) ,element: 5 0.54000E+02 0.00000E+00 0.54000E+04-0.81000E+04 0.00000E+00 0.16200E+07-0.54000E+02 0.00000E+00 0.81000E+04 0.54000E+02 0.00000E+00-0.54000E+04 0.00000E+00 0.00000E+00 0.54000E+04-0.81000E+04 0.00000E+00 0.81000E+06 0.81000E+04 0.00000E+00 0.16200E+07 \*\*\*\*\*\*\*\*\*\*\*\*\*\*\*\*\*\*\*\*\*\*\*\*\*\*\*\*\*\*\*\*\*\*\*\*\*\*\*\*\*\*\*\*\*\*\*\*\*\*\*\*\*\*\*\*\*\*\*\*\*\*\*\*\*\*\*\*\*\*\*\*\*\*\*\*\*\*\*\*\*\*\*\* \*\*\*\*\*\*\*\*\* solution \*\*\*\*\*\*\*\*\*\*\*

noeuds x y z degres de liberte= impose)

 1 0.00000E+00 0.00000E+00 0.00000E+00 0.00000E+00 \* 0.00000E+00 \* 0.00000E+00 \*  $20.00000E+000.30000E+030.00000E+00 -0.96573E-01 -0.43607E-01 -0.24151E-02$ <br>30.40000E+030.00000E+000.00000E+00 0.00000E+00 \*0.00000E+00 \*0.00000E+0  $0.00000E+00 * 0.00000E+00 * 0.00000E+00$  \* 4 0.40000E+03 0.30000E+03 0.00000E+00 -0.96585E-01 -0.94820E-02 0.54884E-03 5 0.80000E+03 0.00000E+00 0.00000E+00  $0.00000E+00$  \* 0.00000E+00 \* 0.00000E+00 \* 6 0.80000E+03 0.30000E+03 0.00000E+00 -0.96733E-01 -0.10595E-02 0.66149E-03 L effort interne N1 dans la barre  $1 \text{ est} = -0.52539E+01$ L effort interne T1 dans la barre  $1 \text{ est} = -0.22024E-01$ le moment interne M1 dans la barre  $1 \text{ est} = -0.24342E+01$ L effort interne N2 dans la barre  $1 \text{ est} = -0.52118E+01$ L effort interne T2 dans la barre  $1 \text{ est} = -0.22024E-01$ Le moment interne M2 dans la barre  $1 \text{ est} = 0.41730E+01$ La contrainte dans la barre  $1$  est=  $0.52138E+00$ \*\*\*\*\*\*\*\*\*\*\*\*\*\*\*\*\*\*\*\*\*\*\*\*\*\*\*\*\*\*\*\*\*\*\*\*\*\*\*\*\*\*\*\*\*\*\*\*\*\*\*\*\*\*\*\*\*\*\*\*\*\*\*\*\*\*\*\*\*\*\*\*\*\*\*\*\*\*\*\*\*\*\*\* L effort interne N1 dans la barre  $2 \text{ est} = -0.22024E-01$ L effort interne T1 dans la barre  $2 \text{ est} = -0.52118E+01$ le moment interne M1 dans la barre 2 est= -0.41730E+01 L effort interne N2 dans la barre 2 est= -0.22024E-01 L effort interne T2 dans la barre  $2 \text{ est} = 0.68552E+01$ Le moment interne M2 dans la barre  $2 \text{ est} = -0.52036E+03$ La contrainte dans la barre  $2 \text{ est} = 0.48054E+00$ \*\*\*\*\*\*\*\*\*\*\*\*\*\*\*\*\*\*\*\*\*\*\*\*\* L effort interne N1 dans la barre  $3 \text{ est} = -0.14164E+02$ L effort interne T1 dans la barre  $3 \text{ est} = -0.11248E+00$ le moment interne M1 dans la barre  $3 \text{ est} = -0.49338E+02$ L effort interne N2 dans la barre  $3 \text{ est} = -0.13650E + 02$ L effort interne T2 dans la barre  $3 \text{ est} = -0.11248E+00$ Le moment interne M2 dans la barre  $3 \text{ est} = -0.15595E+02$ La contrainte dans la barre  $3$  est=  $0.12555E+00$ \*\*\*\*\*\*\*\*\*\*\*\*\*\*\*\*\*\*\*\*\*\*\*\*\*\*\*\*\*\*\*\*\*\*\*\*\*\*\*\*\*\*\*\*\*\*\*\*\*\*\*\*\*\*\*\*\*\*\*\*\*\*\*\*\*\*\*\*\*\*\*\*\*\*\*\*\*\*\*\*\*\*\*\* L effort interne N1 dans la barre  $4 \text{ est} = -0.13450E+00$ L effort interne T1 dans la barre  $4 \text{ est} = -0.67944E+01$ le moment interne M1 dans la barre  $4 \text{ est} = -0.50476E+03$ L effort interne N2 dans la barre  $4 \text{ est} = -0.13450E+00$ L effort interne T2 dans la barre  $4 \text{ est} = 0.47735E+01$ 

Le moment interne M2 dans la barre  $4 \text{ est} = -0.28808E+03$ 

La contrainte dans la barre  $4$  est= 0.11893E+01 .<br>\*\*\*\*\*\*\*\*\*\*\*\*\*\*\*\* \*\*\*\*\*\*\*\*\*\*\*\*\*\*\*\*\*\*\*\*\*\*\*\*\*\*\*\*\*\*\*\*\*\*\*\*\* L effort interne N1 dans la barre  $5 \text{ est} = -0.66689E+01$ L effort interne T1 dans la barre  $5 \text{ est} = 0.13450E+00$ le moment interne M1 dans la barre  $5 \text{ est} = -0.24773E+03$ L effort interne N2 dans la barre  $5 \text{ est} = -0.47735E+01$ L effort interne T2 dans la barre  $5 \text{ est} = 0.13450E+00$ Le moment interne M2 dans la barre  $5 \text{ est} = -0.28808E+03$ La contrainte dans la barre  $5$  est= 0.77024E-01 \*\*\*\*\*\*\*\*\*\*\*\*\*\*\*\*\*

# P.F.E. ENP 2006/2007

---------------------- **Tableau N° 7** 

@@@@@@@@@@@@@@@@@@@@@lecture du bloc@@@@@@àIMAG

### IMAGE DES DONNEES SUR CARTES

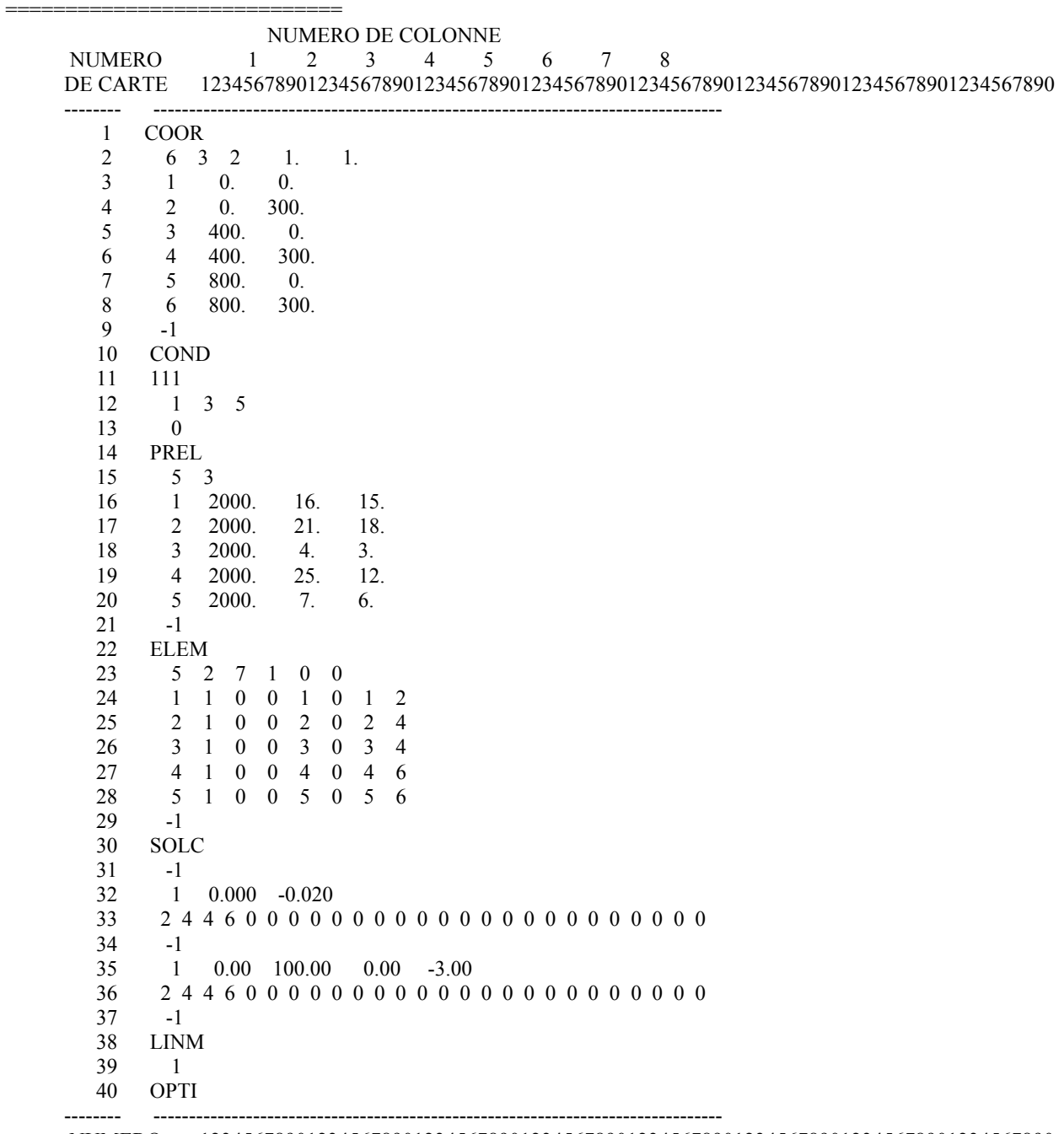

 NUMERO 12345678901234567890123456789012345678901234567890123456789012345678901234567890 DE CARTE 1 2 3 4 5 6 7 8

FIN DES DONNEES

@@@@@@@@@@@@@@@@@@@@@lecture du bloc@@@@@@àCOOR

NOMBRE MAX. DE NOEUDS (NNT)= 6 NOMBRE MAX. DE D.L. PAR NOEUD (NDLN)= 3 NOMBRE DE DIMENSIONS DU PROBLEME (NDIM)= 2 FACTEUR D ECHELLE DES COORDONNEES(FAC)= 0.10000E+01 0.10000E+01 0.10000E+01

@@@@@@@@@@@@@@@@@@@@@lecture du bloc@@@@@@àCOND

 nombre de d.l. precedant chaque noeud (dlnc) 0 3 6 9 12 15 18

cartes de conditions aux limites

>>>>>>>>>>>1110000000 0.00000E+00 0.00000E+00 0.00000E+00 0.00000E+00 0.00000E+00 0.00000E+00 0.00000E+00 >>>>>>> 1 3 5 0 0 0 0 0 0 0 0 0 0 0 0 0 >>>>>>>>>>>0000000000 0.00000E+00 0.00000E+00 0.00000E+00 0.00000E+00 0.00000E+00 0.00000E+00

0.00000E+00

 nobre de noeuds total (nnt)= 6 nobre de d.l. total (ndlt) = 18 nobre d equation a resoudre (neq)= 9 nobre de d.L. imposes non nuls (nclnz) = 0 nobre de d.l. imposes nuls (nclz)= 9 nobre de d.L. imposes (nclt)= 9

valeurs imposees (vdimp)

 0.00000E+00 0.00000E+00 0.00000E+00 0.00000E+00 0.00000E+00 0.00000E+00 0.00000E+00 0.00000E+00 0.00000E+00

table des coordonnees des noeuds

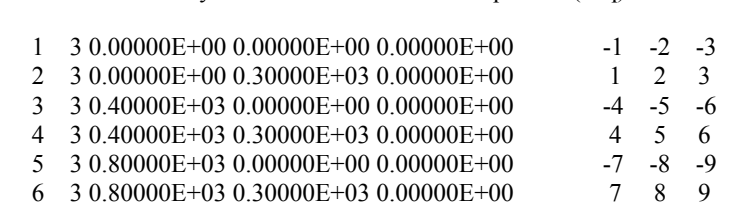

@@@@@@@@@@@@@@@@@@@@@lecture du bloc@@@@@@àPREL

 nombre de groupes de proprietes (ngpe)= 5 nombre de proprietes par groupe (npre)= 3

no d.L. x y z numeros d equations(neq)

cartes de proprietes

>>>>>>>>> 1 0.20000E+04 0.16000E+02 0.15000E+02 >>>>>>>>> 2 0.20000E+04 0.21000E+02 0.18000E+02 >>>>>>>>> 3 0.20000E+04 0.40000E+01 0.30000E+01 >>>>>>>>> 4 0.20000E+04 0.25000E+02 0.12000E+02 >>>>>>>>> 5 0.20000E+04 0.70000E+01 0.60000E+01 >>>>>>>>> -1 0.00000E+00 0.00000E+00 0.00000E+00

@@@@@@@@@@@@@@@@@@@@@lecture du bloc@@@@@@àELEM

```
nombre max, d element
                          (nelt) = 5nombre max. de noeud par element (nnel)= 2
      type d element par defaut
                          (n \text{tpe}) = 7nombre de groupes d'elements (ngpe)= 1indice du probleme non symetrique (nsym) = 01egal 16.0000000000000
hauteur de elelment
largeur de elelment
                1egal 15.0000000000000
    element: 1 type: 7 p.n.: 2d.L.: 6 prop n.: 0 prop el.: 3 groupe : 0
      connectivite(ne) 1 \quad 2************************
                    ****
hauteur de elelment
                 2egal 21.0000000000000
largeur de elelment
                2egal 18.0000000000000
    element: 2 type: 7 p.n.: 2d.L.: 6 prop n.: 0 prop el.: 3 groupe : 0
     connectivite(ne) 2 \quad 43egal 4.00000000000000
hauteur de elelment
              3egal 3.000000000000000
largeur de elelment
    element: 3 type: 7 p.n.: 2d.L.: 6 prop n.: 0 prop el.: 3 groupe : 0
      connectivite(ne) 3 \quad 4hauteur de elelment
                 4egal 25.0000000000000
               4egal 12.0000000000000
largeur de elelment
    element: 4 type: 7 p.n.: 2d.L.: 6 prop n.: 0 prop el.: 3 groupe : 0
     connectivite(ne) 4\quad 6************************
hauteur de elelment
                 5egal 7.00000000000000
                5egal 6.00000000000000
largeur de elelment
    element: 5 type: 7 p.n.: 2d.L.: 6 prop n.: 0 prop el.: 3 groupe : 0
      connectivite(ne) 5\quad 6cartes de sollicitations nodales
>>>>>> -1 0.00000E+00 0.00000E+00 0.00000E+00
cartes de sollicitations réparties
>>>>>> 1 repartie X 0.00000E+00 repartie Y-0.20000E-01
appliquée sur les barres
fin de exsolr
cartes de sollicitations excentrées
  1 distante de X et Y 0.00000E+000.10000E+03suivant X 0.00000E+00suivant Y-0.30000E+01
appliquée sur les barres
fin de exsole
vecteur sollicitation total
    0.00000E + 00 - 0.71205E + 01 - 0.47473E + 030.0000E + 00 - 0.12072E + 02 - 0.10439E + 030.00000E + 00 - 0.52671E + 010.35412E+03
```
 @@@@@@@@@@@@@@@@@@@@@lecture du bloc@@@@@@àLINM \*\*\*\*\*\*\*\*\*\*\*\*\*\*\*\*\*\*\*\*\*\*\*\*\*\*\*\*\*\*\*\*\*\*\*\*\*\*\*\*\*\*\*\*\*\*\*\*\*\*\*\*\*\*\*\*\*\*\*\*\*\*\*\*\*\*\*\*\*\*\*\*\*\*\*\*\*\*\*\*\*\*\*\* element: 1 type: 7 p.n.: 2d.L.: 6 prop n.: 0 prop el.: 3 groupe : 0 connectivite(ne) 1 2 matrice (ke) ,element: 1 0.45511E+01 0.00000E+00 0.16000E+04-0.68267E+03 0.00000E+00 0.13653E+06-0.45511E+01 0.00000E+00 0.68267E+03 0.45511E+01 0.00000E+00-0.16000E+04 0.00000E+00 0.00000E+00 0.16000E+04-0.68267E+03 0.00000E+00 0.68267E+05 0.68267E+03 0.00000E+00 0.13653E+06 \*\*\*\*\*\*\*\*\*\*\*\*\*\*\*\*\*\*\*\*\*\*\*\*\*\*\*\*\*\*\*\*\*\*\*\*\*\*\*\*\*\*\*\*\*\*\*\*\*\*\*\*\*\*\*\*\*\*\*\*\*\*\*\*\*\*\*\*\*\*\*\*\*\*\*\*\*\*\*\*\*\*\*\* element: 2 type: 7 p.n.: 2d.L.: 6 prop n.: 0 prop el.: 3 groupe : 0 connectivite(ne) 2 4 matrice (ke) ,element: 2 0.18900E+04 0.00000E+00 0.52093E+01 0.00000E+00 0.10419E+04 0.27783E+06-0.18900E+04 0.00000E+00 0.00000E+00 0.18900E+04 0.00000E+00-0.52093E+01-0.10419E+04 0.00000E+00 0.52093E+01 0.00000E+00 0.10419E+04 0.13892E+06 0.00000E+00-0.10419E+04 0.27783E+06 \*\*\*\*\*\*\*\*\*\*\*\*\*\*\*\*\*\*\*\*\*\*\*\*\*\*\*\*\*\*\*\*\*\*\*\*\*\*\*\*\*\*\*\*\*\*\*\*\*\*\*\*\*\*\*\*\*\*\*\*\*\*\*\*\*\*\*\*\*\*\*\*\*\*\*\*\*\*\*\*\*\*\*\* element: 3 type: 7 p.n.: 2d.L.: 6 prop n.: 0 prop el.: 3 groupe : 0 connectivite(ne) 3 4 matrice (ke) ,element: 3 0.14222E-01 0.00000E+00 0.80000E+02-0.21333E+01 0.00000E+00 0.42667E+03-0.14222E-01 0.00000E+00 0.21333E+01 0.14222E-01 0.00000E+00-0.80000E+02 0.00000E+00 0.00000E+00 0.80000E+02-0.21333E+01 0.00000E+00 0.21333E+03 0.21333E+01 0.00000E+00 0.42667E+03 \*\*\*\*\*\*\*\*\*\*\*\*\*\*\*\*\*\*\*\*\*\*\*\*\*\*\*\*\*\*\*\*\*\*\*\*\*\*\*\*\*\*\*\*\*\*\*\*\*\*\*\*\*\*\*\*\*\*\*\*\*\*\*\*\*\*\*\*\*\*\*\*\*\*\*\*\*\*\*\*\*\*\*\* element: 4 type: 7 p.n.: 2d.L.: 6 prop n.: 0 prop el.: 3 groupe : 0 connectivite(ne) 4 6 matrice (ke) , element: 4 0.15000E+04 0.00000E+00 0.58594E+01 0.00000E+00 0.11719E+04 0.31250E+06-0.15000E+04 0.00000E+00 0.00000E+00 0.15000E+04 0.00000E+00-0.58594E+01-0.11719E+04 0.00000E+00 0.58594E+01 0.00000E+00 0.11719E+04 0.15625E+06 0.00000E+00-0.11719E+04 0.31250E+06 \*\*\*\*\*\*\*\*\*\*\*\*\*\*\*\*\*\*\*\*\*\*\*\*\*\*\*\*\*\*\*\*\*\*\*\*\*\*\*\*\*\*\*\*\*\*\*\*\*\*\*\*\*\*\*\*\*\*\*\*\*\*\*\*\*\*\*\*\*\*\*\*\*\*\*\*\*\*\*\*\*\*\*\* element: 5 type: 7 p.n.: 2d.L.: 6 prop n.: 0 prop el.: 3 groupe : 0 connectivite(ne) 5 6 matrice (ke) ,element: 5 0.15244E+00 0.00000E+00 0.28000E+03-0.22867E+02 0.00000E+00 0.45733E+04-0.15244E+00 0.00000E+00 0.22867E+02 0.15244E+00 0.00000E+00-0.28000E+03 0.00000E+00 0.00000E+00 0.28000E+03-0.22867E+02 0.00000E+00 0.22867E+04 0.22867E+02 0.00000E+00 0.45733E+04 \*\*\*\*\*\*\*\*\*\*\*\*\*\*\*\*\*\*\*\*\*\*\*\*\*\*\*\*\*\*\*\*\*\*\*\*\*\*\*\*\*\*\*\*\*\*\*\*\*\*\*\*\*\*\*\*\*\*\*\*\*\*\*\*\*\*\*\*\*\*\*\*\*\*\*\*\*\*\*\*\*\*\*\*

\*\*\*\*\*\*\*\*\* solution \*\*\*\*\*\*\*\*\*\*

noeuds x y z degres de liberte= impose)

 1 0.00000E+00 0.00000E+00 0.00000E+00 0.00000E+00 \* 0.00000E+00 \* 0.00000E+00 \* 2 0.00000E+00 0.30000E+03 0.00000E+00 0.27978E+00 -0.36167E-02 -0.19927E-02  $30.40000E+030.00000E+000.00000E+00$   $0.00000E+00$  \*  $0.00000E+00$  \*  $0.00000E+00$  \* 4 0.40000E+03 0.30000E+03 0.00000E+00 0.27973E+00 -0.17927E+00 -0.16577E-03  $50.80000E+030.00000E+000.00000E+00$   $0.00000E+00$  \*  $0.00000E+00$  \*  $0.00000E+00$  \* 6 0.80000E+03 0.30000E+03 0.00000E+00 0.27968E+00 -0.15467E-01 0.17838E-02 L effort interne N1 dans la barre  $1 \text{ est} = -0.60675E+01$ L effort interne T1 dans la barre  $1 \text{ est} = -0.87049E-01$ le moment interne M1 dans la barre  $1 \text{ est} = 0.54961E+02$ L effort interne N2 dans la barre  $1 \text{ est} = -0.55059E+01$ L effort interne T2 dans la barre  $1 \text{ est} = -0.87049E-01$ Le moment interne M2 dans la barre  $1 \text{ est} = 0.81075E+02$ La contrainte dans la barre  $1$  est=  $0.14962E+00$ \*\*\*\*\*\*\*\*\*\*\*\*\*\*\*\*\*\*\*\*\*\*\*\*\*\*\*\*\*\*\*\*\*\*\*\*\*\*\*\*\*\*\*\*\*\*\*\*\*\*\*\*\*\*\*\*\*\*\*\*\*\*\*\*\*\*\*\*\*\*\*\*\*\*\*\*\*\*\*\*\*\*\*\* L effort interne N1 dans la barre  $2 \text{ est} = -0.87049E-01$ L effort interne T1 dans la barre  $2 \text{ est} = -0.55059E+01$ le moment interne M1 dans la barre  $2 \text{ est} = -0.81075E+02$ L effort interne N2 dans la barre  $2 \text{ est} = -0.87049E-01$ L effort interne T2 dans la barre  $2 \text{ est} = 0.66735E+01$ Le moment interne M2 dans la barre  $2 \text{ est} = -0.50209E+03$  La contrainte dans la barre 2 est= 0.37974E+00 \*\*\*\*\*\*\*\*\*\*\*\*\*\*\*\*\*\*\*\*\*\*\*\*\*\*\*\*\*\*\*\*\*\*\*\*\*\* L effort interne N1 dans la barre  $3 \text{ est} = -0.14356E+02$ L effort interne T1 dans la barre 3 est=  $0.36248E-02$ le moment interne M1 dans la barre 3 est=  $0.56140E+00$ L effort interne N2 dans la barre  $3 \text{ est} = -0.14328E+02$ L effort interne T2 dans la barre  $3 \text{ est} = 0.36248E-02$ Le moment interne M2 dans la barre  $3 \text{ est} = -0.52604E+00$ La contrainte dans la barre  $3$  est=  $0.12665E+01$ \*\*\*\*\*\*\*\*\*\*\*\*\*\*\*\*\*\*\*\*\*\*\*\*\*\*\*\*\*\*\*\*\*\*\*\*\*\*\*\*\*\*\*\*\*\*\*\*\*\*\*\*\*\*\*\*\*\*\*\*\*\*\*\*\*\*\*\*\*\*\*\*\*\*\*\*\*\*\*\*\*\*\*\* L effort interne N1 dans la barre  $4 \text{ est} = -0.83424E-01$ L effort interne T1 dans la barre  $4 \text{ est} = -0.76543E+01$ le moment interne M1 dans la barre  $4 \text{ est} = -0.50157E+03$ L effort interne N2 dans la barre  $4 \text{ est} = -0.83424E-01$ L effort interne T2 dans la barre  $4 \text{ est} = 0.42817E+01$ 

Le moment interne M2 dans la barre  $4 \text{ est} = -0.14553E+02$ 

La contrainte dans la barre  $4$  est=  $0.40153E+00$ \*\*\*\*\*\*\*\*\*\*\*\*\*\*\* \*\*\*\*\*\*\*\*\*\*\*\*\*\*\*\*\*\*\*\*\*\*\*\*\*\*\*\*\*\*\*\*\*\*\*\*\* L effort interne N1 dans la barre  $5 \text{ est} = -0.43800E+01$ L effort interne T1 dans la barre  $5 \text{ est} = 0.83424E-01$ le moment interne M1 dans la barre  $5 \text{ est} = 0.10474E+02$ L effort interne N2 dans la barre  $5 \text{ est} = -0.42817E+01$ L effort interne T2 dans la barre  $5 \text{ est} = 0.83424E-01$ Le moment interne M2 dans la barre  $5 \text{ est} = -0.14553E+02$ La contrainte dans la barre  $5$  est= 0.39895E+00 ~--<br>\*\*\*\*\*\*\*\*\*\*\*\*\*\*\*\*\* 

# P.F.E. ENP 2006/2007

---------------------- **Tableau N° 8** 

@@@@@@@@@@@@@@@@@@@@@lecture du bloc@@@@@@àIMAG

#### IMAGE DES DONNEES SUR CARTES

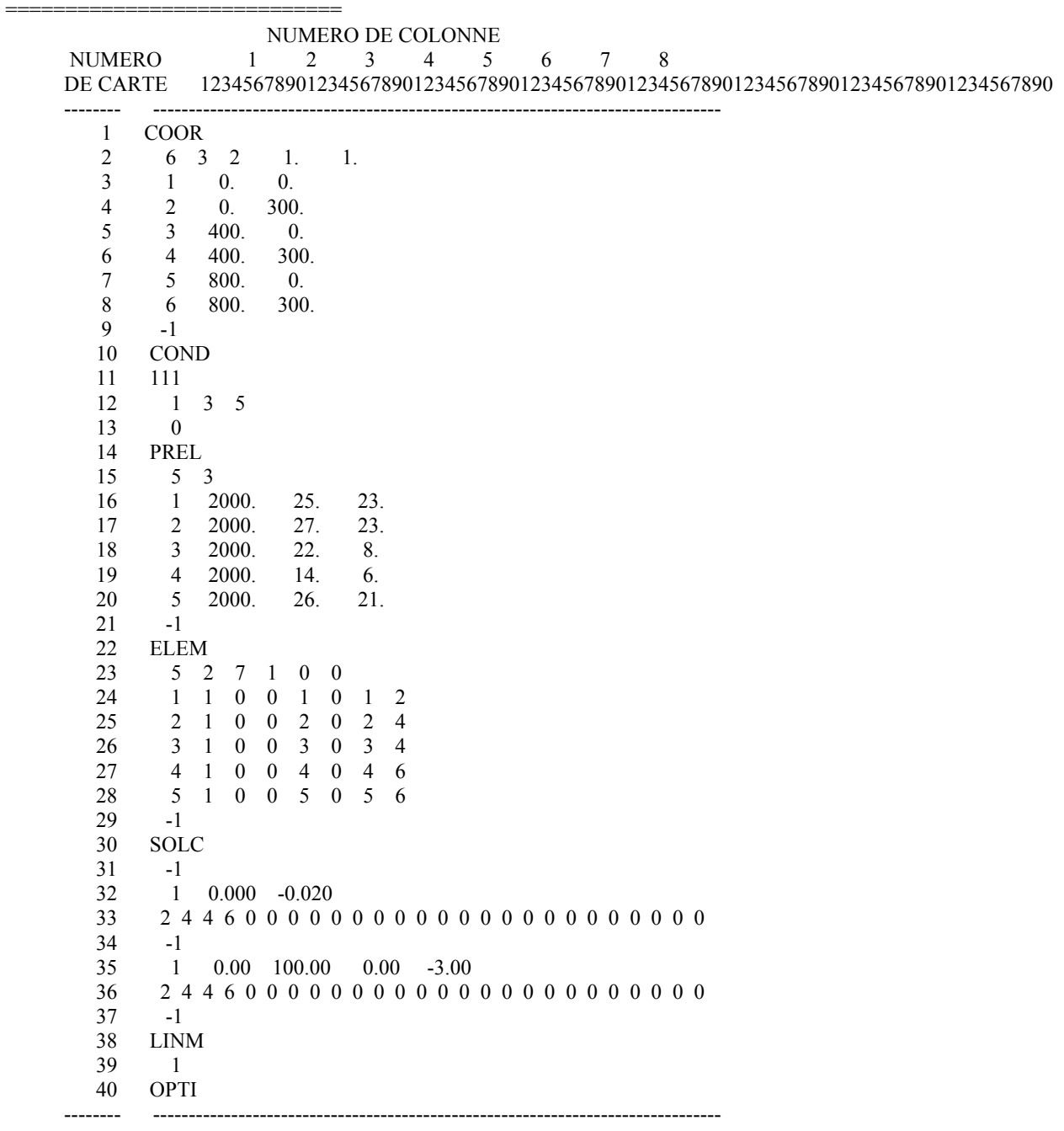

 NUMERO 12345678901234567890123456789012345678901234567890123456789012345678901234567890 DE CARTE 1 2 3 4 5 6 7 8

FIN DES DONNEES

@@@@@@@@@@@@@@@@@@@@@lecture du bloc@@@@@@àCOOR

NOMBRE MAX. DE NOEUDS (NNT)= 6 NOMBRE MAX. DE D.L. PAR NOEUD (NDLN)= 3 NOMBRE DE DIMENSIONS DU PROBLEME (NDIM)= 2 FACTEUR D ECHELLE DES COORDONNEES(FAC)= 0.10000E+01 0.10000E+01 0.10000E+01

@@@@@@@@@@@@@@@@@@@@@lecture du bloc@@@@@@àCOND

 nombre de d.l. precedant chaque noeud (dlnc) 0 3 6 9 12 15 18

cartes de conditions aux limites

>>>>>>>>>>>1110000000 0.00000E+00 0.00000E+00 0.00000E+00 0.00000E+00 0.00000E+00 0.00000E+00 0.00000E+00 >>>>>>> 1 3 5 0 0 0 0 0 0 0 0 0 0 0 0 0 >>>>>>>>>>>0000000000 0.00000E+00 0.00000E+00 0.00000E+00 0.00000E+00 0.00000E+00 0.00000E+00 0.00000E+00

 nobre de noeuds total (nnt)= 6 nobre de d.l. total (ndlt) = 18 nobre d equation a resoudre (neq)= 9 nobre de d.L. imposes non nuls (nclnz) = 0 nobre de d.l. imposes nuls (nclz) = 9 nobre de d.L. imposes (nclt)= 9

valeurs imposees (vdimp)

 0.00000E+00 0.00000E+00 0.00000E+00 0.00000E+00 0.00000E+00 0.00000E+00 0.00000E+00 0.00000E+00 0.00000E+00

table des coordonnees des noeuds

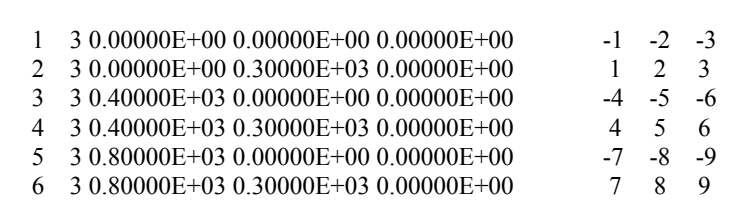

@@@@@@@@@@@@@@@@@@@@@lecture du bloc@@@@@@àPREL

 nombre de groupes de proprietes (ngpe)= 5 nombre de proprietes par groupe (npre)= 3

no d.L. x y z numeros d equations(neq)

cartes de proprietes

>>>>>>>>> 1 0.20000E+04 0.25000E+02 0.23000E+02 >>>>>>>>> 2 0.20000E+04 0.27000E+02 0.23000E+02 >>>>>>>>> 3 0.20000E+04 0.22000E+02 0.80000E+01 >>>>>>>>> 4 0.20000E+04 0.14000E+02 0.60000E+01 >>>>>>>>> 5 0.20000E+04 0.26000E+02 0.21000E+02 >>>>>>>>> -1 0.00000E+00 0.00000E+00 0.00000E+00

@@@@@@@@@@@@@@@@@@@@@lecture du bloc@@@@@@àELEM

```
nombre max. d element
                            (nelt) = 5nombre max. de noeud par element (nnel)= 2
      type d element par defaut
                            (ntpe)= 7nombre de groupes d elements
                              (n\text{gpe}) = 1indice du probleme non symetrique (nsym) = 0hauteur de elelment
                  1egal 25.0000000000000
                  1egal 23.0000000000000
largeur de elelment
    element: 1 type: 7 p.n.: 2d.L.: 6 prop n.: 0 prop el.: 3 groupe : 0
      connectivite(ne) 1\quad 2************************
                              hauteur de elelment
                  2egal 27.0000000000000
largeur de elelment
                  2egal 23.0000000000000
    element: 2 type: 7 p.n.: 2d.L.: 6 prop n.: 0 prop el.: 3 groupe : 0
      connectivite(ne) 2 \quad 4******
                  3egal 22.0000000000000
hauteur de elelment
largeur de elelment
                  3egal 8.00000000000000
    element: 3 type: 7 p.n.: 2d.L.: 6 prop n.: 0 prop el.: 3 groupe : 0
      connectivite(ne) 3 \quad 4hauteur de elelment
                  4egal 14.0000000000000
                 4egal 6.000000000000000
largeur de elelment
    element: 4 type: 7 p.n.: 2d.L.: 6 prop n.: 0 prop el.: 3 groupe : 0
      connectivite(ne) 4\quad 6*************************
                          5egal 26.0000000000000
hauteur de elelment
                  5egal 21.0000000000000
largeur de elelment
    element: 5 type: 7 p.n.: 2d.L.: 6 prop n.: 0 prop el.: 3 groupe : 0
      connectivite(ne) 5\quad 6@@@@@@@@@@@@@@@@@@@@@@@ecture du bloc@@@@@@$SOLC
cartes de sollicitations nodales
\rightarrow \rightarrow \rightarrow \rightarrow -1 0.00000E+00 0.00000E+00 0.00000E+00
cartes de sollicitations réparties
>>>>>> 1 repartie X 0.00000E+00 repartie Y-0.20000E-01
appliquée sur les barres
fin de exsolr
cartes de sollicitations excentrées
   1distante de X et Y 0.00000E+00 0.10000E+03suivant X 0.00000E+00suivant Y-0.30000E+01
\ggappliquée sur les barres
fin de exsole
vecteur sollicitation total
    0.00000E + 00 - 0.78915E + 01 - 0.50000E + 030000E + 00 - 0.12306E + 02 - 0.56652E + 0200000E + 00 - 0.55199E + 010.33165E+03
```
 @@@@@@@@@@@@@@@@@@@@@lecture du bloc@@@@@@àLINM \*\*\*\*\*\*\*\*\*\*\*\*\*\*\*\*\*\*\*\*\*\*\*\*\*\*\*\*\*\*\*\*\*\*\*\*\*\*\*\*\*\*\*\*\*\*\*\*\*\*\*\*\*\*\*\*\*\*\*\*\*\*\*\*\*\*\*\*\*\*\*\*\*\*\*\*\*\*\*\*\*\*\*\* element: 1 type: 7 p.n.: 2d.L.: 6 prop n.: 0 prop el.: 3 groupe : 0 connectivite(ne) 1 2 matrice (ke) ,element: 1 0.26620E+02 0.00000E+00 0.38333E+04-0.39931E+04 0.00000E+00 0.79861E+06-0.26620E+02 0.00000E+00 0.39931E+04 0.26620E+02 0.00000E+00-0.38333E+04 0.00000E+00 0.00000E+00 0.38333E+04-0.39931E+04 0.00000E+00 0.39931E+06 0.39931E+04 0.00000E+00 0.79861E+06 \*\*\*\*\*\*\*\*\*\*\*\*\*\*\*\*\*\*\*\*\*\*\*\*\*\*\*\*\*\*\*\*\*\*\*\*\*\*\*\*\*\*\*\*\*\*\*\*\*\*\*\*\*\*\*\*\*\*\*\*\*\*\*\*\*\*\*\*\*\*\*\*\*\*\*\*\*\*\*\*\*\*\*\* element: 2 type: 7 p.n.: 2d.L.: 6 prop n.: 0 prop el.: 3 groupe : 0 connectivite(ne) 2 4 matrice (ke) , element: 2 0.31050E+04 0.00000E+00 0.14147E+02 0.00000E+00 0.28294E+04 0.75452E+06-0.31050E+04 0.00000E+00 0.00000E+00 0.31050E+04 0.00000E+00-0.14147E+02-0.28294E+04 0.00000E+00 0.14147E+02 0.00000E+00 0.28294E+04 0.37726E+06 0.00000E+00-0.28294E+04 0.75452E+06 \*\*\*\*\*\*\*\*\*\*\*\*\*\*\*\*\*\*\*\*\*\*\*\*\*\*\*\*\*\*\*\*\*\*\*\*\*\*\*\*\*\*\*\*\*\*\*\*\*\*\*\*\*\*\*\*\*\*\*\*\*\*\*\*\*\*\*\*\*\*\*\*\*\*\*\*\*\*\*\*\*\*\*\* element: 3 type: 7 p.n.: 2d.L.: 6 prop n.: 0 prop el.: 3 groupe : 0 connectivite(ne) 3 4 matrice (ke) ,element: 3 0.63099E+01 0.00000E+00 0.11733E+04-0.94649E+03 0.00000E+00 0.18930E+06-0.63099E+01 0.00000E+00 0.94649E+03 0.63099E+01 0.00000E+00-0.11733E+04 0.00000E+00 0.00000E+00 0.11733E+04-0.94649E+03 0.00000E+00 0.94649E+05 0.94649E+03 0.00000E+00  $0.18930E+06$ \*\*\*\*\*\*\*\*\*\*\*\*\*\*\*\*\*\*\*\*\*\*\*\*\*\*\*\*\*\*\*\*\*\*\*\*\*\*\*\*\*\*\*\*\*\*\*\*\*\*\*\*\*\*\*\*\*\*\*\*\*\*\*\*\*\*\*\*\*\*\*\*\*\*\*\*\*\*\*\*\*\*\*\* element: 4 type: 7 p.n.: 2d.L.: 6 prop n.: 0 prop el.: 3 groupe : 0 connectivite(ne) 4 6 matrice (ke) , element: 4 0.42000E+03 0.00000E+00 0.51450E+00 0.00000E+00 0.10290E+03 0.27440E+05-0.42000E+03 0.00000E+00 0.00000E+00 0.42000E+03 0.00000E+00-0.51450E+00-0.10290E+03 0.00000E+00 0.51450E+00 0.00000E+00 0.10290E+03 0.13720E+05 0.00000E+00-0.10290E+03 0.27440E+05 \*\*\*\*\*\*\*\*\*\*\*\*\*\*\*\*\*\*\*\*\*\*\*\*\*\*\*\*\*\*\*\*\*\*\*\*\*\*\*\*\*\*\*\*\*\*\*\*\*\*\*\*\*\*\*\*\*\*\*\*\*\*\*\*\*\*\*\*\*\*\*\*\*\*\*\*\*\*\*\*\*\*\*\* element: 5 type: 7 p.n.: 2d.L.: 6 prop n.: 0 prop el.: 3 groupe : 0 connectivite(ne) 5 6 matrice (ke) ,element: 5 0.27340E+02 0.00000E+00 0.36400E+04-0.41011E+04 0.00000E+00 0.82021E+06-0.27340E+02 0.00000E+00 0.41011E+04 0.27340E+02 0.00000E+00-0.36400E+04 0.00000E+00 0.00000E+00 0.36400E+04-0.41011E+04 0.00000E+00 0.41011E+06 0.41011E+04 0.00000E+00 0.82021E+06 \*\*\*\*\*\*\*\*\*\*\*\*\*\*\*\*\*\*\*\*\*\*\*\*\*\*\*\*\*\*\*\*\*\*\*\*\*\*\*\*\*\*\*\*\*\*\*\*\*\*\*\*\*\*\*\*\*\*\*\*\*\*\*\*\*\*\*\*\*\*\*\*\*\*\*\*\*\*\*\*\*\*\*\* \*\*\*\*\*\*\*\*\* solution \*\*\*\*\*\*\*\*\*\*\* noeuds x y z degres de liberte= impose) 1 0.00000E+00 0.00000E+00 0.00000E+00 0.00000E+00 \* 0.00000E+00 \* 0.00000E+00 \*

 2 0.00000E+00 0.30000E+03 0.00000E+00 -0.72533E-02 -0.18820E-02 -0.33118E-03  $30.40000E+030.00000E+000.00000E+00$   $0.00000E+00*0.00000E+00*0.00000E+00*$ <br>40.40000E+030.30000E+030.00000E+00 -0.77414E-02 -0.11104E-01 0.45697E-04 -0.77414E-02 -0.11104E-01 0.45697E-04  $50.80000E+030.00000E+000.00000E+00$ <br>  $60.80000E+030.30000E+030.00000E+00$ <br>  $-0.11363E-01$ <br>  $-0.15039E-02$ <br>  $0.44666E-03$  6 0.80000E+03 0.30000E+03 0.00000E+00 -0.11363E-01 -0.15039E-02 0.44666E-03 L effort interne N1 dans la barre  $1 \text{ est} = -0.78870E+01$ L effort interne T1 dans la barre  $1 \text{ est} = -0.15155E+01$ le moment interne M1 dans la barre  $1 \text{ est} = -0.16121E+03$ L effort interne N2 dans la barre  $1 \text{ est} = -0.65415E+01$ L effort interne T2 dans la barre  $1 \text{ est} = -0.15155E+01$ Le moment interne M2 dans la barre  $1 \text{ est} = 0.29345E+03$ La contrainte dans la barre  $1$  est=  $0.13386E+00$ \*\*\*\*\*\*\*\*\*\*\*\*\*\*\*\*\*\*\*\*\*\*\*\*\*\*\*\*\*\*\*\*\*\*\*\*\*\*\*\*\*\*\*\*\*\*\*\*\*\*\*\*\*\*\*\*\*\*\*\*\*\*\*\*\*\*\*\*\*\*\*\*\*\*\*\*\*\*\*\*\*\*\*\* L effort interne N1 dans la barre  $2 \text{ est} = -0.15155E+01$ L effort interne T1 dans la barre  $2 \text{ est} = -0.65415E+01$ le moment interne M1 dans la barre 2 est= -0.29345E+03 L effort interne N2 dans la barre  $2 \text{ est} = -0.15155E+01$ L effort interne T2 dans la barre  $2 \text{ est} = 0.63961E+01$ Le moment interne M2 dans la barre  $2 \text{ est} = -0.45187E+03$ La contrainte dans la barre  $2$  est=  $0.16414E+00$ \*\*\*\*\*\*\*\*\*\*\*\*\*\*\*\*\*\*\*\*\*\*\*\*\*\*\*\* L effort interne N1 dans la barre  $3 \text{ est} = -0.13235E+02$ L effort interne T1 dans la barre  $3 \text{ est} = -0.55960E-02$ le moment interne M1 dans la barre  $3 \text{ est} = -0.30020E+01$ L effort interne N2 dans la barre  $3 \text{ est} = -0.12823E+02$ L effort interne T2 dans la barre  $3 \text{ est} = -0.55960E-02$ Le moment interne M2 dans la barre  $3 \text{ est} = -0.13232E+01$  La contrainte dans la barre 3 est= 0.79849E-01 \*\*\*\*\*\*\*\*\*\*\*\*\*\*\*\*\*\*\*\*\*\*\*\*\*\*\*\*\*\*\*\*\*\* L effort interne N1 dans la barre  $4 \text{ est} = -0.15211E+01$ L effort interne T1 dans la barre  $4 \text{ est} = -0.64268E+01$ le moment interne M1 dans la barre  $4 \text{ est} = -0.45055E+03$ L effort interne N2 dans la barre  $4 \text{ est} = -0.15211E+01$ L effort interne T2 dans la barre  $4 \text{ est} = 0.48353E+01$ Le moment interne M2 dans la barre  $4 \text{ est} = -0.31976E+03$ 

La contrainte dans la barre  $4$  est= 0.23168E+01 \*\*\*\*\*\*\*\*\*\*\*\*\*\*\*\*\*\*\*\*\*\*\*\*\*\*\*\*\*\*\*\*\*\*\*\*\*\* \*\*\*\*\*\*\*\*\*\*\*\*\*\* L effort interne N1 dans la barre  $5 \text{ est} = -0.61130E+01$ L effort interne T1 dans la barre  $5 \text{ est} = 0.15211E+01$ le moment interne M1 dans la barre  $5 \text{ est} = 0.13658E+03$ L effort interne N2 dans la barre  $5 \text{ est} = -0.48353E+01$ L effort interne T2 dans la barre  $5 \text{ est} = 0.15211E+01$ Le moment interne M2 dans la barre  $5 \text{ est} = -0.31976E+03$ La contrainte dans la barre  $5$  est=  $0.14400E+00$ \*\*\*\*\*\*\*\*\*\*\*\* \*\*\*\*\*\*\*\*\*\*\*\*\*\*\*\*\*\*\*\*\*\*\*\*\*\*\*\*\*\*\*\*\*\*\*\*\*